**Jihočeská univerzita v Českých Budějovicích Fakulta rybářství a ochrany vod Ustav komplexních systémů Laboratoř zpracování signálu a obrazu** 

**Diplomová práce** 

**Analýza dat z rybí biotelemetrie pomocí Markovových modelů** 

Autor práce: Bc. David Laštovka, DiS. Vedoucí práce: Ing. Jan Urban, Ph.D. Studijní program: Rybářství a ochrana vod Studijní obor: Ochrana vod Forma studia: Kombinovaná Ročník studia: 2.

# Prohlášení:

*Prohlašuji, že jsem autorem této kvalifikační práce a že jsem ji vypracoval(a) pouze s použitím pramenů a literatury uvedených v seznamu použitých zdrojů.* 

Datum:

Bc. David Laštovka, DiS.

Poděkování: Rád bych poděkoval svému školiteli panu doktoru Ing. Janu Urbanovi, Ph.D., výzkumnému pracovníku Ústavu komplexních systémů. Za odborné vedení při zpracování mé diplomové práce, časté konzultace, odborné rady a tipy.

# **Obsah**

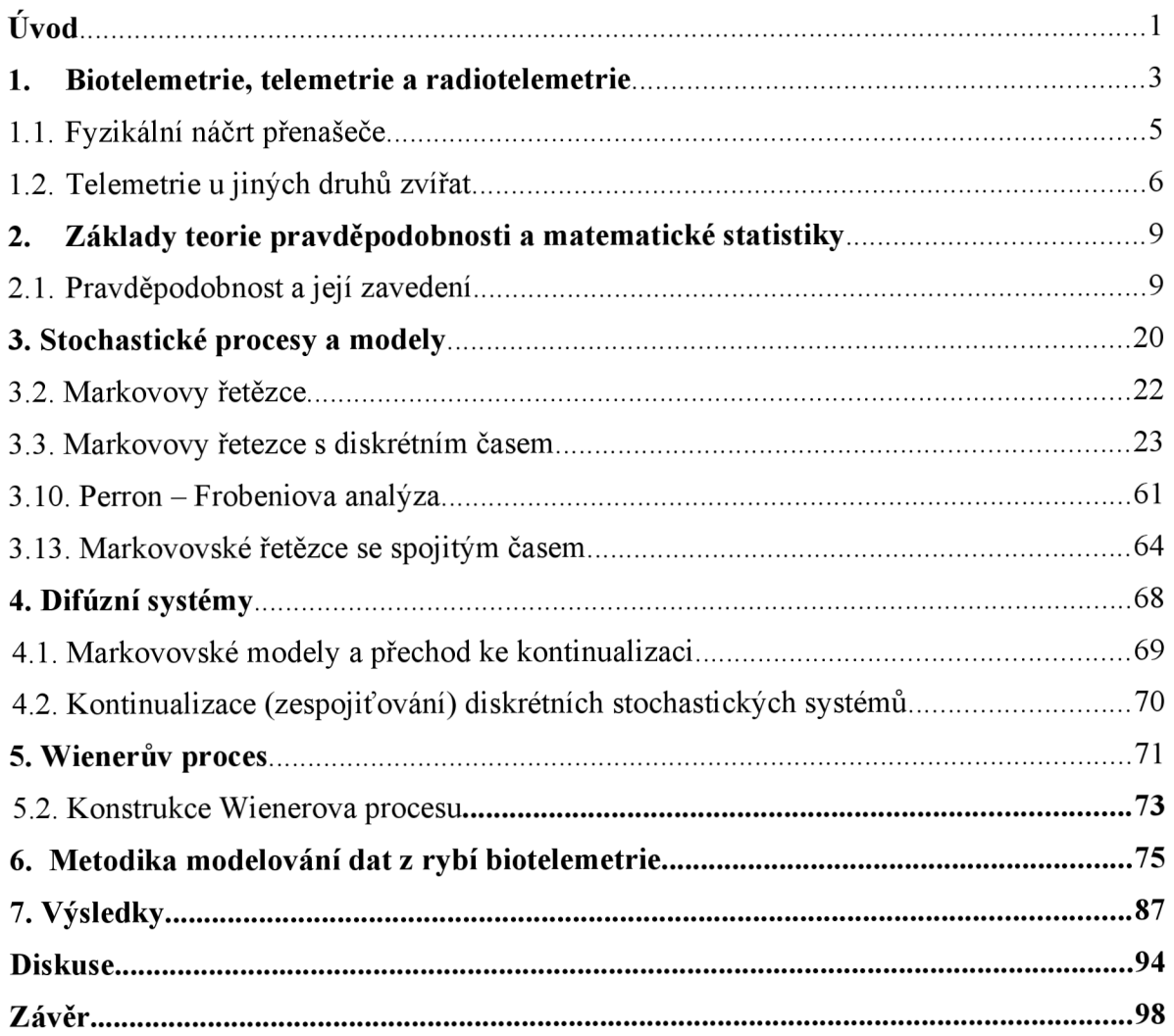

# Úvo d

Předkládaná diplomová práce s názvem "Analýza dat z rybí biotelemetrie pomocí **Markovových modelů"** je diplomovou prací z **matematiky,** respektive z oblasti **teorie pravděpodobnosti** a **náhodných procesů.** Tato práce se pomocí pokročilých matematických modelů, z oblasti stochastických procesů, snaží nalézt obecné zákonitosti v pohybu vodních organismů. Modely slouží zejména k modelování etologie ryb v klečových chovech. Pro studium chování jsou využity pokročilé partie z teorie pravděpodobnosti, jako jsou - Markovovské řetězce se spojitým a diskrétním časem, difúzni systémy, náhodná procházka a Wienerův proces. Cílem práce je prozkoumání chování ryb pomocí výše zmíněných modelů a případné nalezení určitých obecných zákonitostí v něm.

Po krátkém úvodu následuje kapitola 1, která je věnována biotelemetrii jako vědní disciplíně. I s poznatky, které přináší. V kapitole 3 je pak ukázka využití matematiky jako nej významnej šího výzkumného a vědního nástroje v celé své kráse. V této kapitole je na reálných problémech z technické praxe vyložena a na skutečných modelech dokázána síla teorie markovovských řetězců a modelů. Jako bonus je zde uveden technologický objev z oblasti teorie řízení, který významným způsobem přispívá k ochraně životního prostředí. Poprvé jej publikuji zde ve své diplomové práci.

V téže kapitole je také uveden vlastní použitelný businessový model, který slouží pro predikci kursových sázek ve společnosti Tipsport a.s. Tento model dokládá sílu a univerzálnost použití markovovských modelů. Vše za předpokladu splnění určitých předpokladů. Tyto druhy modelů lze použít jak v oblasti biologie - studium etologie, medicíny, genetiky, teorii řízení, fyzice - modelování přechodových jevů, tak v oblasti financí a businessu. Tam se markovovské modely používají pro modelování výnosů a výpočet investic. Má diplomová práce pokrývá tedy polovinu výše zmíněných hlavních oblastí aplikací teorie markovovských řetězců. Je zde uvedena aplikace z teorie řízení, businessu a financí a jako poslední modelování etologie vodních organismů.

Krátká kapitola 4 je věnována difúzním systémům. V mé práci je vložena jako přemostění od převážně diskrétních modelů k modelům spojitého typu. To vše pomocí metody kontinualizace. Spojité modely jsou nezbytné pro modelování chování vodních organismů a v další práci převládají. Následuje kapitola 5, kde je vyložena náhodná procházka a Wienerův proces. Pro diplomovou práci další velmi důležité stochastické modely spojitého typu, které v rámci výsledného výzkumu chování ryb v klecových chovech nutně potřebuji. Výsledky modelování v další stati práce.

#### 1. Biotelemetrie, telemetrie a radiotelemetrie

Telemetrie je poslední dobou velmi oblíbená metoda, která pomáhá zjistit spoustu zajímavých informací a nových poznatků o biologii zvěře a živých organismů vůbec. Je prakticky využitelná pro různé aplikace. Využívají ji například lesníci, myslivci i vědečtí pracovníci pro studium etologie organismů, jakož i my na Ústavu komplexních systémů Fakulty Rybářství a ochrany vod. Tato metoda přináší důležité informace pro rozhodování a managementu chráněných druhů živočichů *([myslivost.cz,](http://myslivost.cz) 2023).* 

Stručně řečeno, co telemetrie dělá? Jedinci sledovaného druhu jsou chytáni a opatřeni obojkem s vysílačkou, u ptáků se vysílačka vkládá do kroužků, u menších druhů jako jsou ryby jde o tzv. backpacky či podkožní implantáty. Rozhodující je, aby vysílačka nebyla pro živočicha příliš těžká a neomezovala ho v pohybu. Nejčastěji jsou zvířata nebo obecně organismy chytány do speciálních pastí či klecí, kde je pro ně nachystána potrava jako lákadlo. Pokud se organismy přes zimu zavírají do přezimovacích obůrek, je toho možné využít také pro značení jedinců a nasazení obojků s vysílačkou. Jestliže tuto možnost nemáme, musí se organismy dohledat v terénu, uspat narkotizační puškou, a potom je možné jim obojek s vysílačkou nasadit. Vysílačka následující dva i více let vysílá radiový signál, který je zachycen a umožňuje tak přesně určit polohu zvířete. Získaná data jsou nejčastěji přenášena pomocí radiového (radiotelemetrie) signálu neboje signál zachycen systémem družic a přenesen do pozemních stanic (např. mobilních telefonů). Podle náklonů organismu je také možné určit, zdaje v klidu a odpočívá, nebo jestli se rychle či pomalu pohybuje *([myslivost.cz,](http://myslivost.cz) 2023).* 

Technologie, která se využívá na lokalizaci organismům, je GPS technologie. Bohužel tato zařízení nefungují jednoduše na stejném principu jako standardní GPS navigace do auta. Proto potřebujeme ještě několik dalších zařízení. Pojďme však hezky popořádku. Protože se těmito technologiemi zabývá více výrobců, představíme si zde dva používané systémy. Tím prvním je výrobek španělského výrobce Microsensory dodávaný na trh pod označením Ledesma GPS BIRD Tracker. Toto sledovací zařízení je uzpůsobeno pro používání u dravců a díky funkci Bluetooth umožňuje propojení dat s tabletem nebo mobilním telefonem uživatele. Ten využívá operační systém Android nebo iOS *([myslivost.cz,](http://myslivost.cz) 2023).* 

Biotelemetrie je technika založená na výslovném sledování jednotlivých jedinců a dříve byla úspěšně použita také na sledování divokých a kulturních druhů ryb *(e.g. Beaumont et. al, 2002; Plantalech Manel - La et. al, 2009), (e.g. Juell and Westerberg, 1993; Baras andLagardere, 1995; Cubitt et al, 2008; Rillahan et al, 2009).* 

Telemetrie v mořských vodách je ovšem většinou založena na akustických signálech, neboť ty jsou ve vodě více efektivní než rádiové signály ze vzduchu (Martin Føre a kol., *2011).* Tato vlastnost udělala akustickou telemetrii méně citlivou na blízkost jiných zvířat než visuální metody. Ty spoléhají na takové světlo, jako mají ponořené kamery *(Martin Fúre a kol, 2011).* S rozvojem větších klecí pro klečové chovy může být dnes telemetrie užitečným nástrojem pro monitoring ryb v nich. V dřívějších dobách byly akustické vysílače obdobou elektronických zařízení a obvykle byly omezeny pouze na posílání jednoduchých zvukových pulzů. Byly následně používány k určení pohybu ryb a jejich pozice *(Mohus a Holand, 1983).*  Dnes se však telemetrie rozvinula směrem, který více sází na rozvinutější přenašeče, jež obsahují malý vestavěný počítač s příslušnými miniaturními senzory. Senzory dělají přenašeče schopnějšími v měření a komunikaci ohledně fysiologických a behaviorálních parametrů označených ryb nebo jejich okolního prostředí *(Cooke et al, 2004).* 

Současná telemetrie u ryb je hlavně využívána k monitorování jedinců v chovu a produkci lososa obecného *(salmo salar).* Business zabývající se chovem lososa obecného se nachází pod velkým tlakem z hlediska "fish welfare". Největší tlak je vyvíjen na metody hospodaření *(Svendsen, E., Fore, M. et al, 2021).* Protože se má obecně za to, že většinu lososů, kteří v během roku zemřou má na svědomí právě riskantní manipulace s nimi *(Bjelland et al, 2015).* Dokonce v roce 2018 byla zaznamenána mortalita chovaných lososů v množství 14.7 % na určitém mořském úseku. Tyto zásadní důvody zdůrazňují potřebu mít větší kontrolu nad operacemi spojenými s manipulacemi a vlivem na welfare ryb *(Noble et al, 2018).*  Proto pro sledování welfare ryb byly vyvinuty různé metody, které se používají během chovných operací. To vše proto, aby se sledovaly a snížily negativní vlivy (efekty) na welfare ryb během společných hospodářských prací na nich *(Noble et al, 2018).* 

Telemetrie u ryb se hlavně používá při indukci stresu, fyziologických změn a změn v chování ryb (Svendsen, E., Føre, M., 2021). Akutní (krátkodobý) stres může přejít v chronický (dlouhodobý) a může vést k nežádoucím efektům u ryb. Mezi takové efekty zajisté patří snížená odolnost vůči nemocem, snížení přírůstu, poškozené zdraví a vzrůstající mortalita *(Ellis, T. et al, 2002).* 

Stresové reakce u ryb jsou popsány primárními reakcemi, které zahrnují uvolňování stresových hormonů, jako jsou katecholaminy a kortizol. Do oběhového systému jsou tyto reakce následované sekundárními reakcemi, jako jsou změny hladiny glukózy, rovnováhy elektrolytů a tepové frekvence, a reakce na finální terciární bázi (celé zvíře). Není-li ryba schopna se na stresor v této fázi aklimatizovat, mohou se objevit nežádoucí jevy, jako jsou změny chování, snížená reprodukční schopnost a růst, které někdy dokonce vedou k tomu, že zvíře uhyne *(Schreck, CB., 2000).* 

# 1.1. Fyzikální náčrt přenašeče

Akustický přenašeč byl zkonstruován jako umělohmotný válcovitý "domeček" o rozměrech: **délka - 42 mm, průměr základny 13 mm** a **celkové hmotnosti 6,9 g.** Přenašeč obsahuje obal obalující epoxidový elektrický obvod a senzorický modul složený z jednotlivých senzorů s obvody. Tyto obvody zodpovídají za stav signálu a *AID* konvertor, mikro řídící jednotku zodpovědnou za výpočty, piezoelektrický akustický snímač používaný pro přenos akustických signálů. Malou baterii s *oxidem stříbrným* a rákosovým spínačem pro zapínání a vypínání vysílače pomocí externího magnetu *{Martin Fúre a kol, 2011).* 

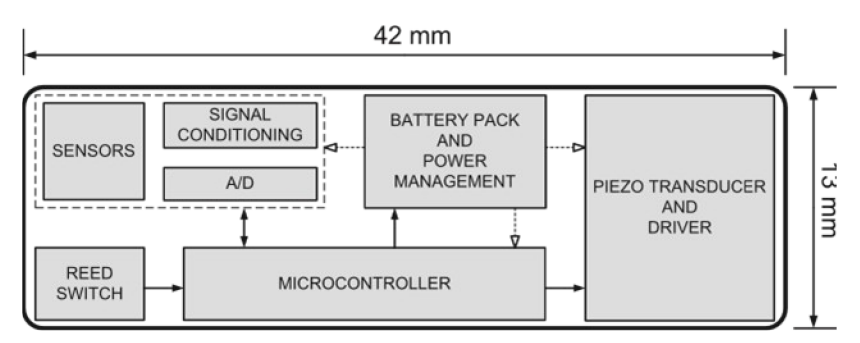

Fig. 1. Structural components of an acoustic transmitter tag. White arrows denote power connections while black arrows represent signals

# 1.2. Telemetrie u jiných druhů zvířat

*(Roland Langrock a kol, 2012)* ve svém odborném článku *Flexible and practical modeling of animal telemetry data: hidden Markov models and extensions* zkoumali možnosti modelování pohybu zvířat (bizonů) a možnosti předpovědět jejich budoucí chování pomocí analýzy dat získaných pomocí telemetrie. Pro modelování chování využili skryté Markovovy modely - Hidde Markov models. Kolektiv autorů se domnívá, že analýza toho, jak se zvířata pohybují, je zásadní pro pochopení takového procesu. Je nezbytná pro pochopení, jak se zvířata pohybují uvnitř jednoho druhu, a také jaký to všechno má vliv na pohyb mezi druhy *(Roland Langrock a kol., 2012).* 

V analýzách chování se autoři nejprve soustředili na rozbor struktur pohybů zvířat a jejich rozdělení do jednotlivých stavů (tříd). Každý z těchto stavů byl přidružen k množině regulující (ovládající) proces pohybu *(Morales et al. 2004, Jonsen et al. 2005, McClintock et al. 2012).* Mnoho pohybových modelů navržených v nedávných letech má jedno společné, všechny patří do skupiny skrytých Markovových modelů - HMMs - Hidde Markov models. Aby kolektiv autorů byl schopen vyhodnocovat naměřená data, podle samotných pozic nebo podle z nich odvozených množství, orientoval se vždy podle uměle vytvořené funkce *Z<sup>h</sup>* která popisuje pohyb organismu. Jedná se o funkci dvou proměnných. Jednou proměnnou je vzdálenost, kterou zvíře urazí od určitého referenčního (výchozího) bodu a druhou proměnnou je úhel, který zvíře opíše při přesunu z jedné pozice do druhé. Výsledkem takového zkoumání bylo, že cesty pohybu různých bizonů ukázaly podobnou strukturu *(Roland Langrock a kol, 2012).* 

Zcela individuálně každý bizon přepíná (rozhoduje se) mezi počítanými stavy s velkým množstvím dlouhých kroků (vzdáleností) a s několika otočeními, tak se stavy s malým množstvím kroků a kratšími vzdálenostmi. S vetší frekvencí otočení se na cestě *(Roland Langrock a kol, 2012).* Dále výsledek modelování potvrdil správnost a vhodnost HMMs jako modelovacího nástroje pro jednotlivé jedince jakožto individuality.

Dále se potvrdilo, že struktura pohybu všech devíti sledovaných exemplářů je ovlivněna tím, že se simultánně modeluje pohyb všech devíti exemplářů najednou. Struktura pohybu je tak ovlivněna více než když se každý protějšek modeluje zvlášť. Také se potvrdilo, že v místě "tábořiště" - to je místo, kde bizoni tráví čas při přesunu na dlouhé vzdálenosti, je nejpatrnější časový rozdíl. M HMM a HSM je, že v druhém případě je více hmoty (jedinců) na jednom ze sedmi (míst) z devíti případů(bizonů). Typický pohybový vzor se skládá z několika po sobě jdoucích kroků typu "dojezdu", které jsou narušeny pauzami, jež většinou trvají pouze jednu časovou jednotku (zde: tři hodiny). Zbytkové analýzy provedené pro namontované HSMM na individuální bázi ukazují, že tyto modely poskytují adekvátní uložení (viz dodatek B). Ačkoliv fittované modely předpovídají více kroků extrémně krátké délky (10 m), než bylo pozorováno (možná v souvislosti s chybou měření GPS) *(Roland Langrock a kol, 2012).* 

U ryb se odborníci zabývali problematikou shromažďování informací ohledně využití biotelemetrie a biosensorů při výzkumu v akvakultuře. Získáním informací shromážděných účastí na odborných úkolech i v rámci již existujících znalostí získaných z literatury. Dále se zabývali variantou, jak může být biotelemetrie užitečná ve výzkumu. Jak užitečná by měla být experimentální nastavení. Jaký by měl být typ zkoumané vody, velikost jednotky, druh a množství zkoumaných zvířat *{Martin Fore, et al, 2022).* K hlavní parametrům, které byly během studií sledovány, patřila aktivita plavání a srdeční aktivita. Typ vody, ve které se výzkum prováděl, byla mořská voda z 90 %. Doba trvání dílčích experimentů byla následující. Dvě studie uváděly použití krátkých časových vah (2 hod) pro tunelové experimenty a poté 2denní zkoušky pro volné plavání. Zbytek studií trval několik dnů: 2 dny (4 studie), 4 dny (3 studie), 25 dnů, 62 dnů, 73 dnů a 141 dnů *(Martin Fúre, et al, 2022).* 

Všichni respondenti popsali statistické přístupy použité k analýze dat. Zatímco jedna studie neuváděla žádné použité statistiky, protože se jednalo o průkaznou studii, a jedna uváděla, že analýzy ještě nejsou úplné, ostatní poskytly podrobný popis toho, jak byly použity statistiky. Jednosměrná ANOVA byla nejčastější, byla zmíněna ve čtyřech studiích, zatímco Student-t testy byly použity ve třech studiích. Ve třech studiích byly použity Pearsonovy korelační koeficienty, ve třech byl použit jednoduchý cosinorový model (k analýze rytmicity), zatímco ve dvou byly uvedeny pomocí Holm-Sidakova post-hoc testu (v kombinaci s ANOVA). Zbývající uváděné metody byly uvedeny pouze v jedné studii po jedné a zahrnovaly multivariační parciální diskriminující analýzu nejmenších čtverců (PLS-DA),

neparametrický Mann-Whithney U test, PERMANOVA PRIMER V 7, binární rekurzivní rozdělovači přistup (Vignon, 2015) a sezónni rozklad časových řad, asymptotickou časovou regresní funkci. Ve většině studií byla použita kombinace alespoň dvou statistických přiblížení (Martin Føre, et al., 2022).

Výsledkem ověřovacích studií bylo, že celkový dojem byl takový, že výsledky dotazníku, tedy dat, které ryby posílaly, se z velké části shodují se zjištěními z literatury. Studie literatury a výsledky dotazníků jako takové mohou společně představovat užitečný pohled na využití těchto metod ve výzkumu v akvakultuře *(Martin Fúre, et al, 2022).* 

Základní otázkou předtím, než se přistoupí k telemetrii/biosenzorům je to, zda chceme sledovat individuálně každé zvíře, či chceme sledovat skupiny zvířat najednou. Pokud jsou cílem skupiny, je obvykle praktičtější používat optická řešení (např. počítačové vidění) nebo akustická řešení (např. echo sounders, sonars). Tyto metody mají tu výhodu, že nevyžadují interakci s rybami, snadno se rozmisťují a jsou schopny nepřetržitě monitorovat dílčí objem *(MartinFúre, etal, 2022).* 

#### 2. Základy teorie pravděpodobnosti a matematické statistiky

Před zavedením definic a pojmů jako jsou stochastické procesy, potažmo **Markovovské řetězce se spojitým či diskrétním časem,** je třeba vyložit a definovat základní pojmy z **teorie pravděpodobnosti.** Jedná se o pojmy jako je **pravděpodobnost, nezávislost jevů, relativní četnost, statistická pravděpodobnost, věta o úplné pravděpodobnosti a podmíněná pravděpodobnost.** Teprve až na znalostech těchto pojmů můžeme stavět teorii stochastických procesů a Markovovských řetězců.

#### 2.1. Pravděpodobnost a její zavedení

#### **Definice 2.2. Pravděpodobnost (Klasická definice pravděpodobnosti)**

Nechť Q je konečná a neprázdná množina, nechť A je algebra všech podmnožin množiny Q. Pravděpodobnost je pak dána vztahem *(Zvára, K. a Štěpán, J., 2019).* 

$$
P(A) = \frac{A}{\Omega} \tag{1}
$$

**Příklad 1** Házení hrací kostkou

Házíme hrací kostkou. Jaká je pravděpodobnost, že:

- a) Při jednom hodu padne šestka
- b) Při jednom hodu padne sudé číslo
- c) Při dvou hodech padne dvakrát šestka

# **Řešení**

a) Hrací kostka má celkem 6 čísel, která mohou padnout. Je to číslo 1-6. Všechna čísla mohou padnout se stejnou pravděpodobností, jinými slovy jsou stejně rozdělená. Jen jedno číslo je ovšem pro úspěch našeho pokusu vyhovující. Konkrétně je to číslo 6, ostatní čísla jsou nevyhovující. Celkový počet čísel, který ovšem můžeme mít při hoduje zase 6.

$$
A = 1; \Omega = 6
$$
  $P(A) = \frac{A}{N} = \frac{1}{6}$ 

b) Pokud chceme, aby při jednom hodu padlo sudé číslo, je dobré si uvědomit, kdy číslo nazveme jako sudé. Sudé číslo je každé číslo takové, které můžeme napsat jako **2k,**  kdy **k e Z.** Obecně lze konstatovat, že je to každé číslo, které je dělitelné 2. Proto je dobré si vypsat všechna sudá čísla od 1 do 6, která budou ve tvaru **2k.** Kdy za **k** budeme dosazovat čísla od **1** do **m** tak, aby **2 m** se rovnalo **6,** což je velikost naší množiny.

Pro **m = k = 1, 2k = 2; m = k = 2, 2k = 4** a pro **m = k = 3, 2k = 6,** což je maximální prvek naší množiny, který můžeme dostat, když máme na výběr pouze čísla  $1-6$ . Čili vyhovující prvky našeho hledaného řešení jsou čísla 2, 4, 6. Výsledkem je tedy množina, která má 3 prvky.

A = 3; 
$$
\Omega = 6
$$
  
P(A) =  $\frac{A}{N} = \frac{3}{6} = \frac{1}{2}$ 

c) Příklad c hovoří o pravděpodobnosti, aby padly 2 šestky. Tato úloha se bude lehce lišit od těch dvou předchozích. Nejprve je potřeba určit jaká je pravděpodobnost, že padne šestka. Mějme množinu šesti čísel 1 - 6 z nichž pouze jedno je vyhovující. Tedy množina A je **jednoprvková** a obsahuje prvek 6, ostatní čísla jsou nevyhovující, proto máme A = 1;  $\Omega$  = 6. Čili počet vyhovujících výsledků náhodného pokusu je pouze 1, počet všech výsledků je 6, z toho vyplývá, že:

$$
P(A) = \frac{A}{N} = \frac{1}{6}
$$

Pravděpodobnost, že i v druhém pokusu padne šestka je úplně stejná jako pravdě-1 podobnost, kterou jsme vypočítali poprvé, také  $\frac{1}{6}$ . Ovšem pokud chceme vyjádřit pravděpodobnost, že ve dvou po sobě následujících pokusech padne šestka, tak musí nastoupit tzv. **multiplikativní princip.** To znamená, že když prvně padne šestka s pravděpodobností  $\frac{1}{6}$ , tak májí k sobě všechny jevy pravděpodobnost  $\frac{1}{6}$ , že padne šestka i v druhém hodu. Bez ohledu na to, jestli v prvním hodu šestka padla či nikoliv.

$$
P(A) = \frac{1}{6} \cdot \frac{1}{6} = \frac{1}{36}
$$

Z **klasické definice pravděpodobnosti** vyplývají následující důležité vlastnosti pravděpodobnosti, které nám dají návod pro počítání s pravděpodobností. *(Hebák, Petr. a Kahounová, Jana., 2010).* 

1) Pravděpodobnost libovolného jevu je hodnota mezi 0 a 1. *(Hebák, Petr. a Kahounová, Jana.,* 2010).

$$
0 \le P(A) \le 1 \tag{2}
$$

2) Řekneme, že A je jev jistý, jestliže pravděpodobnost jeho výskytu je rovna 1. Zároveň také řekneme, že jev A je jevem nemožným, jestliže jeho pravděpodobnost je rovna 0. *(Zvára, Karel, a Stepán, Josef, 2019).* 

$$
P(A) = 1 \dots \dots \dots \text{ jev jistý a } P(A) = 0 \dots \dots \dots \text{ jev nemožný} \quad (3)
$$

- 3) Dva rovnocenné jevy jsou stejně pravděpodobné. *(Zvára, Karel, a Štěpán, Josef, 2019).*
- 4) Jestliže jev A je částí jevuB, pak **P**(A) < **P(B).** (4) *(Zvára, Karel, a Štěpán, Josef, 2019).*
- 5) Mezi pravděpodobností jevu A a pravděpodobností jevu opačného A<sup>6</sup> plazí vztah

$$
P(A) + P(A^{\prime}) = 1 \tag{5}
$$

*(Hebák, Petr. a Kahounová, Jana., 2010).* 

#### **Definice 2.3. O Statistické definici pravděpodobnosti (Relativní četnost)**

Nechť opakujeme **n – krát** nezávisle náhodný pokus a nechť  $S_A$  – krát nastoupí preferovaný jev A a S<sub>n</sub> je množina všech statisticky padlých výsledků. Pak jeho **relativní četnost (pravdě-***<sup>S</sup>A*  **podobnost jevu A)** je  $\frac{1}{S_n}$ . Jestliže při rostoucím počtu pokusů kolísá pozorovaná relativní četnost jevu A stále v užších mezích kolem určitého čísla, můžeme toto číslo považovat za pravděpodobnost jevu A nebo za číslo blízké této pravděpodobnosti *(Hebák, Petr. a Kahounová, Jana., 2010).* 

Klasická a statistická definice pravděpodobnosti nejsou v rozporu. Pokud určíme pravděpodobnost jevu A na základě znalosti stejně rozdělených nezávislých (stejně možných) výsledků náhodného pokusu, při dostatečném opakování tohoto pokusu, můžeme očekávat, že dojdeme pomocí relativní četnosti ke stejnému číslu nebo číslu velice blízkému. Zásadní rozdíl je vtom, že při používání klasické definice určujeme pravděpodobnost náhodného jevu před provedením pokusu, zatímco při použití statistické definice vycházíme z výsledků již provedených pokusů *(Hebák, Petr. a Kahounová, Jana., 2010).* 

Proto si můžeme dovolit napsat následující vztah:

$$
\lim_{n \to \infty} \frac{S_A}{S_n} = \frac{A}{\Omega} \tag{6}
$$

**S**<sub>A</sub> … … je počet statisticky příznivých jevů, kdy nastal jev A. **S**<sub>n</sub> .............symbolizuje počet všech opakování náhodného pokusu.

Statistickou definici pravděpodobnosti jsem potřeboval zavést, neboť s relativními četnostmi budeme hlavně pracovat v teorii Markovovských řetězců, a také proto, že většinou v praxi máme vždy nějaké výsledky náhodného pokusu a potřebujeme z nich určit pravděpodobnost nějakého jevu. Pro tuto praktickou potřebu je určení pravděpodobnosti pomocí statistické definice pravděpodobnosti mnohem prozaičtější a praktičtější.

#### **Věta 2.4. Bernoulliho věta (O konvergenci relativních četností)**

Nechť  $Y_1$  a  $Y_2$  .....jsou nezávislé náhodné veličiny s alternativním rozdělením (počet úspěchů v jednom pokusu) s parametrem p (pravděpodobnosti úspěchu), jestliže **Y** definujeme jako

$$
\bar{\mathbf{Y}} = \frac{1}{n} \sum_{i=1}^{n} Y_{j}; \mathbf{n} \in \mathbf{N}, \text{ pak } \bar{\mathbf{Y}} \stackrel{p}{\rightarrow} P
$$
 (7)

Protože výraz na levé straně obsahuje relativní četnost výskytu pozorovaného jevu v posloupnosti n pokusů, můžeme při velkém počtu pokusů odhadovat pravděpodobnost nastoupení nějaké události relativní četností výskytu této události při posloupnosti n pokusů *(homel.vsb, c2023).* 

# **Důkaz věty 2.4.**

Protože víme, že:  $Y_1$ ...  $Y_n \rightarrow A(p)$ 

$$
EY_1 = EY_2 = EY_3 = \dots = EY_n = p
$$
  
 
$$
DY_1 = DY_2 = DY_3 = \dots = DY_n = p (1-p)
$$

**Jestliže je:**  $\mathbf{Y} = \sum_{i=1}^{n} Y_i$ ,  $\mathbf{n} \in \mathbf{N}$ 

 $Y \rightarrow Bi(n;p)$ pak (součet n alternativních náhodných veličin s parametrem p (což je počet úspěchů v jednom pokusu) je binomickou náhodnou veličinou s parametry *n a p (počet úspěchů v n pokusech))* (homel. vsb, c2023).

*nap (počet úspěchů v n pokusech))* (homel. vsb, c2023).  $1 \sum_{\mathbf{V}}^n$  1 Pak definition  $Y_n$  Jako:  $Y_n = \frac{1}{n} \sum_{j=1}^n Y_j = \frac{1}{n} \mathbf{Y}$ ;  $\mathbf{n} \in \mathbb{N}$ ,

*pak Y<sup>n</sup> označuje relativní četnost výskytu událostí podle zákona velkých čísel poslouponost {?"} (relativní četnost) konverguje podle pravděpodobnosti k pravděpodobnosti p (střední hodnotě EY), to znamená, že pro velká n můžeme pravděpodobnost p odhadovat relativní četností* (homel. vsb, c2023).

$$
(\bar{Y}_n \, \frac{p}{r}) \qquad \qquad (8) \qquad \text{(homel. vsb, c2023)}.
$$

**Příklad** 2 Výpočet pravděpodobnosti pomocí relativních četností

Mějme množinu všech žáků 9. tříd základních škol. Množinu **Gi,** nechť představují ti žáci, jenž v pololetí 9. třídy uspěli v předmětu fyzika a označme množinu **G<sup>2</sup>** těmi žáky, kteří v pololetí 9. třídy uspěli v předmětu chemie. Základní soubor G je tvořen oběma skupinami, tedy množinou **Gi** A G2. Z množiny G tedy bylo vybráno 30 žáků, kteří tvoří výběrový soubor

**{ti, en}.** Z těchto 30 žáků 28 uspělo ve fyzice, 27 v chemii, a 25 v obou předmětech. Zapište relativní četnosti žáků úspěšných ve fyzice, v chemii a žáků úspěšných v obou předmětech

# **Řešení**

Ze zadání víme, že množinu G tvoří jak žáci úspěšní v předmětu fyzika, tak žáci úspěšní v předmětu chemie. Čili formálně zapsáno:

$$
\mathbf{G} = \mathbf{G}_1 + \mathbf{G}_2 = 30
$$

$$
G_1 = 28
$$
  $G_2 = 27$   $G = 25$ 

28 a)  $n - 30$  pravděpodobnost, že žák je uspěšný ve fyzice je následující  $p(\mathbf{G}_1) = \frac{1}{30} = 93.3$  %.

27 b)  $n = 30$  pravdepodobnost, že žák je uspěšný v chemii je tato:  $p(G_2) = \frac{1}{30} = 90$  %.

c)  $n = 30$  pravděpodobnost, že žák je úspěšný jak ve fyzice, tak v chemii je tato: 25 **p(G) = — = 83, 3 %.** *(Budíková, M., Králová, M. aMaroš, B., 2010).* 

#### **Definice 2.5. Kolmogorovova definice pravděpodobnosti**

Nechť **Ω** je neprázdná množina, nechť A je **σ – algebra** náhodných jevů definovaných na Ω. Pravděpodobností se nazývá reálná funkce **P(A),** která je definovaná na **A,** a pro niž platí, že A ∈ A<sub>1</sub>, A<sub>2</sub> .......∈ A, A<sub>i</sub>∩A<sub>j</sub> = ∅ pro všechna i ≠ j, a splňuje (Zvára, *K., Štěpán, J., 2019*).

$$
P(\Omega) = 1,\tag{9}
$$

$$
P(A) \ge 0,\tag{10}
$$

$$
\mathbf{P}(\dot{\mathbf{i}}=1\,\dot{\mathbf{i}}\,\infty\,\mathbf{A}_i)=\sum_{i=1}^{\infty}P\,\dot{\mathbf{i}}\,\dot{\mathbf{i}}\,\dot{\mathbf{i}},\qquad(11)
$$

*(Zvára, K., Štěpán, J., 2019).* 

# 2.6. Podmíněná pravděpodobnost

Podmíněnou pravděpodobnost, v kapitole věnované pravděpodobnosti, zavádím také proto, že v následujících částech kvalifikační práce ji budu velmi potřebovat. Markovovské řetězce s diskrétním časem zakládají svoji teorii na **maticích pravděpodobnostních přechodů,** jenž výlučně pracují s pojem podmíněná pravděpodobnost.

# **Definice 2.7. Podmíněná pravděpodobnost**

Nechť máme pravděpodobnostní prostor  $(\Omega, A, P)$ , nechť B  $\in A$ , a splňuje podmínku, že **P(B) > 0.** Potom podmíněnou pravděpodobnost náhodného jevu A za podmínky náhodného jevu **B** definujeme jako:

$$
P(A|B) = \frac{P(A \cap B)}{P(B)}\tag{12}
$$

*{Zvára, K., Štěpán, J., 2019).* 

#### **Poznámka 2.8.:**

V případě vzájemné nezávislosti jevů A<sub>1</sub>, A<sub>2</sub>, A<sub>3</sub> …………………A<sub>n</sub>, **B** platí:

#### **P**( $A_1 \cap A_2 \dots \cap A_n$ ) = **P**( $A_1$ ) · **P**( $A_2$ ) · **P**( $A_3$ ) · · · · · · · · · · **P**( $A_n$ )

*(Hebák, Petr. aKahounová, Jana., 2010).* 

Na podmíněnou pravděpodobnost mohu nahlížet v jistém slova smyslu jako na něco, co popisuje **pravděpodobnostně závislé jevy.** Podle definice jsou jevy pravděpodobnostně nezávislé, pokud pravděpodobnostní výskyt jednoho jevu neovlivňuje pravděpodobnostní výskyt jevu druhého. Vzhledem k tomu, že při popisu pomocí podmíněné pravděpodobnosti, dochází u následných jevů ke zúžení množiny jevů, které mohou nastat poté, co se jeden druh jevu objeví. Změní se i pravděpodobnost výskytu následných jevů. Jsou proto tedy popisované jevy v jistém slova smyslu pravděpodobnostně závislé.

**Definice** 2.9. Má jako svůj důsledek:

$$
P(A \cap B) = P(A|B) \cdot P(B)
$$
 (13)

V definici 2.7. jsme předpokládali P(B) > 0. Jelikož však A nB je podmnožinou B, je pro  $P(B) = 0$  také  $P(A \cap B) = 0$ . Proto má důsledek (13) smysl i v případě, že  $P(B) = 0$ . Výraz nalevo je symetrický v obou náhodných jevech, proto jej můžeme psát jako:

$$
P(A \cap B) = P(B|A) \cdot P(A) \tag{14}
$$

*(Zvára, K., Štěpán, J., 2019).* 

**Příklad** 3 Tenista má prvé podání úspěšné s pravděpodobností 0,6. Druhé podání úspěšné s pravděpodobností 0,8. S jakou pravděpodobností p se tento tenista dopustí dvojchyby?

# **Řešení**

Označme **Ri,** R2 **(Ni,** N2) náhodné jevy, jenž spočívají v úspěšném **(Ri, R2)** popřípadě neúspěšném **(Ni,** N2) prvním i druhém podání, pak jediná správná a možná interpretace pravděpodobnosti, které se objevují v zadání, vede k:

 $P(R_1) = 0,6$ ,  $P(R_2|N_1) = 0,8$ , protože a jelikož takto zvýšená pravděpodobnost úspěchu ve druhém pokusu je zákonitě vyvolána právě a jen neúspěchem v pokusu prvním. Pravděpodobnost dvojchyby je proto možno stanovit z definice o podmíněné pravděpodobnosti:

Nejprve stanovíme pravděpodobnost neúspěšnosti v prvním pokusu. Jestliže víme, že pravděpodobnost úspěchu v prvním pokusu je P**(Ri)** = 0,6, pak pravděpodobnost neúspěchu v prvním pokusu přes jev opačný, kdy využijeme vztahu (5), je:

 $P(N_1) = 1 - P(R_1) = 1 - 0.6 = 0.4$ 

To stejné pro pravděpodobnost neúspěšnosti ve druhém pokusu.

$$
P(N_2) = 1 - 0.8 = 0.2
$$

$$
p = P(N_1 \cap N_2) = P(N_2|N_1) P(N_1) = 0.2 \cdot 0.4 = 0.08
$$

Příklad ještě rozšíříme. Jaká je pravděpodobnost s podmínkou, že první pokus je neúspěšný a skončí chybou hráče?

Abychom se dostali do druhého pokusu, musí první byt neúspěšný a skončit chybou podání hráče. Víme, že pravděpodobnost chyby v prvním pokusu je 0,4 a pravděpodobnost úspěchu ve druhém pokusu je 0,8.

 $P(N_1, N_2) = P(R_2|N_1) P(N_1) = 0.8 \cdot 0.4 = 0.32$ 

S podmíněnou pravděpodobností souvisí i věta o úplné pravděpodobnosti, která hovoří o úplném systému jevů.

#### **Věta 2.10. Vzorec o úplné pravděpodobnosti**

Nechť  $A_1, A_2, A_3, \ldots, A_n$  je úplný systém jevů v pravděpodobnostním prostoru  $(\Omega, A, P)$ takový, že platí **P(Ai) > 0** i = 1,2,3 n

Potom platí:

$$
\mathbf{P}(\mathbf{B}) = \sum_{i=1}^{\infty} P\left(B\middle|A_i\middle| \mathbf{P}(\mathbf{A_i}).\right) \tag{15}
$$

# **Důkaz věty 2.10.**

Uvažovanou pravděpodobnost můžeme s použitím definice úplného systému jevů postupně upravovat

 $P(B) = P(B \cap \Omega) =$ 

$$
= \mathbf{P}(\mathbf{B} \cap \dot{\mathbf{c}} \mathbf{i} = 1 \dot{\mathbf{c}} \otimes A_i)
$$

$$
= \mathbf{P}(\dot{\mathbf{c}} \mathbf{i} = 1 \dot{\mathbf{c}} \otimes \dot{\mathbf{c}} \dot{\mathbf{c}}))
$$

$$
= \sum_{i=1}^{\infty} P(B \cap \dot{\mathbf{c}} A_i) \dot{\mathbf{c}}
$$

*(Zvára, K., Stepán, J., 2019).* 

**Příklad 4** Ve výrobním závodě automobilky Škoda Auto jsou 3 výrobní linky. Tyto linky, všechny dohromady, vyrobí během hodiny 45, 90, 450 výrobků. Pravděpodobnost, že linka vyprodukuje vadný výrobek (zmetek), je 0,12; 0,17 a 0,02. Poté výrobky ze všech linek putují na jeden pás. Jaká je pravděpodobnost, že z tohoto pásu náhodně vybereme výrobek, jenž patří mezi vadné výrobky?

# **Řešení**

Nejprve označíme písmenem A výrobek, který je zmetkem (vadný). Dále písmenem **Bi** označíme výrobek, který pochází z i - té linky. Ze zadání víme, že počet výrobků, jenž jsou vyrobeny na všech linkách za 1 hodinu 585.

**1)** Vypočítáme jednotlivé pravděpodobnosti, že výrobek vyrobíme na i-té lince.

$$
P(B_1) = \frac{45}{585} = 0,077
$$
  
\n
$$
P(A|B_1) = 0,12
$$
  
\n
$$
P(B_2) = \frac{90}{585} = 0,15
$$
  
\n
$$
P(A|B_2) = 0,17
$$
  
\n
$$
P(A|B_2) = 0,17
$$
  
\n
$$
P(A|B_3) = 0,02
$$

Jednotlivé podmíněné pravděpodobnosti, že vyrobíme výrobek na i-té lince a zároveň je vadný, známe taky ze zadání. Pro výpočet pravděpodobnosti, že náhodně vybereme výrobek, použijeme větu o úplné pravděpodobnosti.

$$
P(A) = \sum_{i=1}^{3} P(A|B_i| \cdot P \cdot \lambda) = P(A \vee B_1) \cdot P(B_1) + P(A|B_2) \cdot P(B_2) + P(A|B_3) \cdot P(B_3) = 0,077 \cdot 0,12 + 0,15 \cdot 0,17 + 0,77 \cdot 0,02 = 0,05
$$

Pravděpodobnost tedy, že výrobní linka v naší automobilce Skoda Auto vyrobí výrobek a zároveň tento výrobek bude vadný je tedy přibližně **5** %. Tímto příkladem, zaměřeným na větu o **úplné pravděpodobnosti,** se končí druhá kapitola. Zde jsem vybudoval veškerou teorii nezbytnou pro použití v Markovovských řetězcích. Ty budou hrát hlavní roli ve zbytku diplomové práce. Ta bude využívat teorii Markovovských řetězců pro předpovědi trajektorií

pohybu ryb, jakožto zástupců vodních organismů. Pomocí této teorie se budu snažit modelovat jejich chování a pohyb.

V dalších pasážích mé diplomové práce budou, z vybudovaných pojmů v kapitole **zá**klady teorie pravděpodobnosti a matematické statistiky, nejdůležitější pojmy jako podmíněná pravděpodobnost, statistická definice pravděpodobnosti a výpočet pravděpodobnosti pomocí jevu opačného, který je uveden pod vztahem (5) využitým při číslování jednotlivých rovnic.

#### 3. Stochastické procesy a modely

Stochastické procesy a modely tvoří specifickou třídu matematických modelů určených pro studium reálných jevů, jenž disponují neurčitostí. U kterých nejsme schopni jejich chování s určitostí předpovědět. Jediné, co jsme schopni vyjádřit je pravděpodobnostní popis četností výskytu těchto jevů. Stochastické modely znázorňují systémy, ve kterých je alespoň jedna ze vstupních informací zadána jako náhodná veličina nebo náhodná (tzv. *stochastická)*  funkce. Cílem stochastických modelů je najít zákonitosti modelovaného jevu a určit jeho chování *(Subrt a kolektiv, 2015).* 

Stochastické modely se využívají v různých oblastech lidské činnosti – fyzice – modelování přechodových jevů, chemii, biologii - modelování genetických vad, medicíně, ekonomii – propočet investic, anebo v teorii kurzových sázek apod. Tento typ modelů je založen na počtu pravděpodobnosti. Zatímco deterministické modely pracují s veličinami, u nichž předpokládáme "stabilitu", že náhodné výkyvy lze zanedbat, u modelů stochastických vycházíme z předpokladu, že k určitým změnám dochází s určitou pravděpodobností. Pracujeme proto tedy s náhodnými veličinami *(Kořenář, Václav., 2002).* 

V řízených experimentech stejně jako v pozorování přirozených jevů se vyskytují již zmíněné náhodné jevy. To znamená, že sledovaná událost nebo daný jev buďto nastane nebo nenastane. Mezi příklady těchto situací patří například: chování živých organismů, předpověď počasí, akciové trhy, počítačové sítě a mnoho dalších jevů. Všechny tyto jevy mají jedno společné, a to že jsou velice komplexní, což vyžaduje zahrnutí velkého počtu různých faktorů. Jevy, které jsme schopni takto popsat v matematických modelech, musejí splňovat tyto požadavky:

1) Jevy vyskytující se v **masovém měřítku** (charakteru) - musí existovat možnost jednotlivé pokusy (náhodný pokus **e** (elementární jev)) mnohokrát opakovat za stejných podmínek, například se jedná o házení mincí, telefonní hovor na telefonní lince apod.

2) **Statistická rovnoměrnost rozložení jevů** - to znamená, že relativní četnost jevů v sérii pokusů se stabilizuje na hodnotě mezi 0 a 1 při vysokém počtu pokusů. *(Šubrt a kolektiv, 2015).* 

Tímto se dostáváme k definici samotného náhodného neboli stochastického procesu.

Ke stochastickým procesům je ještě dobré říci, že do této kategorie nepatří jen Markovovské řetězce a Wienerův proces, jimž bude tato diplomová práce hlavně věnovaná, ale patří sem i Poissonův proces, Bernoulliho posloupnost. Dále pak Markovovské řetězce se spojitým časem a diskrétními hodnotami i Markovovské řetězce se spojitým časem a spojitými hodnotami. Markovovským řetězcům se spojitým časem se v práci budu také věnovat.

#### **Definice 3.1. Stochastický proces (O stochastickém procesu)**

Stochastický proces je každá funkce **X(t) = F(t,e),** jejíž hodnota je při každé hodnotě argumentu **t; t e D;** je náhodná veličina *(Subrt a kolektiv, 2015).* 

Je tedy vidět, že stochastický proces je funkcí dvou reálných proměnných – času  $t$  a funkce elementárního jevu *e,* což tedy znamená, že při realizaci náhodného pokusu vždy záleží na obou složkách. Jak na čase *t*, kdy jev nastane, tak na funkci *e* elementárního pravděpodobnostního jevu, tzn. jaký jev nastane. Jako názorný příklad si můžeme představit hod mincí, kdy máme pouze 2 možnosti realizace náhodného pokusu - funkce **elementárního jevu,** buďto padne pana nebo orel. Pokud sázím v čase na padnutí například orla, záleží na čase, kdy nejdříve začne padat, abych mohl být vítězný a vydělávat peníze na tipování výherních výskytů jevu – padne orel. Když však čekání na padnutí orla bude příliš dlouhé, velmi pravděpodobně zbankrotuji, neboť za dobu, než začnou orli padat, prohraji všechny peníze.

Význam stochastického modelování tkví v možnosti provádění simulací. Pomocí sestaveného stochastického modelu lze simulovat průběhy děje při různých parametrech modelu a pozorovat očekávané chování systému. Z jehož následné analýzy je potom možné odvodit informace důležité pro rozhodování. Nebezpečí chyb na formálně správně sestaveném modelu může plynout z dalšího zdroje, a to z použití generátorů náhodných čísel, které nemají očekávané vlastnosti *(Skalská, Hana., 1998).* 

Součástí stochastického modelu může být funkce rozdělení pravděpodobnosti náhodné veličiny, stochastická funkce nebo jiný popis stochastického prvku, např. tabulka funkčních hodnot atd. Jestliže je v modelu třeba jen jediná vstupní informace náhodná veličina, pak všechny výsledné informace, které získáme z modelu, jsou náhodné veličiny. Výstupní informace je proto potřeba uvádět ve formě charakteristik, které odpovídají náhodným veličinám. Mezi tyto charakteristiky patří průměry, rozptyly, odhady atd. *(Šubrt a kolektiv, 2015).* 

#### 3.2. Markovovy řetězce

Obecně vzato bych začal obecnými Markovovými modely. Existují celkem 4 typy těchto modelů. Ty se od sebe vzájemně liší na základě samočinnosti systému a možné pozorovatelnosti jejich atributů. Náš systém považujeme za samočinný, neřídíme jej, ale pozorujeme jej. Proto pro modelování volím Markovovské řetězce.

Metody analýzy, jenž vycházejí z teorie Markovových řetězců, patří mezi časté aplikace metod lineární algebry. Tyto metody jsou často využívány pro modelování předpovědi počasí, makroekonomické predikce, a v marketingu například pro změny preferencí mezi výrobky. Dále pak pro mikroekonomické analýzy, pro průchod informací a komunikace, vývoje biologické populace apod. *(Skalská, Hana., 1998).* 

Markovovy řetězce se používají k popisu a **modelování stochastických dynamických systémů,** kdy každý z nich má tzv. **markovovskou** vlastnost. Předpokládají se tzv. diskrétní stavy i diskrétní časové úseky (při spojitém čase nebo spojitých přechodech stavů se hovoří o Markovovských rozhodovacích procesech). Systém se může nacházet v některém z diskrétních stavů. Proces spočívá v přechodu z jednoho stavu do stavu jiného v diskrétním čase a je popsán pravděpodobnostmi přechodu *(Skalská, Hana., 1998).* 

Markovovy řetězce patří ve své podstatě mezi diskrétní náhodné posloupnosti - čili SP, mající diskrétní časovou množinu T i stavový prostor R. Proto je vhodné označit časový okamžik jako t<sub>n</sub>, kdy takto máme na mysli časový okamžik n, anebo krok n. Diskrétní množinu stavů zobrazíme do množiny přirozených čísel N, jednotlivé stavy stochastického procesu označíme čísly  $1, 2, 3, \ldots, N$ . Toto očíslování nemá význam počtu, ale pouze identifikuje příslušný stav, ve kterém se stochastický systém zrovna nachází. Pro názorný příklad bychom mohli uvést – stav 1 stroj je v provozu, nebo stav – 2 stroj je v opravě atd. Pro označení i-tého stavu v n-tém okamžiku použijeme symbolický zápis:  $s(n) = i$  (*Lukáš, Ladislav., 2005*).

Stochastický charakter diskrétní náhodné posloupnosti spočívá v tom, že v okamžiku n se vyskytuje jeden z možných stavů s(n) s určitou pravděpodobností – nechť toto označíme **s(n) = j** *(Lukáš, Ladislav., 2005).* 

#### 3.3. Markovovy řetezce s diskrétním časem

#### **Základní vlastnosti**

Mějme pravděpodobnostní prostor  $(\Omega, A, P)$  a uvažujme na něm posloupnost náhodných veličin **{X<sup>n</sup> , n e No},** které nabývají pouze celočíselných hodnot. Nechť *S je* množina celých čísel *i* takových, že  $i \in S$  právě tehdy, když existuje n  $\epsilon N_0$  tak, že  $P(X_n = i) > 0$ . Množina *S* může být buďto konečná nebo nekonečná, avšak spočetná. Budeme ji říkat *množina stavů* náhodného procesu **{X<sup>n</sup> , n e No}** a její jednotlivé prvky budeme považovat za jednotlivé stavy. Bez újmy na obecnosti ( $\angle BUNO$ ) budeme předpokládat, že  $S = \{0, 1, 2, \ldots\}$  nebo *S= {0,1,2 ....} (Prášková, Zuzana. aLachout, Petr., 2012).* 

**Definice 3.4. (Markovův řetězec)** Posloupnost celočíselných náhodných veličin *{X<sup>a</sup> ,* **n e No}**  se nazývá **Markovův řetězec s diskrétním časem a množinou stavů** *S,* jestliže

$$
P(X_{n+1} = j | X_n = i, X_{n-1} = i_{n-1, \dots, X_0} = i_0) = P(X_{n+1} = j | X_n = i)
$$
 (16)

Pro všechna n = 0, 1,2 n a všechna i, j , i **<sup>n</sup> -i,** ,io e S taková, že **P** (X" = i, X**<sup>n</sup> -i** = i**n-i,** , X <sup>0</sup> = io) > 0 *(Prášková, Zuzana. aLachout, Petr., 2012).* 

Vztah **(15)** hovoří o již jednou zmiňované *markovovské vlastnosti,* jenž spočívá v tom, že **pravděpodobnost výskytu jevu** v určitém budoucím čase *n* **+ 1,** známe - li výsledek v čase přítomném n a výsledky z minulých časů  $n-1$ ,  $n-2$ ,  $\ldots$ , 0, je stejná, jako když známe výsledek jen v přítomném čase *(Prášková, Zuzana. aLachout, Petr., 2012).* 

Jinými slovy *markovovská vlastnost* popisuje to, že výsledek, popřípadě nastoupení určitého jevu není závislé na stavech, které nastaly v minulosti, ale jen na výsledku stavu, který nastal v přítomnosti. To tedy fyzikálně odpovídá vlastnosti kauzálního systému. Tímto se *Markovovské řetězce* liší od analýzy například **časových řad,** které svou predikci a odhad budoucnosti staví nebo odvozují právě na základě výskytů jevů, jež nastaly v minulosti. Vztah číslo **(15)** je celkem důležitý i pro naše další výpočty, neboť popisuje právě podmíněné pravděpodobnosti, jež jsme definovali a zaváděli v předešlé kapitole.

Podmíněné pravděpodobnosti

$$
P(X_{n+1} = j | X_n = i) = p_{i,j} (n, n + 1)
$$

(pokud jsou definovány), se nazývají *pravděpodobnostmi přechodu* ze stavu /' v čase *n* do stavu *j v* čase *n +* 1, někdy též *pravděpodobnostmi přechodu tzv. 1. řádu.* Podobně podmíněné pravděpodobnosti

$$
P(X_{n+m} = j | X_n = i) = p_{i,j} (n, n+m)
$$

pro přirozené *m >* 1 (pokud jsou pravděpodobnosti definovány) mluvíme o **pravděpodobnostech přechodu** ze stavu *i* v čase *n* do stavu *j* v čase  $n + m$ , jinak též o pravděpodobnostech přechodu *m-tého* řádu. Jestliže pravděpodobnosti přechodu *pi: j (n, n + m)* nezávisí na časových okamžicích *n* a *n + m,* ale jen na jejich vzájemném rozdílu *m,* říkáme, že příslušný Markovův řetězec je *homogenní (Prášková, Zuzana, a Lachout, Petr., 2012).* Jestliže pak *pi: j (n)* závisí na *(n),* pak mluvíme o **nehomogenním** Markovově řetězci *(Kořenář, Václav., 2002).* 

Pro další části diplomové práce budeme uvažovat jen homogenní Markovův řetězec. Terminologie, kterou využíváme – stavy, přechody mezi nimi je přejata z fyziky. Markovovské řetězce s diskrétním časem popisují vývoj nebo chování nějakého reálného stavového systému, který se mění v čase. Přičemž my nyní uvažujeme výhradně diskrétní čas *(Prášková, Zuzana, a Lachout, Petr., 2012).* 

#### **Definice 3.5. Stochastická matice (matice pravděpodobnostního přechodu)**

Stochastická matice je čtvercová, symetrická, nezáporná matice, pro kterou platí:

$$
S = \begin{pmatrix} S_{11} & \cdots & S_{1n} \\ \vdots & \ddots & \vdots \\ S_{n1} & \cdots & S_{nn} \end{pmatrix} \in \mathbf{R}^{n \times n} \text{ pro kterou platí } \forall j = 1, 2, 3 \dots n; \sum_{k=1}^{n} S_{j,k} = \sum_{k=1}^{n} \lambda S_{j,k} \vee \lambda 1
$$

*([dasbestelexikon.de,](http://dasbestelexikon.de) 2023).* 

#### **Důsledek 3.6**

Uvažujme nyní homogenní Markovovský řetězec. Pravděpodobnosti přechodu prvního řádu P  $(X_{n+m} = j | X_n = i)$ , pokud jsou nezávislé na *n* a pokud jsou definovány. Protože pro každé *i*  $\epsilon$ *S* existuje n  $\epsilon$  N<sub>0</sub> tak, že P (X<sub>n</sub> = i) > 0, a tedy podmíněná pravděpodobnost P(X<sub>n+1</sub> = j | X<sub>n</sub> = i)= **= pij** je definována pro všechna *j* e *S,* můžeme všechny tyto pravděpodobnosti sestavit do matice  $P = \{p_{i,j}: j \in S\}$ , která je **čtvercová** a zřejmě pro každé  $n \in N_0$  platí

$$
p_{i,j} \geq 0, i, j \in S; \qquad \sum_{j \in S} p_{i,j} = 1 \qquad \textbf{(řádkový součet vektorů je roven 1)}
$$

*(Prášková, Zuzana. aLachout, Petr., 2012).* 

#### **Definice 3.7.** Klasifikace stavů Markovovského řetězce s diskrétním časem

Stav j Markovovského řetězce se nazývá trvalý, jestliže řetězec, který vychází z j se do j vrátí s pravděpodobností 1 po konečně mnoha krocích

# $P_j(X_j(1) = \infty) = 1$

Stav j se nazývá přechodový, jestliže řetězec, který vychází z j, se s kladnou pravděpodobností do j nikdy nevrátí

 $P_i(X_i(1) = \infty) > 0$ 

*(Prášková, Zuzana. aLachout, Petr., 2012).* 

Nyní už máme vybudovanou dostatečnou teorii proto, abychom mohli uvést nějaký praktický početní příklad. Na začátku, než přejdeme k samotnému řešení konkrétních úloh, je potřeba říci, že všechny příklady, které uvedu v této teoretické části své diplomové práce jsou **mými vlastními praktickými výsledky.** Ty jsem získal při řešení reálných praktických matematických problémů, jenž jsem byl nucen řešit jako "Statistik kvality (Data sience v kvalitě) **- výpočtář,"** ve výrobní firmě nebo jako sázkař v kurzovém sázení u firmy Tipsport a.s. Firma, kde jsem pracoval jako statistik kvality podniká v oblasti **elektro průmyslu** a vyrábí digitální zámky do pracek, sušiček apod. Většinou se jedná o plastové výrobky. Firma se jmenuje EMZ Hanauer. Všechny úlohy jsou uvedeny bez jakékoliv, byť i sebemenší citace, protože se jedná o vlastní zdroje.

**Příklad 5** Mějme automatický výrobní stroj, který vyrábí jednotlivé výrobky. Tyto výrobky vyrábíme v množství cca 250 000 za měsíc. Poté, co stroj vyrobí jednotlivý výrobek od A až do Z, jde na konečnou kontrolu. Ta je kruhová. Na této konečné kontrole se měří fyzikální parametry jednotlivě vyrobených dílů. Tyto měřené parametry musejí být v určitých mezích - odborně mluvíme o **USL (Upper specification limitu)** a **LSL (Lower specification limitu).** Pokud naměřená hodnota testovaného fyzikálního parametru překročí jednu z hraničních mezí, ať už spodní LSL, nebo horní USL, vyhodí stroj NOK kus. Stroj zaznamená log chyby a měřící stanice, na které byl výrobek vyhodnocen jako nevyhovující. Takto vyřazené **NOK** kusy tvoří scrap, který se musí vyhodit. Takto vyhozený scrap tvoří přidané ekonomické náklady na polotovary, které musí majitel firmy nakupovat. Polotovary následně dotváří na finální výrobek a prodá. Prodá tedy výrobek a na něm svou přidanou hodnotou. Proto má zájem na tom, aby takto vyhozených kusů bylo co nejméně. Úkolem je na základě analýzy dat navrhnout a zrealizovat zlepšení výrobního procesu jak u suchých, tak hlavně u vlhkých a mokrých krytů a hlavně a) **minimalizovat scrap** b) **zvýšit FPY.** Optimalizovat nastavení procesu, nebo změnit jeho řízení.

Úspěšnost, se kterou výrobní stroj vyrábí a měří zlepšení se nazývá **FPY (First past**  Yield). Tento parametr udává procentuální úspěšnost vyrobených dobrých kusů "na první **sjetí".** To znamená, že takto vyrobený kus už může rovnou na expedici k zákazníkovi. Tudíž na něm nejsou žádné vícepráce, **reworky** apod. Mým cílem a úkolem bylo snížit scrap a optimalizovat nastavení automatického výrobního stroje. Případně navrhnout řízení výrobního procesu tak, aby se včas reagovalo na zvýšenou chybovost. Včas se tím korigoval výrobní proces tak, aby nevznikaly zbytečné chyby a scrap. Na **obrázku 1** je znázorněn typ automatického stroje, kde jsem prováděl nastavení výrobního procesu a jeho následnou optimalizaci.

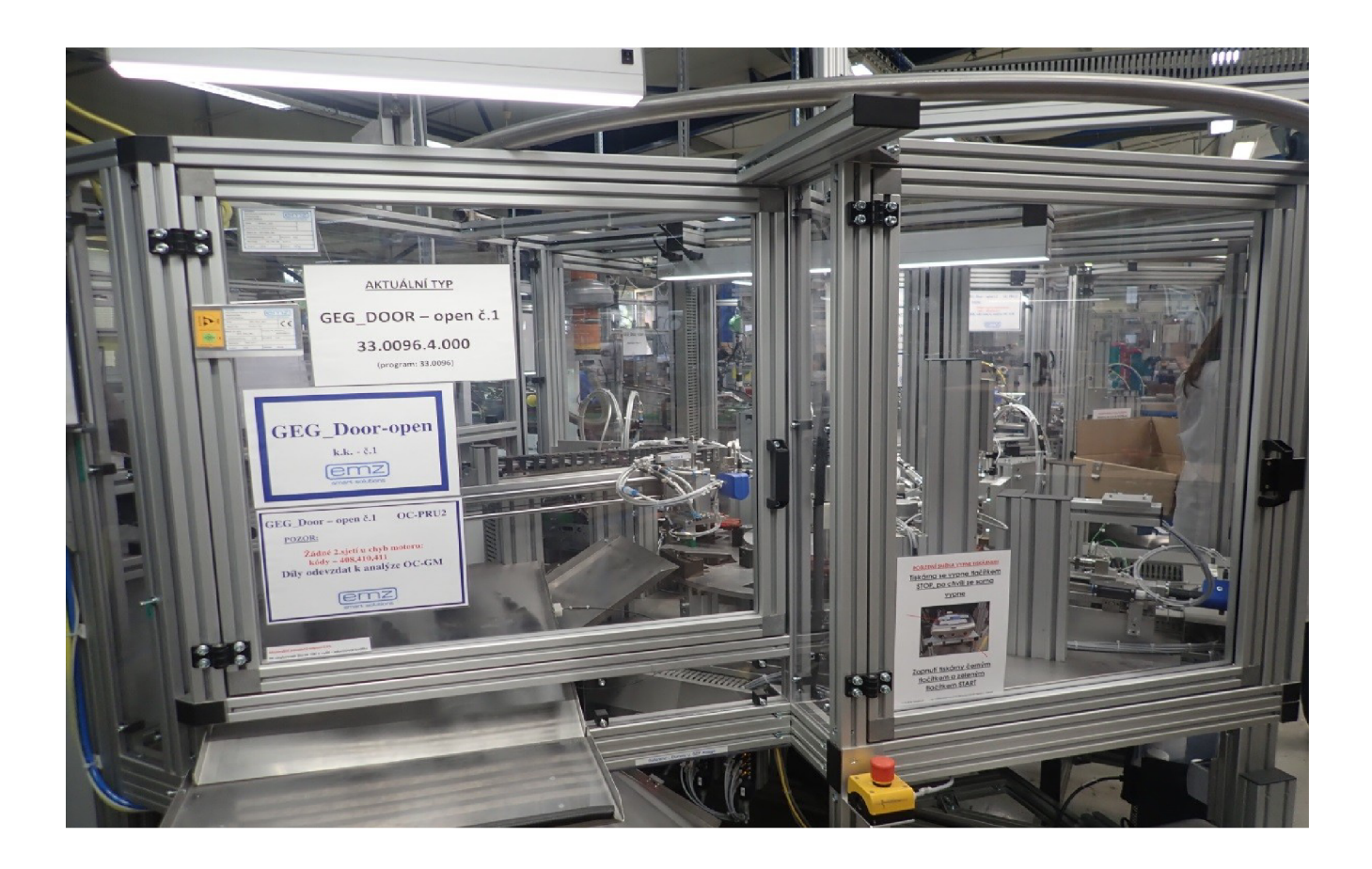

**Obrázek 1** – automatický výrobní stroj – vlastní zdroj

Pokud chceme dosáhnout snížení scrapu na automatickém výrobním stroji, máme celkem 2 možnosti, jak toho docílit. Buďto provádíme "vylepšení" dílů "**přímou cestou**", což v sobě nese například leštění ploch, nebo přidávání jednotlivých dalších komponent. Druhá možnost, jak dojít k minimalizaci scrapu, spočívá v minimalizaci vzájemných interakcí jednotlivých komponent vyráběného dílu. V první variantě je dobré vědět, že "leštění ploch" a přidávání různých komponentů jde jen do **určité míry.** Neboť se dojde do fáze, kdy už další zlepšení přímou cestou není možné, a která nám zapříčiní ničení výrobku. Výrobek se začne lámat, nebo jinak poškozovat. Jelikož materiál, ze kterého je výrobek konstruován, má nějakou životnost - fyzikálně hovoříme o **mezi pevnosti.** Kdy se například výrobek rozlomí. Mu síme také vědět, že soustavným leštěním plošek výrobek namáháme a obrusujeme. Tím ztrácí postupně svoji životnost, která je tímto způsobem narušena. Také si musíme uvědomit, že tato cesta vyžaduje značnou investici – musíme minimálně zaplatit materiál, ze kterého budeme úpravu dílu dělat, a i člověka, kdo to bude dělat.

Druhá varianta, jak snížit scrap přes omezení vzájemných interakcí, nevyžaduje žádné počáteční investice. Stačí k tomu "tužka a papír". V podstatě se jedná o navržení teorie **řízení procesu** se stávajícími známými "regulátory". Které mám už k dispozici. Myslím tím například **různě tuhé pružiny** (tyto pružiny už při výrobním procesu využíváme a střídáme je mezi sebou, nakupujeme je od třech různých dodavatelů, nepřikupujeme tedy nic navíc pracujeme jen se stálým objemem toho, co už máme). Měnit mohu i jiné komponenty, ze kterých je výrobek strojem skládán. Vzájemnou vhodnou kombinací těchto "regulátorů" je možné proces řídit a včas regulovat. Půjdu tedy cestou hledání opakujících se sekvencí logů chyb ze sloupce **Fehler**, cestou, jestli některé nenastávají nápadně častěji po některých jiných druzích chyb. Stačí k tomu **MS Excel.** Řekněme si upřímně, firmy Vám stejně většinou sofistikovanější software typu **matlab** nedají. Vněm je nadstavba v podobě programovacího jazyku **VBA** *(VisualBasic),* jež se dá do každého MS Excel doinstalovat. Na kartě **Soubor - Možnosti - Přizpůsobit pás karet,** a tam se doinstalujeme karta **vývojáře.** Tím se prakticky získá programovací jazyk VBA .

Tato úloha je velice komplexní a její řešení vede na sestavení "**Matice pravděpodobnostního přechodu (stochastické matice)"** jednotlivých logů chyb mezi sebou. Přes které je možné proces řídit. Jelikož pracujeme s velkými **Big Data sety,** je pro hledání opakujících se sekvencí vhodné využít programovací jazyk například právě zmíněný VBA, kdy pomocí programu vyhledáme opakující se sekvence efektivně a rychle. Musíme také zvolit vhodný model pro popis systému. Vzhledem k tomu, že výrobky jsou ze své podstaty **diskrétní,** proto použijeme pro popis systému **Markovovský řetězec s diskrétním časem.** 

V **obrázku 2** se můžeme podívat na to, jak taková data z automatického výrobního stroje vypadají. Normálně jsou ukládána jako **csv.** soubor, který můžeme transformovat do **MS Excel.** Tam už s daty vhodně pracujeme (programujeme přechody) a analyzujeme je. Samozřejmě pro svou velkou šířku se nevejdou všechny sloupce dat na šířku listu papíru, proto vezmeme jen nějakou **omezenou část.** Kdy, ale celý soubor i s kódem ve Visual Basicu bude

k dispozici na přiloženém CD k této diplomové práci.

|                                                                                                    |                                                                          | Zusammenkopiert2.xlsx - Excel                                   |                                                                                              |                                                                                                    | 囨<br>Ō<br><b>A</b> David Laštovka DL                                                                                                    |  |  |  |  |  |  |  |  |  |
|----------------------------------------------------------------------------------------------------|--------------------------------------------------------------------------|-----------------------------------------------------------------|----------------------------------------------------------------------------------------------|----------------------------------------------------------------------------------------------------|----------------------------------------------------------------------------------------------------|--|--|--|--|--|--|--|--|--|
| Náhled<br>Soubor<br>Nová karta<br>Vložení<br>Domů                                                                                                    | Rozložení stránky<br>Vzorce                                              | Data<br>Revize<br>Zobrazení                                     | Vývojář<br>Nápověda                                                                          | Q Řekněte mi, co chcete udělat<br>Power Pivot                                                          |                                                                                                    |  |  |  |  |  |  |  |  |  |
| X<br>والأنو<br>$\equiv \equiv$<br>A<br>Arial<br>$-10$<br>$\overline{A}$<br>Þ<br>Vložit<br>플.<br>$\mathcal{O}$<br>$\equiv \equiv$<br>$\mathbb{A}$ .<br>$U \sim$<br>B I<br>$\mathbf{v}$ .<br>×<br>Schránka<br>同<br>Písmo<br>Б<br>$H = 5 \cdot 6 \cdot 7$ | $\frac{1}{2}$<br>gb Zalamovat text<br>$=$<br>医细<br>$\equiv$<br>Zarovnání | Obecný<br>ų.<br>$\Box$ Sloučit a zarovnat na střed $\sim$<br>L7 | ٠<br>$\frac{6}{36}$<br>$\frac{100}{20}$<br>$\%$<br>000<br>Číslo<br>$\overline{\mathbb{F}_2}$ | 鷱<br>$\mathbb{R}$<br>Podmíněné<br>Formátovat<br>Styly<br>formátování ~ jako tabulku ~ buňky ~<br>Styly | <b>com</b> Vložit ∨<br>Σ۰<br>$A_{\nabla}$<br>$\overline{\Psi}$ .<br>EX Odstranit v<br>Seřadit a Najít a<br>Formát v<br>$\mathcal{P}$ -<br>filtrovat ~ vybrat ~<br>Úpravy<br>Buňky |  |  |  |  |  |  |  |  |  |
|                                                                                                    |                                                                          |                                                                 |                                                                                              |                                                                                                    |                                                                                                    |  |  |  |  |  |  |  |  |  |
| fx<br><b>P1</b><br>$\mathbf{w}$<br>÷<br>$\times$<br>$\mathcal{A}$                                                                                                    | 610 109 A1drive in [sec]                                                 |                                                                 |                                                                                              |                                                                                                    |                                                                                                    |  |  |  |  |  |  |  |  |  |
| в<br>c<br>D<br>Ε<br>A                                                                                                    | F<br>н<br>G                                                              | J                                                               | Κ<br>M                                                                                       | P<br>0<br>N                                                                                            | R<br>Q<br>s<br>т                                                                                                    |  |  |  |  |  |  |  |  |  |
| $\vert \mathbf{v} \vert$ Uhrzeit $\vert \mathbf{v} \vert$<br>Datum                                                                                                    |                                                                          |                                                                 |                                                                                              |                                                                                                    | Bemerk = Bemerk = Bemerk = 600 00 = 601 01( = 602 01( = 603 01( = 604 01) = 605 01( = 606 00( = 607 01) = 608 05( = 609 05( = 610 10) = 611 05( = 612 05) = 613 04( = 614 02( =   |  |  |  |  |  |  |  |  |  |
| 22:36:35<br>2<br>02.07.2020                                                                                                    | 200620<br>2<br>2                                                         | 8433<br>3                                                       | 9<br>$\bf{0}$                                                                                | 2.632<br>0<br>n                                                                                        | 4.905<br>16.019<br>0                                                                                                    |  |  |  |  |  |  |  |  |  |
| 22:36:48<br>02.07.2020<br>3                                                                                                    | 5<br>200620                                                              | 3<br>8386                                                       | 9<br>0                                                                                       | 0<br>2.615                                                                                             | 16.136<br>5.059<br>0                                                                                                    |  |  |  |  |  |  |  |  |  |
| 22:37:27<br>02.07.2020                                                                                                    | 7<br>200620                                                              | 3<br>8351                                                       | 9<br>0                                                                                       | 0<br>2.571<br>0                                                                                        | 16.928<br>0<br>5.143                                                                                                    |  |  |  |  |  |  |  |  |  |
| 22:38:29<br>02.07.2020<br>5                                                                                                    | 9<br>200620<br>٩                                                         | 3<br>8392                                                       | 9<br>0                                                                                       | 0<br>2.552<br>0                                                                                        | 4.975<br>15.87<br>0                                                                                                    |  |  |  |  |  |  |  |  |  |
| 22:40:23<br>6<br>02.07.2020                                                                                                    | 200620<br>1<br>11                                                        | 3<br>8435                                                       | 9<br>$\mathbf{0}$                                                                            | 0<br>2.566<br>$\mathbf{0}$                                                                             | 4.968<br>16.374<br>0                                                                                                    |  |  |  |  |  |  |  |  |  |
| 22:45:04<br>02.07.2020                                                                                                    | 3<br>13<br>200620                                                        | 3<br>8358                                                       | 9<br>$\bf{0}$                                                                                | 0<br>2.563<br>$\mathbf{0}$                                                                             | 15.903<br>0<br>4.896                                                                                                    |  |  |  |  |  |  |  |  |  |
| 22:45:18<br>02.07.2020                                                                                                    | 6<br>16<br>200620                                                        | 3<br>8393                                                       | 9<br>0                                                                                       | 0<br>2.558<br>0                                                                                        | 15.095<br>0<br>4.833                                                                                                    |  |  |  |  |  |  |  |  |  |
| 22:45:32<br>02.07.2020                                                                                                    | 200620<br>9<br>19                                                        | 3<br>8417                                                       | 9<br>$\bf{0}$                                                                                | $\bf{0}$<br>2.561<br>0                                                                                 | 15.755<br>$\mathbf{0}$<br>4.897                                                                                                    |  |  |  |  |  |  |  |  |  |
| 22:45:45<br>02.07.2020<br>10                                                                                                    | $\overline{2}$<br>200620<br>22                                           | 3<br>8481                                                       | 9<br>$\mathbf{0}$                                                                            | 0<br>2.506<br>$\mathbf{0}$                                                                             | 15.829<br>0<br>4.974                                                                                                    |  |  |  |  |  |  |  |  |  |
| 22:45:58<br>02.07.2020                                                                                                    | 5<br>25<br>200620<br>8                                                   | 3<br>8583                                                       | 9<br>$\mathbf{0}$<br>9                                                                       | 0<br>$\mathbf{0}$<br>2.46                                                                              | 15.438<br>0<br>5.003                                                                                                    |  |  |  |  |  |  |  |  |  |
| 02.07.2020<br>22:46:12<br>12                                                                                                    | 28<br>200620                                                             | 3<br>8699                                                       | $\mathbf{0}$<br>۹                                                                            | 0<br>2.441<br>0<br>n                                                                                   | 16.114<br>0<br>4.847<br>Ō                                                                                                    |  |  |  |  |  |  |  |  |  |
| 22:46:26<br>13 02.07.2020                                                                                                    | 31<br>200620<br>200620                                                   | 3<br>8464<br>8465                                               | $\bf{0}$<br>9                                                                                | $\bf{0}$<br>2.453<br>$\mathbf{0}$<br>0                                                                 | 16.526<br>4.939<br>$\mathbf{0}$                                                                                                    |  |  |  |  |  |  |  |  |  |
| 02.07.2020<br>22:46:38<br>14<br>22:46:52<br>15 <sup>2</sup><br>02.07.2020                                                                                                    | 34<br>4<br>7<br>37<br>200620                                             | 3<br>3<br>8617                                                  | $\bf{0}$<br>q<br>$\bf{0}$                                                                    | 2.596<br>$\bf{0}$<br>2.456<br>Ō                                                                        | 16.417<br>5.016<br>16.509<br>$\mathbf{0}$<br>5.023                                                                                                    |  |  |  |  |  |  |  |  |  |
| 22:47:24                                                                                                    | 5<br>200620                                                              | $\overline{3}$<br>8624                                          | q<br>$\mathbf{0}$                                                                            | $\mathbf{0}$<br>2.614                                                                                  | 16.855<br>0                                                                                                    |  |  |  |  |  |  |  |  |  |
| 02.07.2020<br>16<br>22:47:35                                                                                                    | 45<br>8                                                                  | 3<br>8532                                                       | ۹                                                                                            | $\mathbf{0}$<br>$\bf{0}$<br>0                                                                          | 4.996<br>0                                                                                                    |  |  |  |  |  |  |  |  |  |
| 17 02.07.2020                                                                                                    | 48<br>200620<br>1                                                        | 8591                                                            | $\mathbf{0}$<br>9                                                                            | 2.464<br>$\mathbf{0}$                                                                                  | 15.974<br>4.967                                                                                                    |  |  |  |  |  |  |  |  |  |
| 18 02.07.2020 22:47:48<br>22:47:59<br>19 02.07.2020                                                                                                    | 51<br>200620<br>54<br>200620<br>4                                        | 3<br>3<br>8487                                                  | $\mathbf{0}$<br>9                                                                            | $\mathbf{0}$<br>2.572<br>$\bf{0}$<br>2.678<br>$\mathbf{0}$                                             | 15.49<br>$\mathbf{0}$<br>5.023<br>16,502<br>4.988<br>0                                                                                                    |  |  |  |  |  |  |  |  |  |
| 20 02.07.2020<br>22:48:11                                                                                                    | $\overline{7}$<br>200620                                                 | 3<br>8526                                                       | $\bf{0}$<br>9                                                                                | 2.443<br>$\mathbf{0}$                                                                                  | 16.718<br>5.058<br>0                                                                                                    |  |  |  |  |  |  |  |  |  |
| 21 02.07.2020<br>22:48:26                                                                                                    | 57<br>10<br>200620<br>60                                                 | 3<br>8477                                                       | $\bf{0}$<br>9<br>$\mathbf{0}$                                                                | 0<br>$\bf{0}$<br>2.566<br>0                                                                            | 5.016<br>16.885<br>0<br>1                                                                                                    |  |  |  |  |  |  |  |  |  |
|                                                                                                    |                                                                          |                                                                 |                                                                                              |                                                                                                    |                                                                                                    |  |  |  |  |  |  |  |  |  |

**Obrázek 2** – data z automatického výrobního stroje – vlastní zdroj

Na obrázku 3 je možné si prohlédnout data z automatického výrobního stroje včetně sloupce **Fehler.** Zde můžeme vidět, jak stroj vyhodnocuje dobré a špatné kusy. Dobré kusy jsou ve sloupci **Fehler** symbolizovány bílým prázdným polem. Vadné kusy jsou pak symbolizovány logem chyby na příslušné měřící stanici, kde překročily limitní hodnoty.

|                                                                                                    |                                                                                                    | Zusammenkopiert2.xlsx - Excel                                                                                                    |                                                                                                    |                                                                                                    |                                                                                                    |                                                                                                    |                                                                                                    |                                                                                                    |                                                                                                    |                                                                                                    |                                                                                                    |                                                                                                    |                                                                                                    | <b>A</b> David Laštovka DL                                                                                                    |                                                                                                    | 囨                                                                                                    | Ō                                                                                                    | $\times$                                                                                                    |                                                  |                                                 |                                |
|----------------------------------------------------------------------------------------------------|----------------------------------------------------------------------------------------------------|----------------------------------------------------------------------------------------------------|----------------------------------------------------------------------------------------------------|----------------------------------------------------------------------------------------------------|----------------------------------------------------------------------------------------------------|----------------------------------------------------------------------------------------------------|----------------------------------------------------------------------------------------------------|----------------------------------------------------------------------------------------------------|----------------------------------------------------------------------------------------------------|----------------------------------------------------------------------------------------------------|----------------------------------------------------------------------------------------------------|----------------------------------------------------------------------------------------------------|----------------------------------------------------------------------------------------------------|----------------------------------------------------------------------------------------------------|----------------------------------------------------------------------------------------------------|----------------------------------------------------------------------------------------------------|----------------------------------------------------------------------------------------------------|----------------------------------------------------------------------------------------------------|--------------------------------------------------|-------------------------------------------------|--------------------------------|
| Soubor                                                                                                    |                                                                                                    | Domů<br>Náhled                                                                                                    |                                                                                                    | Nová karta                                                                                                    | Vložení                                                                                                    | Rozložení stránky                                                                                                    |                                                                                                    | Vzorce<br>Data                                                                                                    | Revize                                                                                                    |                                                                                                    | Zobrazení                                                                                                    | Vývojář                                                                                                    | Nápověda                                                                                                    | Power Pivot                                                                                                    | Ω.                                                                                                    | Řekněte mi, co chcete udělat                                                                                                    |                                                                                                    |                                                                                                    |                                                  |                                                 | $\Box$                         |
| Ê<br>Vložit                                                                                                    | оb<br>晒<br>Schránka<br>$\overline{\mathbf{y}}$                                                                                                    | Arial<br>B I                                                                                                    | H -<br>Písmo                                                                                                    | $-10$<br>$\circ$                                                                                                    | $A^{\uparrow}$ $A$<br>$\mathbf{A}$<br>ß.                                                                                                    | $\equiv \equiv$<br>三三<br>三                                                                                                    | や.<br>医细                                                                                                    | eb Zalamovat text<br>Sloučit a zarovnat na střed v<br>Zarovnání                                                                                                    |                                                                                                    | Γy                                                                                                    | Obecný<br>雪 - % 000 % - %<br>Císlo                                                                                                    | ٠                                                                                                    | Γý,                                                                                                    | ł,<br>Podmíněné<br>formátování ~ jako tabulku ~ buňky ~<br>Styly                                                                                                    | 孱<br>Formátovat                                                                                                    | Ų<br>Styly                                                                                                    | 器 Vložit ×<br>Dolstranit v<br>E Formát ~<br>Buňky                                                                                                    | $\Sigma$ :<br>$\overline{\mathbf{v}}$<br>ℐ                                                                         | Α—<br>Úpravy                                     | Seřadit a Najít a<br>filtrovat ~ vybrat ·       | $\wedge$                       |
| 日う・<br>$\rightarrow$ $\rightarrow$                                                                                                    |                                                                                                    |                                                                                                    |                                                                                                    |                                                                                                    |                                                                                                    |                                                                                                    |                                                                                                    |                                                                                                    |                                                                                                    |                                                                                                    |                                                                                                    |                                                                                                    |                                                                                                    |                                                                                                    |                                                                                                    |                                                                                                    |                                                                                                    |                                                                                                    |                                                  |                                                 |                                |
| P1                                                                                                    |                                                                                                    | m      <br>×                                                                                                    | fx<br>✓                                                                                                    |                                                                                                    |                                                                                                    | 610 109 A1drive in [sec]                                                                                                    |                                                                                                    |                                                                                                    |                                                                                                    |                                                                                                    |                                                                                                    |                                                                                                    |                                                                                                    |                                                                                                    |                                                                                                    |                                                                                                    |                                                                                                    |                                                                                                    |                                                  |                                                 |                                |
| $\overline{2}$<br>3<br>4<br>5<br>6<br>$\overline{I}$<br>8<br>9<br>10 <sub>1</sub><br>11<br>12<br>13<br>14<br>15<br>16<br>17<br>18<br>19<br>20<br>21<br>22<br>23<br>24<br>25 | <b>AN</b><br>2.371<br>2.414<br>2.412<br>2.413<br>2.427<br>2.413<br>2.414<br>2.354<br>2.419<br>2.415<br>2.406<br>2.417<br>2.389<br>2.412<br>2.373<br>2.386<br>2.465<br>2.432<br>2.442<br>2.418<br>2.424<br>2.439<br>2.424<br>2.416 | A0<br>631 11 = 635 05 = 636 05 = 637 02 = 638 04 = 639 13 = 640 13 = 641 13 = 641 13 = 642 14 = 643 13 = 644 04 = 646 04 = 646 13 = 647 02 = 647 02 = 648 03 = 649 04 = 660 13 = 661 00<br>0<br>0<br>0<br>0<br>0<br>n<br>0<br>0<br>n<br>0<br>0<br>O<br>0<br>0<br>$\bf{0}$<br>0<br>O<br>0<br>0<br>n<br>0<br>0<br>n<br>0 | <b>AP</b><br>0<br>0<br>0<br>0<br>0<br>n<br>0<br>0<br>n<br>0<br>0<br>0<br>0<br>0<br>0<br>0<br>O<br>0<br>0<br>n<br>0<br>0<br>n<br>$\mathbf{0}$ | ΑQ<br>$-34.938$<br>$-37.412$<br>$-36.666$<br>$-37.553$<br>$-34.865$<br>$-36.213$<br>$-34.718$<br>$-35.181$<br>$-38.754$<br>$-35.746$<br>$-39.052$<br>$-37.152$<br>$-36.043$<br>$-35.485$<br>$-35.559$<br>$-36.702$<br>$-36.3$<br>$-36.266$<br>$-39.744$<br>$-35.035$<br>$-36.46$<br>$-37.179$<br>$-34.5$<br>$-33.261$ | <b>AR</b><br>12.347<br>12.34<br>12.359<br>12.323<br>12.794<br>12.537<br>12,387<br>12.353<br>12.616<br>12,494<br>12.561<br>12.568<br>12,374<br>12.388<br>12.439<br>12,569<br>12.536<br>12.585<br>12,599<br>12.388<br>12,589<br>12.577<br>12.402<br>12.36 | AS<br>$-34.938$<br>$-37.412$<br>$-36.666$<br>$-37.553$<br>$-34.865$<br>$-36.213$<br>$-34.718$<br>$-35.181$<br>$-38.754$<br>$-35.746$<br>$-39.052$<br>$-37.152$<br>$-36.043$<br>$-35.485$<br>$-35.559$<br>$-36.702$<br>$-36.3$<br>$-36.266$<br>$-39.744$<br>$-35.035$<br>$-36.46$<br>37.179<br>$-34.5$<br>$-33.261$ | AT<br>$-15.973$<br>$-15.851$<br>$-15.627$<br>$-15.576$<br>$-16.162$<br>$-15.73$<br>$-15.244$<br>$-16.548$<br>$-15.974$<br>$-16.173$<br>$-17.18$<br>$-15.963$<br>$-15.22$<br>$-15.927$<br>$-15.807$<br>$-15.593$<br>$-15.289$<br>$-15.814$<br>$-16.39$<br>$-15.314$<br>$-15.92$<br>$-15.589$<br>$-16.24$<br>$-16.01$ | AU<br>12.347<br>12.34<br>12.359<br>12.323<br>12.794<br>12.537<br>12.387<br>12.353<br>12.616<br>12.494<br>12.561<br>12.568<br>12.374<br>12.388<br>12.439<br>12.569<br>12.536<br>12.585<br>12.599<br>12.388<br>12,589<br>12.577<br>12.402<br>12.36 | AV<br>14.021<br>14.022<br>14.035<br>14.014<br>14.021<br>14.071<br>14.001<br>14<br>14.036<br>14,148<br>14.037<br>14.05<br>14.036<br>14.057<br>14.022<br>14,008<br>14.224<br>14.348<br>14.057<br>14.001<br>14.036<br>14.001<br>14.009<br>14.001 | AW<br>18.966<br>21.561<br>21.038<br>21.976<br>18.704<br>20.483<br>19.474<br>18.633<br>22.78<br>19.572<br>21.872<br>21.188<br>20.823<br>19.558<br>19.752<br>21.11<br>21.011<br>20.452<br>23.354<br>19.72<br>20.54<br>21.59<br>18.26<br>17.251 | <b>AX</b><br>10.314<br>10.377<br>10.342<br>10.286<br>10.293<br>10.18<br>10.251<br>10.315<br>10.234<br>10.234<br>10.283<br>10.276<br>10.332<br>10.269<br>10.308<br>10.238<br>10.329<br>10.322<br>10.329<br>10.315<br>10.245<br>10.343<br>10.29<br>10.294 | AY<br>5.442<br>5.539<br>5.507<br>5.419<br>5.432<br>5.286<br>5.375<br>5.413<br>5.374<br>5.536<br>5.398<br>5.382<br>5.424<br>5.504<br>5.385<br>5.433<br>5.534<br>5.429<br>5.53<br>5.564<br>5.387<br>5.261<br>5.365<br>5.353 | ΛZ<br>0.538<br>0.481<br>0.364<br>0.444<br>0.464<br>0.39<br>0.542<br>0.517<br>0.4<br>0.534<br>0.551<br>0.442<br>0.407<br>0.481<br>0.39<br>0.466<br>0.51<br>0.441<br>0.472<br>0.548<br>0.35<br>0.372<br>0.448<br>0.436 | BA<br>12.761<br>12.736<br>12.766<br>12.696<br>12.814<br>12.83<br>12.69<br>12.787<br>12.812<br>12.814<br>12.725<br>12.799<br>12.78<br>12.677<br>12.791<br>12.755<br>12.903<br>12.814<br>12.777<br>12.721<br>12.8<br>12.771<br>12.772<br>12.763 | <b>BB</b><br>0.159<br>0.141<br>0.126<br>0.153<br>0.135<br>0.11<br>0.13<br>0.118<br>0.135<br>0.12<br>0.089<br>0.091<br>0.054<br>0.128<br>0.121<br>0.121<br>0.057<br>0.113<br>0.163<br>0.127<br>0.161<br>0.126<br>0.118<br>0.12 | <b>BC</b><br>0.538<br>0.476<br>0.441<br>0.463<br>0.477<br>0.452<br>0.443<br>0.495<br>0.466<br>0.51<br>0.414<br>0.44<br>0.389<br>0.409<br>0.455<br>0.467<br>0.437<br>0.425<br>0.504<br>0.44<br>0.529<br>0.453<br>0.445<br>0.463 | <b>BD</b><br>$-0.014$<br>$-0.025$<br>0.028<br>0.046<br>0.075<br>$-0.009$<br>0.015<br>$-0.035$<br>0.063<br>$-0.036$<br>$-0.067$<br>$-0.006$<br>$-0.011$<br>$-0.004$<br>$-0.005$<br>$-0.059$<br>0.011<br>$-0.059$<br>$-0.04$<br>$-0.157$<br>0.008<br>$-0.1$<br>$-0.147$ | <b>BE</b><br>1<br>1<br>1<br>1<br>1<br>1<br>1<br>1<br>1<br>1<br>1<br>1<br>1<br>1<br>1<br>1<br>1<br>1<br>1<br>1<br>1 | BE<br>$F$ chler $\rightarrow$<br>1 637 024 Fe[N] | <b>BG</b><br>l v<br>1 637 024 F 639 137 Fe Max1 | $BF -$                         |
|                                                                                                    |                                                                                                    |                                                                                                    | Zusammenkopiert                                                                                                    |                                                                                                    | Barveni bunek                                                                                                    | List1                                                                                                    | $^{\circledR}$                                                                                                    |                                                                                                    |                                                                                                    |                                                                                                    |                                                                                                    |                                                                                                    | $\frac{1}{2}$                                                                                                    |                                                                                                    |                                                                                                    |                                                                                                    | 0.008                                                                                                    |                                                                                                    |                                                  |                                                 | l۷<br>$\overline{\phantom{a}}$ |
| Připraven                                                                                                    | 饂                                                                                                    |                                                                                                    | (*) Přístupnost: Prostudujte si doporučení                                                                                                   |                                                                                                    |                                                                                                    |                                                                                                    |                                                                                                    |                                                                                                    |                                                                                                    |                                                                                                    |                                                                                                    |                                                                                                    |                                                                                                    |                                                                                                    |                                                                                                    |                                                                                                    | 冊                                                                                                    | 回<br>凹                                                                                                    |                                                  |                                                 | 100 %<br>$+$                   |
| H                                                                                                    | Ξi                                                                                                    |                                                                                                    |                                                                                                    |                                                                                                    | Ο                                                                                                    | ai                                                                                                    | $\bullet$                                                                                                    |                                                                                                    |                                                                                                    |                                                                                                    |                                                                                                    |                                                                                                    |                                                                                                    |                                                                                                    |                                                                                                    | 5°C Oblačno                                                                                                    |                                                                                                    | $\wedge$ $\bullet$ $\in$ $\Phi$ $\Theta$ $\square$ $\subset$ ES                                                    |                                                  | 21:22<br>07.04.2023                             | 帋                              |

**Obrázek 3** - data z automatického výrobního stroje a sloupec Fehler - vlastní zdroj
Jelikož námi sestavovaná stochastická matice bude matice 16 x 16, a protože **MS Word** nenabízí zápis prvků do takto velké matice, udělám matici jako **tabulku 17 x 17.**  V horním řádku budou názvy logů chyb, a totéž bude i v prvním sloupci, neboť stochastická matice má tu vlastnost, že je **čtvercová** a zároveň **symetrická.** Taky nesmíme zapomenout, že prvky matice **S - S**^naší stochastické matice jsou **podmíněné pravděpodobnosti.** Ty získáme tak, že si zkopírujeme sloupec **Fehler** s logy chyb na nový list a vyfiltrujeme si **"blank links".** Vše tak, abychom měli čistě jen logy chyb. Je totiž v praxi jedno, zda chybové hlášky nastávají ihned po sobě neboje mezi jednotlivými chybovými díly nějaký dobrý kus. Výpočet, ani výsledné závislosti to neovlivní.

Proto, abych získal **podmíněné pravděpodobnosti** budu v chybovém sloupci používat barvení jednotlivých buněk, tak abych vždy označil přechod z jednoho logu chyb na jiný log chyby. Výsledná **podmíněná pravděpodobnost** bude tedy podíl počtu příslušně barevného logu chyb ku počtu všem logům určité chyby. Zaokrouhlovat budu na **2 desetinná místa.**  Tady právě využiji statistickou definici pravděpodobnosti, jako odhad skutečné pravděpodobnosti, takto:

$$
\mathbf{P}(\mathbf{A}) = \frac{S_a}{S_n}
$$
\n
$$
\mathbf{S}_a \quad \text{S}_a \quad \text{S}_a \quad \text{S}_b \quad \text{S}_b \quad \text{S}_b \quad \text{S}_b \quad \text{S}_c \quad \text{S}_c \quad \
$$

**Statistickou pravděpodobnost** jsme zaváděli, protože se s ní dobře flexibilně počítá. Často se totiž klasická definice pravděpodobnosti nedá v praxi použít, a proto jediný nástroj, jak z jednotlivých dat odhadnout skutečnou pravděpodobnost, je použití přes statistické definice pravděpodobnosti.

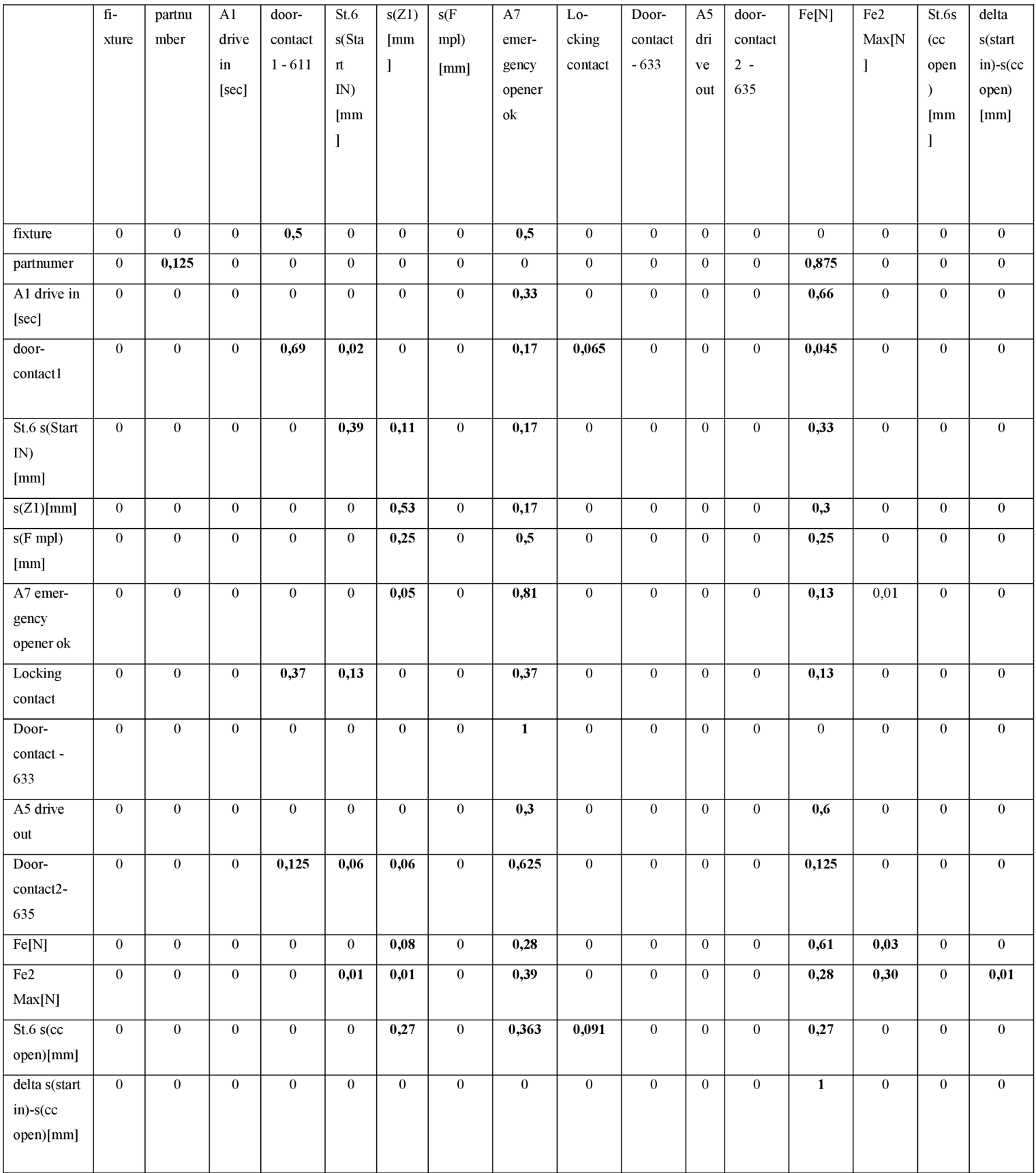

# **Tabulka 1 - Stochastické matice příkladu 5**

Nyní nadefinuji jednotlivé barvy. Například **červenou barvou** označíme chyby **fixture,** které nastávají v okamžiku, kdy předtím se objeví **chyba fixture.** Tady pro identifikaci přechodů chyb ve velkém objemu dat, použijú program. Jen uvedu malý komentář ke kódu programu, který jsem pro tyto účely naprogramoval. Jelikož se jedná o data uvedená v csv. souboru transformovaného do MS Excel, použiji kód v programovacím jazyku VB A *(Visual Basic).* Nejprve jsem v kódu nadefinoval rozsah buněk, kde všude se nacházejí relevantní data. Poté přes příkazy **set** jsem nastavil množiny, které se mají porovnávat. Následně jsem pro průchod datovým sloupcem zvolil **cyklus For,** neboť moje množina dat je konečná a není tedy nutné volat nekonečný cyklus. Takto ve střídání jednotlivých barev pokračuji dále, něž projdu všechny chybové logy.

Citací cyklus nastavený přes identifikátor i jsem nastavil na i = **1.** Součástí cyklu for je další vnořený cyklus s podmínkou **If.** Tady porovnávám to, zda současná buňka, ve které se nacházím, se rovná buňce **i + 1,** která je buňkou následující. V podmínce If je důležitá spojka **AND,** která je důležitým pojítkem obou buněk. Buňky, ve které se nacházím a buňky následující. Tato logická spojka značí konjunkci, tedy že obě buňky musí s tím, co obsahují být vyhodnocené jako pravdivé. Jinak se buňka, ve které se nacházím, neobarví. Přesněji řečeno, pokud jsou obsahy, byť jen jedné z buněk odlišné od nadefinovaného požadavku, cyklus jede dál a buňka ve které jsem, se neobarví. Tuto buňku označím předem definovanou barvou. Takto vyplňuji **stochastickou matici po řádcích.** 

Ještě poznámka k předloženému kódu. Stochastická matice, kterou stavím a vyčísluji, obsahuje například kód chyby **A7 Emergency opener ok,** který se vyskytuje ve třech notacích - **631115 A7 Emergency opener ok, 731115 A7 Emergency opener ok** a **831115 A7 Emergency opener ok.** Pořád se jedná o stejný druh chyby, jen jde o jinou měřící stanici. Ovšem, abychom vyčíslili všechny chyby **A7** Emergency opener ok, musíme sledovat všechny tři notace v jejich přechodech do jiných stavů, abychom měli kompletní data a statistiky pro vyčíslení jednotlivých přechodů. Pro tuto skutečnost se kód větví v podmínce **If.** V podmínce **If** je tam další **elself,** kde zkoumám další obsahy buněk. U příkladu **6** se kód výrazně zjednodušuje, protože tam už jsou měřeny všechny chyby pouze na jedné měřící stanici. Tudíž nedochází k situaci, kdy bych například **A7** Emergency opener ok měl ve 3 variantách, na 3 měřících stanicích. Proto stačí v kódu jen jednoduchá podmínka If v cyklu For. Další "elseIf" tedy nejsou nutné.

Poslední poznámka k využití programu na průchod jednotlivých opakujících se chyb. Jelikož jsem použil cyklus **For** jímž procházím logy chyb a v podmínce **If** jsem nastavil porovnání konkrétních obsahů dvou buněk. Je tedy nutné, vždy změnit adresaci konkrétní buňky, když hledám nějaký jiný chybový log.

| ⊟ ५-∂- न                                                                                                    |                                                                                                    |                   |               |                     |                                | Zusammenkopiert2_vycislovani.xlsx - Excel                                      |          |       |                                                               |    |            | David Laštovka DL                                                                              |   | 国                       | ð                   | X                        |
|----------------------------------------------------------------------------------------------------|----------------------------------------------------------------------------------------------------|-------------------|---------------|---------------------|--------------------------------|--------------------------------------------------------------------------------|----------|-------|---------------------------------------------------------------|----|------------|------------------------------------------------------------------------------------------------|---|-------------------------|---------------------|--------------------------|
| Náhled<br>Domů<br>Soubor                                                                                             | Nová karta Vložení                                                                                                    | Rozložení stránky |               | Vzorce              | Data Revize                    | Zobrazení<br>Vývojář                                                           | Nápověda |       |                                                               |    |            | Power Pivot Q Řekněte mi, co chcete udělat                                                     |   |                         |                     | ₽                        |
| X<br>Arial<br>$\mathbb{F}_{\mathbb{P}}$ .<br>Vložit<br>B 7 U ▽   ⊞ ▽   ◎ ▽ A ▽   ままま産産  国▽  <br>Schránka Fy<br>Písmo | $\overline{\mathcal{A}}$ 10 $\overline{\mathcal{A}}$ $\overline{\mathbf{A}}$ $\overline{\mathbf{A}}$ $\$<br>$\sqrt{3}$ | Zarovnání         |               | Obecný<br><b>Fy</b> | <b>图</b> - % 000 % 20<br>Číslo | Podmíněné Formátovat<br>formátování ~ jako tabulku ~ buňky ~<br>$\overline{u}$ | Styly    | Styly | Wložit <b>v</b><br><b>FX</b> Odstranit ~<br>Formát ~<br>Buňky |    | ∑ -<br>⊽ - | $A_{\infty}$<br>Seřadit a Najít a<br>$\bullet$ $\sim$ filtrovat $\sim$ vybrat $\sim$<br>Úpravy |   | ۰<br>Doplňky<br>Doplňky |                     |                          |
| $\mathbf{r}$ : $\times$ $\checkmark$ $\hat{\mathbf{r}}$<br><b>B1</b>                                                 |                                                                                                    |                   |               |                     |                                |                                                                                |          |       |                                                               |    |            |                                                                                                |   |                         |                     |                          |
| $\mathsf{A}$                                                                                                    | B.                                                                                                    | c                 | D             | E                   | F                              | G                                                                              | H        |       | J                                                             | K. | L          | M                                                                                              | N | $\circ$                 | P                   |                          |
| 9 631 115 A7 emergency opener OK                                                                                     |                                                                                                    |                   |               | 780                 | 6121                           |                                                                                |          |       |                                                               |    |            |                                                                                                |   |                         |                     |                          |
| 10 616 025 s(Z1) [mm]                                                                                                |                                                                                                    |                   | 0.12743       |                     |                                |                                                                                |          |       |                                                               |    |            |                                                                                                |   |                         |                     |                          |
| 11 631 115 A7 emergency opener OK                                                                                    |                                                                                                    |                   |               |                     |                                | <b>ROK</b>                                                                     |          |       |                                                               |    |            |                                                                                                |   |                         |                     |                          |
| 12 631 115 A7 emergency opener OK                                                                                    |                                                                                                    |                   | 0.025         | 5 986.45            |                                |                                                                                |          |       |                                                               |    |            |                                                                                                |   |                         |                     |                          |
| 13 631 115 A7 emergency opener OK                                                                                    |                                                                                                    | Euro              | 1.5           |                     |                                | 8 979 68 233 471 55 Kč 2 801 658 60 Kč                                         |          |       |                                                               |    |            |                                                                                                |   |                         |                     |                          |
| 14 637 024 FelN1<br>15 631 115 A7 emergency opener OK                                                                |                                                                                                    |                   |               |                     |                                |                                                                                |          |       |                                                               |    |            |                                                                                                |   |                         |                     |                          |
| 24 631 115 A7 emergency opener OK                                                                                    |                                                                                                    |                   |               |                     |                                |                                                                                |          |       |                                                               |    |            |                                                                                                |   |                         |                     |                          |
| 25 631 115 A7 emergency opener OK                                                                                    |                                                                                                    |                   |               |                     |                                |                                                                                |          |       |                                                               |    |            |                                                                                                |   |                         |                     |                          |
| 26 631 115 A7 emergency opener OK                                                                                    |                                                                                                    |                   |               |                     |                                |                                                                                |          |       |                                                               |    |            |                                                                                                |   |                         |                     |                          |
| 27 631 115 A7 emergency opener OK                                                                                    |                                                                                                    |                   |               |                     |                                |                                                                                |          |       |                                                               |    |            |                                                                                                |   |                         |                     |                          |
| 28 631 115 A7 emergency opener OK                                                                                    |                                                                                                    |                   |               |                     |                                |                                                                                |          |       |                                                               |    |            |                                                                                                |   |                         |                     |                          |
| 29 616 025 s(Z1) [mm]                                                                                                |                                                                                                    |                   |               |                     |                                |                                                                                |          |       |                                                               |    |            |                                                                                                |   |                         |                     |                          |
| 30 631 115 A7 emergency opener OK                                                                                    |                                                                                                    |                   |               |                     |                                |                                                                                |          |       |                                                               |    |            |                                                                                                |   |                         |                     |                          |
| 31 631 115 A7 emergency opener OK                                                                                    |                                                                                                    |                   |               |                     |                                |                                                                                |          |       |                                                               |    |            |                                                                                                |   |                         |                     |                          |
| 32 631 115 A7 emergency opener OK                                                                                    |                                                                                                    |                   |               |                     |                                |                                                                                |          |       |                                                               |    |            |                                                                                                |   |                         |                     |                          |
| 33 631 115 A7 emergency opener OK                                                                                    |                                                                                                    |                   |               |                     |                                |                                                                                |          |       |                                                               |    |            |                                                                                                |   |                         |                     |                          |
| 34 631 115 A7 emergency opener OK                                                                                    |                                                                                                    |                   |               |                     |                                |                                                                                |          |       |                                                               |    |            |                                                                                                |   |                         |                     |                          |
| 35 631 115 A7 emergency opener OK                                                                                    |                                                                                                    |                   |               |                     |                                |                                                                                |          |       |                                                               |    |            |                                                                                                |   |                         |                     |                          |
| 36 631 115 A7 emergency opener OK                                                                                    |                                                                                                    |                   |               |                     |                                |                                                                                |          |       |                                                               |    |            |                                                                                                |   |                         |                     |                          |
| 37 631 115 A7 emergency opener OK                                                                                    |                                                                                                    |                   |               |                     |                                |                                                                                |          |       |                                                               |    |            |                                                                                                |   |                         |                     |                          |
| 38 631 115 A7 emergency opener OK                                                                                    |                                                                                                    |                   |               |                     |                                |                                                                                |          |       |                                                               |    |            |                                                                                                |   |                         |                     |                          |
| 39 631 115 A7 emergency opener OK                                                                                    |                                                                                                    |                   |               |                     |                                |                                                                                |          |       |                                                               |    |            |                                                                                                |   |                         |                     |                          |
| 40 637 024 FelN1                                                                                                    |                                                                                                    |                   |               |                     |                                |                                                                                |          |       |                                                               |    |            |                                                                                                |   |                         |                     |                          |
| 41 631 115 A7 emergency opener OK                                                                                    |                                                                                                    |                   |               |                     |                                |                                                                                |          |       |                                                               |    |            |                                                                                                |   |                         |                     |                          |
| 42 631 115 A7 emergency opener OK                                                                                    |                                                                                                    |                   |               |                     |                                |                                                                                |          |       |                                                               |    |            |                                                                                                |   |                         |                     |                          |
| 43 616 025 s(Z1) [mm]                                                                                                |                                                                                                    |                   |               |                     |                                |                                                                                |          |       |                                                               |    |            |                                                                                                |   |                         |                     | Ŀ                        |
| Zusammenkopiert                                                                                                    | Barveni bunek                                                                                                    | List1             | $\circledast$ |                     |                                |                                                                                |          | ा ब   |                                                               |    |            |                                                                                                |   |                         |                     | $\overline{\phantom{a}}$ |
| 間<br>Přístupnost: Prostudujte si doporučení<br>囲<br>Připraven                                                        |                                                                                                    |                   |               |                     |                                |                                                                                |          |       | 100 %                                                         |    |            |                                                                                                |   |                         |                     |                          |
| Ξt<br>H                                                                                                    |                                                                                                    | П                 |               | $\Omega$            |                                |                                                                                |          |       |                                                               |    |            | 2°C Částeč oblačno へ 系 (1) ● 恒 CES                                                             |   |                         | 11:36<br>19.12.2023 | 帋                        |

**Obrázek 4** – ukázka obarvení buněk pomocí kódu – vlastní zdroj

Teď k samotnému vyčíslování matice pravděpodobnostního přechodu. Jako první ukázku výpočtu jsem zvolil chybu fixture. Při prvním hledání chyby fixture se žádná buňka neobarvila, celkový počet chyb druhu **fixture** byl **2.** 

 $S_a = 0$   $S_n = 2$  čili podmíněná pravděpodobnost  $S_a$ 0 proto na pozici  $S_{11} = 0$ 

 *z* 

Z **matematického hlediska** to nevadí, neboť pravděpodobnost, že chyba nenastává sama po sobě může být. Zkrátka proces nesetrvává ve svém stavu a negeneruje sám sebe.

Všechny ostatní stavy jsou taktéž 0 až na stav, kdy chyba fixture přejde do chyby **A7 emergency opener OK.** Pravděpodobnost výskytu takové chyby je tedy:

$$
S_a = 1 \qquad S_n = 2
$$

$$
P(A) = \frac{S_a}{S_n} = \frac{1}{2} = 0.5
$$
 proto na pozici  $S_{18} = 0.5$ 

Druhou nenulovou pozicí mnou stavěné stochastické matice je pozice, kdy dochází k výskytu chyby fixture, potom, co se před tím vyskytla chyba **doorcontact.** Takže výpočet podmíněné pravděpodobnosti provedeme úplně stejně jako u výskytu chyby fixture a **A7 emergency opener ok.** 

Podmínky máme stále stejné. Chyba fixture se vyskytla pouze 2krát celkem. A z toho jen jednou přešla do chyby doorcontact. Takže podmíněná pravděpodobnost má tvar:

$$
S_a = 1 \qquad S_n = 2
$$

$$
P(A) = \frac{S_a}{S_n} = \frac{1}{2} = 0.5
$$
 proto i na pozici S<sub>13</sub> = 0.5

Další důležitý poznatek z vyčísleného prvního řádku. Je ten, že určité podmíněné pravděpodobnosti jsou sice **nenulové** (dokonce mají pravděpodobnost výskytu 0,5), ale celkový výskyt **(četnost)** chyby fixture je tak **malý** (pouze celkově 2 chyby fixture), že není možné hovořit o nějaké pravděpodobnostní závislosti těchto jevů. Tedy vedle výsledků jevů (co se objevuje po čem) mne hodně zajímá i **četnost výskytu dané chyby,** a **četnost výskytu dané chyby** v závislosti na **chybě která následuje.** 

Chybový log partnumber přechází v logy partnumber – tedy proces zůstává ve stejném stavu. Potom log přejde do chybového logu Fe[N]. Označme tedy zelenou barvou, pokud proces zůstane ve stejném stavu a fialovou barvou, pokud po chybovém logu parnumber následuje chybový log Fe[N].

Celkový výskyt jevu partnumber:

 $S_n = 8$   $S_a$  teď získám velmi snadno vždy, teď budu filtrovat podle barvy a získám tak počty výskytu chyby partnumber v předem nadefinovaném přechodu do jiné chyby, prostým podílem těchto dvou čísel získám odhady podmíněných pravděpodobností.

Pro podmíněnou pravděpodobnost, kdy chyba partnumber přechází do chyby partnumber, jsem se rozhodl definovat jako buňku se zelenou barvou  $\rightarrow S_a=1$ .

$$
P(A) = \frac{S_a}{S_n} = \frac{1}{8} = 0,125
$$

Pro označení chyby partnumber, která přejde do chyby Fe[N], jsem se rozhodl pro označení buňky fialovou barvou *->* Sa=6.

$$
P(A) = \frac{S_a}{S_n} = \frac{7}{8} = 0.875
$$

Takto budu vyplňovat zbylé části stochastické matice.

Při vyplňování stochastické matice se zdá, že jsem našel "hlavní hybatele - regulátory" nastavení automatického výrobního stroje. Jsou to veličiny označené **s(Zl) [mm], Fe[N]** a A7 **Emeregency opener ok.** Je minimum takových polí matice, kdy jsou tato pole nulová. A také proto, že když jsem vyčísloval řádek s(Zl) [mm], byly silné četnosti výskytu zmíněných veličin. Celkem bylo 1169 chyb s(Zl) [mm] a z toho 348 přešlo do chyby Fe[N] a 201 do A7 Emergency opener ok. Samotná chyba **s(Zl) [mm]** vygenerovala sama sebe v 620 případech z 1169 chyb tohoto druhu. To je asi 53 % všech případů, kdy chyba zůstala ve stejném stavu, a nepřešla v žádný jiný stav.

Množství 348 chyb Fe[N], které nastaly po chybě s(Zl) [mm] tvoří asi **3** % z celkového množství **10 323** scrapových chyb za celý měsíc. Cílem je nalezení optimálního nastavení automatu, a taktéž navržení řízení výrobního procesu s ohledem na minimalizaci přidaného scrapu. Ten působí vícenáklady společnosti, jak na výrobní polotovary, tak na personál, kdy musíte například zaplatit přidanou mzdu člověku, jenž dělá reworky a nevěnuje se klasické výrobě. Pro nalezení optimálního řízení zde používám **matematickou teorii řízení.** Ta se zaměřuje na základní pojmy z teorie řízení dynamických deterministických i stochastických systémů, spojitých i diskrétních v čase *[\(kky.zcn.cz,](http://kky.zcn.cz)* 2023).

Vlastní odhad **"hlavních hybatelů - hlavních regulátorů procesu"** se začíná naplňovat v okamžiku, kdy vyčísluji řádek A7 **Emergency opener ok.** Těchto chyb se vyskytlo 6 121 celkem za zkoumaný měsíc, a z toho ve 318 případech tato chyba vyvolala chybu s(Zl) [mm].

$$
P(A) = \frac{S_a}{S_n} = \frac{318}{6121} = 0.05
$$

Toto zjištění, že v **5** % případů přešla chyba **A7 Emergency opener ok** v chybu **s(Zl) [mm],** je podstatně zajímavější, neboť četnost 318 kusů z 6 121 chyb jejednou z nejsilnějších četností, které jsem zatím dostal. Ukazuje to na fakt, že právě síla interakcí mezi A7 Emergency opener ok, Fe[N] a s(Zl) [mm] **je největší,** a právě přes tyto statusy půjde stroj nejlépe ovládat. Jinak oněch 318 kusů z celkového měsíčního objemu 10 323 chyb tvoří asi **3** %, což je také nezanedbatelné zjištění.

Chyba **A7 Emergency opener ok** přešla v **780** případech z celkového počtu **6 121**  chyb tohoto druhu v chybu Fe[N]. Tento přechod tvoří cca **13** % chyby A7 Emergency opener ok. Našel jsem tedy nejsilnějšího hybatele stavů interakcí, a zároveň přechodů jednotlivých chyb mezi sebou. Zajímavé také je, že 780 chyb této veličiny tvoří asi **7,6** % všech chyb ve sledovaném měsíci. Což je poměrně hodně a na celkové výši scrapu se to významně projeví v nákladech na polotovary a materiál.

$$
P(A) = \frac{S_a}{S_n} = \frac{780}{6121} = 0,1274
$$

Při vyčíslení stochastické matice se potvrdil předpoklad, že "hlavními hybateli", kteří dokáží řídit výskyt jednotlivých scrapových chyb jsou skutečně chyby s(Zl) [mm], A7 Emergency opener ok a Fe[N]. Právě při vy číslování řádku matice s Fe[N] se ukázala silná interakce s s(Zl) [mm], neboť chyba Fe[N] přešla do chyby s(Zl) [mm] v 231 případech z celkových 2 760 chyb Fe[N].

$$
P(A) = \frac{S_a}{S_n} = \frac{231}{2760} = 0.08
$$

Poslední velmi silnou interakcí je přechod chyby Fe[N] do stavu A7 Emergency opener ok, který nastal v 780 případech z celkových 2 760 chyb Fe[N]. Pravděpodobnost přechodu tohoto jevu se rovná skoro **30** % tohoto druhu chyby.

$$
P(A) = \frac{S_a}{S_n} = \frac{780}{2760} = 0,28
$$

Přičemž je ještě potřeba říci, že zmíněných 780 chyb Fe[N], které podmínily stav A7 Emergency opener ok tvoří cca **7,6** % všech chyb v daném měsíci, a to je silná interakce.

Na Obrázku 5 je pak znázorněna struktura kódu, který jsem používal v programu pro výpočet matice pravděpodobnostního přechodu stavů mezi sebou. Je také možno vidět všechny již zmiňované poznámky k programu, o kterou barvu se jedná, a **For cyklu.** 

```
(General) Barveni_bunek v Barveni_bunek v Barveni_bunek v Barveni_bunek
Dim cell As Range
Dim i As Integer
Set rng = Range("A2:A10324")Set cell = Range("A2:A10324")
Set rng = celli = 1 
For i = 1 To 10324 Step 1
   If cell(i, 1).Value = Range("A9") And cell(i + 1, 1).Value = Range("A10") Then
    cell (i, 1). Interior. ColorIndex = 29 ' 29 je fialová barva
ElseIf cell(i, 1).Value = Range("A9") And cell(i + 1, 1) = Range("A3932") Then
    cell(i, 1). Interior. Color = RGB(255, 255, 0) ' žlutá barva
ElseIf cell(i, 1).Value = Range("A9") And cell(i + 1, 1).Value = Range("A7972") Then
    cell(i, 1). Interior. ColorIndex = 3' 3 červená barva
ElseIf cell(i, 1).Value = Range("A3880") And cell(i + 1, 1).Value = Range("A10") Then
    cell(i, 1). Interior. ColorIndex = 4 + 4 zelená barva
ElseIf cell(i, 1).Value = Range("A3880") And cell(i + 1, 1).Value = Range("A3932") Then
    cell(i, 1). Interior. ColorIndex = 51 \phantom{1} 51 je tmavě zelená barva
ElseIf cell(i, 1).Value = Range("A3880") And cell(i + 1, 1).Value = Range("A7972") Then
    cell(i, 1). Interior. ColorIndex = 11 - 11 je tmavě modrá barva
ElseIf cell(i, 1).Value = Range("A7960") And cell(i + 1, 1).Value = Range("A10") Then
```
**Obrázek 5** - zdrojový kód programu - vlastní zdroj

Při vy čísl ování stochastické matice v řádku, kde se objevuje **A7 Emergency opener OK** jsem objevil, že chyba generuje sama sebe přibližně v cca 81 % případech. Četnost výskytu tohoto jevu je poměrně velká, za celý měsíc bylo celkem 6 121 tohoto druhu chyby. Právě ve 4 929 případech chyba vygenerovala sama sebe, respektive zůstala ve stejném stavu.

Při takto komplikovaném, a hlavně pracném výpočtu je právě vidět síla statistické definice pravděpodobnosti a její využití. Bez této definice pravděpodobnosti bych nebyl schopen matici vůbec vyčíslit. Bylo by to nespočítatelné. Takto je to pro mne sice pracné, ale jsem schopen to spočítat a stochastickou matici vyčíslit.

Nyní, po kompletním vyčíslení matice pravděpodobnostního přechodu, zbývá už jen otázka, jak daný výpočet interpretovat a číst. V matici a při výpočtu jsem našel některé velmi silné interakce mezi jednotlivými veličinami. Tyto interakce jsou symbolizovány logem chyby a měřící stanice, kde byla detekována. Stochastická matice nám jinými slovy říká, že pokud zapůsobím na chybu, jenž bezprostředně předchází chybě, jejíž výskyt chci omezit, snížím tím právě chybu následující. Tu, kterou vlastně chci omezit. Jež se mi právě už například nedaří omezit přímým způsobem, přes leštění plošek apod. Jelikož už jsem například na hranici možností a díl se začíná například lámat.

Tímto trikem, že omezím výskyt konkrétní chyby přes výskyt chyby bezprostředně předcházející, získám určitý manipulační prostor. Protože výskyt chyby předcházející mohu ovlivňovat například přímým způsobem, protože vylepšování dílu přes jiný druh chyby jsem předtím nedělal. Mám tak velký manipulační prostor do chvíle, něž překročím zmíněnou mez pevnosti dílu přes jinou chybu.

Matice například také říká, že pokud chci omezit množství chyb například A7 Eergency opener ok, omezím je tím, že omezím chyby Fe[N] a s(Zl) [mm]. Chybu Fe[N] omezím například tím, že při procesu výroby produktu nahradím **slabší pružinu pružinou silnější.**  Tím mi klesne množství chyb **Fe[N],** což zapříčiní pokles množství chyb **A7 Emergency opener ok,** kterou chci hlavně omezit. Ve výsledku to povede k celkovému snížení scrapu. Tím pak ke snížení množství vynaložených nákladů na nákup materiálu.

Další příklad, jak fungují Markovovské řetězce s diskrétním časem a podmíněné pravděpodobnosti přechodu v nich, je model řeky. Představme si, že řeka je napájena několika vzájemně propojenými (dejme tomu 4) rameny. Pokud omezím přítok vody z jednoho ramene, **velmi pravděpodobně klesne** objem vody v propojeném druhém rameně. To vše za předpokladu, že v druhém rameně se objem protékající vody nezvýší. Tím pak klesne i celkový objem vody v řece. Protože v místě, kde se obě ramena stékají před soutokem s řekou klesne objem přitékající vody. Tady naši řeku představuje celkové množství chyb a chyby Fe[N], A7 Emergency opener ok, s(Zl) [mm] představují hlavní přítoky. Pokud omezíme množství chyb v jednom přítoku, klesne počet chyb v propojeném přítoku. Následně pak i celkové množství chyb. Podmíněné pravděpodobnosti ve stochastické matici popisují, **pravděpodobnostně závislé jevy.** Proto je možné regulovat jeden druh chyby přes jiný druh chyby. Nutno ještě podotknout, že všechny "hlavní hybatele" pro řízení procesu jsem prakticky ověřil a aplikoval na snížení celkového scrapu.

**Obrázek číslo 6** je vložen jako názorná ilustrace, která ukazuje, jak pružina o nejmenší tuhosti ovlivňuje hodnoty síly Fe[N] u mokrých, nebo vlhkých krytů dílů. Je zde jasně vidět, že hodnoty síly Fe[N] jsou více roztažené od své **teoretické střední hodnoty,** která je stanovena na hodnotu **-35,75** N. Hodnoty síly Fe[N] se koncentrují spíše u spodní hranice, která je hranicí proto, aby díl byl vyhodnocen jako OK kus. Čím více hodnot se koncentruje u jakékoliv meze, tím se zvyšuje pravděpodobnost, že ji překročí. Systém nahlásí NOK kus, který jde do scrapu. Nebo hranici nepřekročí, padne těsně pod ni, ale ovlivní chování veličiny A7 Emergency opener ok, která je pak náchylnější na překročení svých mezí, a také na scrap.

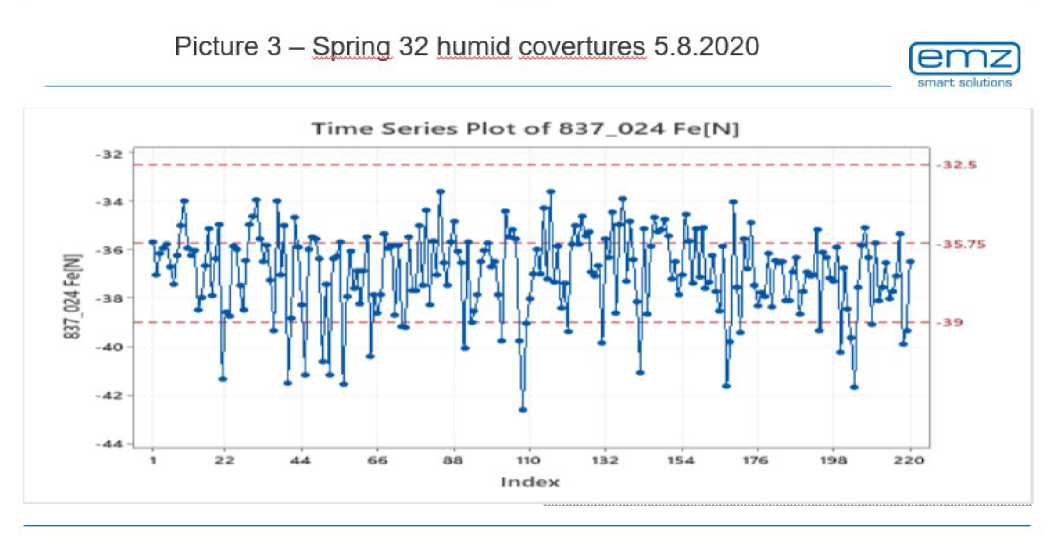

Title of presentation I first name last name I date

**Obrázek 6** – vlastní zdroj – program minitab

**Obrázek** 7 doplňuje obrázek 6 a ilustruje situaci, jak jsou navázané hodnoty síly na výsledný scrap a především na scrap z A7 Emergency opener ok u mokrých, nebo vlhkých krytů. Ilustruje také fakt, že hodnoty síly Fe[N] generující se ve spodní polovině LSL nebo u jeho spodní hranice, často tuto hranici překročí a tvoří scrap. Nepřímo tak působí na celkový scrap z A7 emergency opener ok. To vše při instalaci pružiny o **tuhosti 32.** 

 $\sim$ **3**   $NaN - PoO$ **R\*\*utt « fo r Datu m •** *B/J/?OiO*  Statistics Variable Fehler **N t ifur zess I I I GEORG \*»t / M4M M 731\_115 A7 emergency opencr OK**<br>**737\_024 Fe[N]**<br>#37\_024 Fe[N]  $0.3137$ **t** 4957 *•foo*  i onas A  $\lambda \neq$  $Results for Datum = B/3/2020$ Siena partial Statistics Variable<br>Ubrasil Fehler **Partent** *H i* **I8U**   $90$ 613\_046 St.6 s(start IN)[mm] **M M r**  ftth. 023<br>631 **113**<br>637 **624**<br>644 **643** l I f 0.1268<br>0.8288  $8<sup>9</sup>$ j « **M**  0.6427<br>0.0254  $b, b$ **» \* MittlfM)**  í **IMII M**   $\mathcal{T}$  $23$ Delta s(MS in ) - s(Fm **1** 0.0254  $0.0169$ « \* » «M1 »1«. OÍ Í « Z1) [mm]<br>A <sup>y</sup> «mergency opencr OK<br>Locking contact  $\frac{2}{18}$  0.0169 **«« t»** N 4 \*\*\* 113<br>\*\*\* 053 **(**  $0.0088$ **1** n **M M M N I**  íl AAI I ii 0.0930<br>i? 0.1438 749\_042 Delta a(MS in ) - s(Fmlp) **IT •> 1«1 1 SOI** 010 partnumber  $0.0085$ **K11\_054** doorcontact<br>**K16\_025** s(Z1) [mm] 1 **11 <•»•« 1** O (KU J 831 115 A7 emergency squeeer OK **M > IMC**  835\_054 doorcontact<br>837\_024 Fe[N]<br>840\_139 Fe Max2[N]<br>843\_135 delta Fe(M1-M2)[N] **1** 0.0085 87 0.7357<br>| 0.0085 **t M M**   $849$  O42 Delta s(MS in ) - s(1 mip) **t** n **o j<sup>M</sup>**

**Title of presentation [ first name last name | date** 

Siden

**Obrázek** 7 - situace ve výrobě a množství chyb před zásahem, vše s původními poznámkami - vlastní zdroj

**Obrázek 8** znázorňuje průběh vývoje hodnot Fe[N] během výrobního procesu s pružinou o tuhosti 39. Tato pružina měla nejsilnější tuhost, se kterou jsme mohli regulovat chybovost síly Fe[N]. Už na první pohled je zřejmé, že data se od spodní limitní hranice posunula výrazně více k teoretické střední hodnotě. Data na první pohled zaujímají sevřenější tvar kolem své střední hodnoty. Tímto výrazně snižují pravděpodobnost, že by překročily jakýkoliv limitní stav nastavený konstruktérem. Snižuje se tím také pravděpodobnost, že i když nepřekročí limitní hranici a padnou někam pod ni, tak negativně zapůsobí na A7 Emergency opener ok, která také překročí své limity a utvoří přidaný scrap.

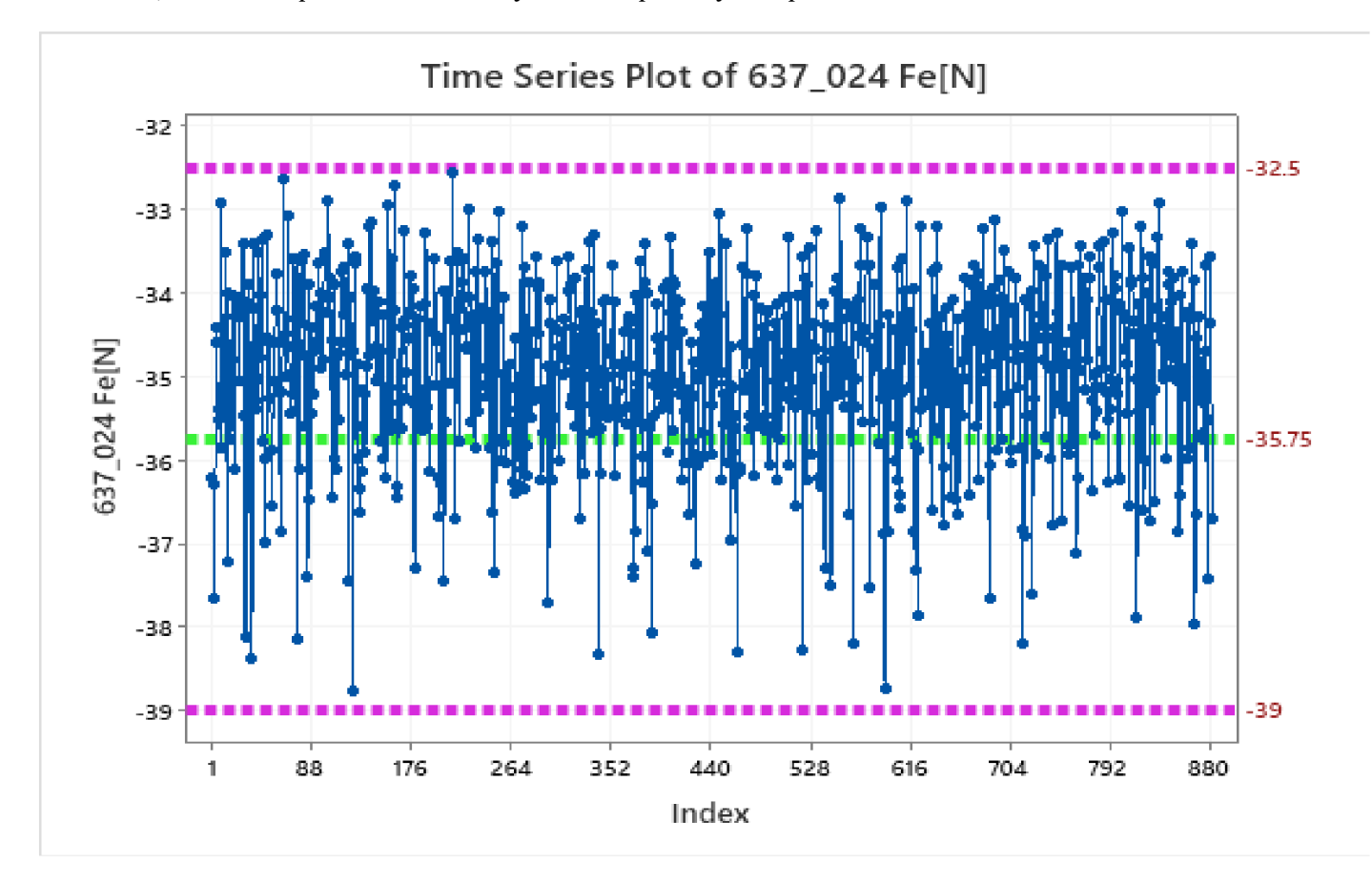

**5/08/2020** - humid covertures spring 39

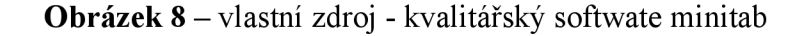

Na **obrázku 9** můžeme vidět, jak se tuhost pružiny 39 propsala do regulace objemu scrapových chyb. Na **obrázku 7** je vidět celkové množství scrapových chyb ze dne **2/8/2020** a **3/8/2020,** kdy byla použita pružina o tuhosti 32. Dne **4/08/2020** byla instalována pružina o tuhosti 39. Je vidět markantní pokles objemu chyb Fe[N] i výrazný úbytek chyby **A7** Emergency opener, což dokládá přesný matematický vztah popsaný v úloze. Dokládá také pravděpodobnostní závislost výskytu mezi chybami Fe[N] a **A7** Emergency opener ok. Uvedené výsledky dokládají **pravděpodobnostní závislost** výskytu hlavních scrapových chyb vtom smyslu, že následující den **5/8/2020** stoupl celkový počet chyb **Fe[N]** ze **30** na **34,** ale celkový počet scrapových chyb **A7 Emergency opener ok** klesl ze **128** na **79.** Ukazuje to taky, že zvolený matematický model pro řízení výrobního procesu velmi dobře aproximuje skutečný stav ve výrobě.

**cit**  $\overline{a}$  *k*  $\overline{b}$  *j* **- St O**  Statistics **Variable**  $\mathbf b$  $F$ chier **I** 1500 (97.941. EΟ 616\_025 s(Z1) [mm]  $t_{\ell}$ **1** wm 628, 634 Flocked[N]<br>631\_115 A? emergency opener OK<br>637\_024 Fe[N]<br>646\_136 delta\_s(MS in )-s(c<br>648\_030 Delta s(MS in ) - s(Fm<br>649\_042 Delta s(MS in ) - s(Fm *<sup>V</sup>* [í TM](http://�ut.it) [»ut.it](http://�ut.it)   $18$  $x$  is n IMM**I**  0.0083 2.S (I «II W 716–028 s(Z1) [mm]<br>731\_118 A7 emergency opener OK 0.0169<br>0.3982  $47$ 732 053 Locking contact  $0.0085$  $0.084$  $10$ 737\_024 Fe[N]<br>740\_139 Fe Max2[N]  $0.0508$  $c_{\ell}$ ó *<u>D OORS</u>* 746 - 136 delta: s(start in)-s(cc open)[mm]<br>748 - 030 Delta s(MS in - MS out) [mm] 0.0254  $20$ 749\_042 Delta s(MS in ) - s(Fmlp)  $0.0678$ **801\_010 partns**  $0.0081$ 816 023 × 21) Immi 0.0254 **4\*** iMia i 821–053 Locking contact<br>828–034 Flocked[N]<br>831–115 A7 emergency opener OK  $0.008$  $1.88$  $0.1524$ *t, mni*   $\wedge$ 840\_139 Fe Max2[N] 25  $3L\otimes -CL$   $\bigcirc$   $4\otimes$  *P*<sub>1</sub>  $\otimes$  Results for Datum = 8/5/2020,  $at$   $\circledast$ od idna je prosto lunce *A\*Mrxr^ ^.2. » f Visita , fA^qí \**  Statistics Variable Fehler<br>Uhrzeit 1963 **to Comment**  $F_{\rho}$  $616, 025$  s(Z1) [mm]  $4.9$ 631 113 A7 emergency opener OK<br>637 024 Fe[N]  $0.4959$ <br> $0.1780$  $44$  $\frac{32}{14}$ 29 716–023 s(Z1) [mm]<br>731–115 A7 emergency of<br>737–024 Fe[N] 0.0636 긂 F my opener OK  $13.3482$  $AA$ 0.0890 **M MI**  740, 139 Fe Maxi<br>749 - 043 Federald -10 749\_042 Delta s(MS in ) - n(Fmlp)<br>#16\_025 a(Z1) [mm] 0.0890 1.1 ilk-m **«1\*** «J t **.1/1 . |M.W.| 4** u **111 A** *r* **-«»I»«« Í Í>I**   $11$  $0.1399$  $0.0127$ **832\_024 PetM** x8  $0.1653$ 

rázek 9 situace ve výrobě po zásahu – náhrady slabší pružiny za silnější, vše s původními poznámkami - vlastní zdroj

Na **obrázku 10** můžeme vidět vyčíslování konkrétní stochastické matice, z příkladu 5 i s původními poznámkami.

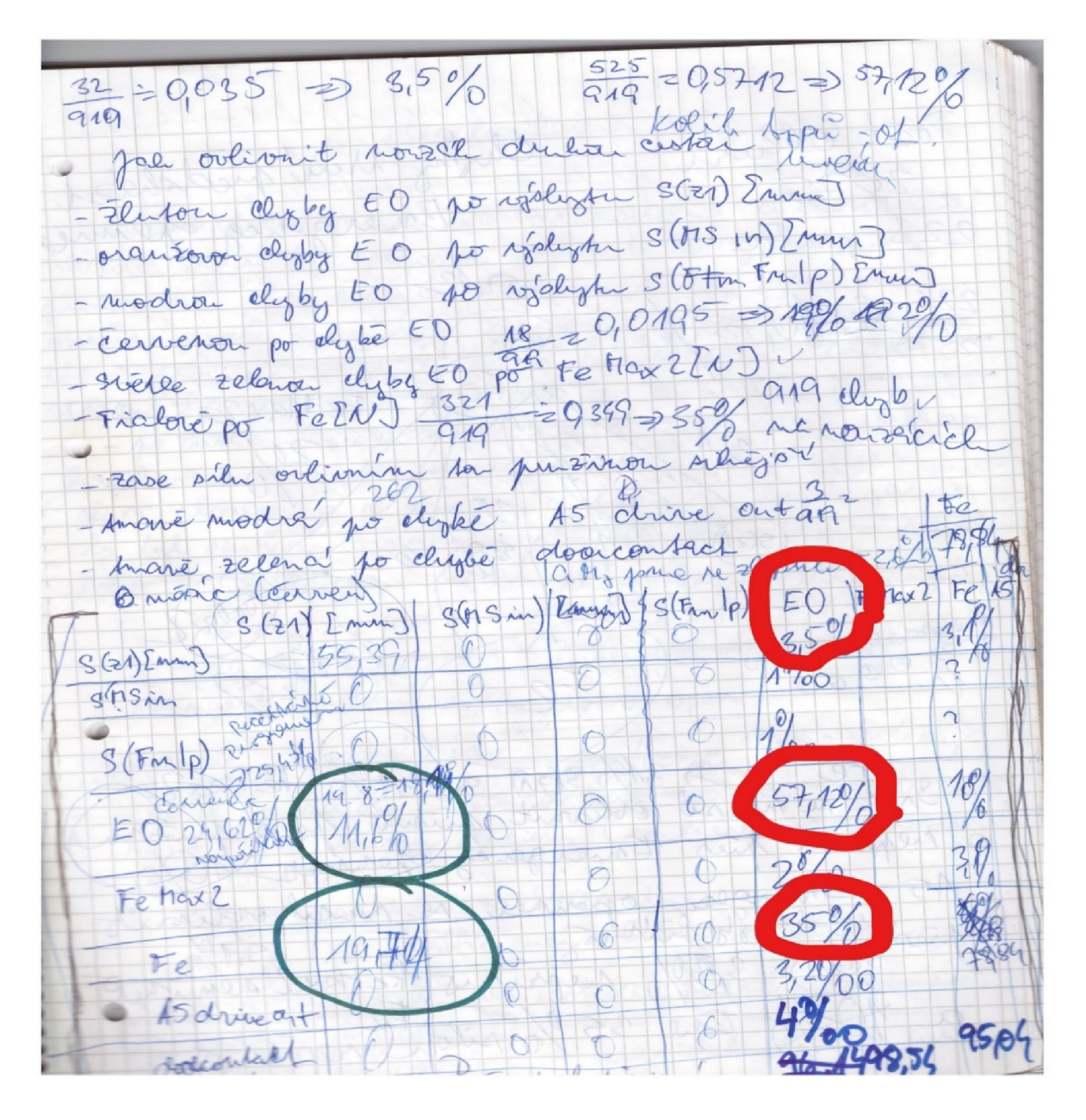

**Obrázek 10 -** vyčíslování stochastické matice s původními poznámkami – vlastní zdroj

Když už jsem u generování hodnot sil Fe[N] při aplikaci pružin s jednotlivými tuhostmi, považuji za vhodné na následujícím obrázku číslo 11, ukázat průběh generujících se hodnot sil při aplikaci jednotlivých pružin a při přechodu mezi nimi. Na obrázku číslo **11** jsou vidět hodnoty sil při tuhostech **32** a **39.** 

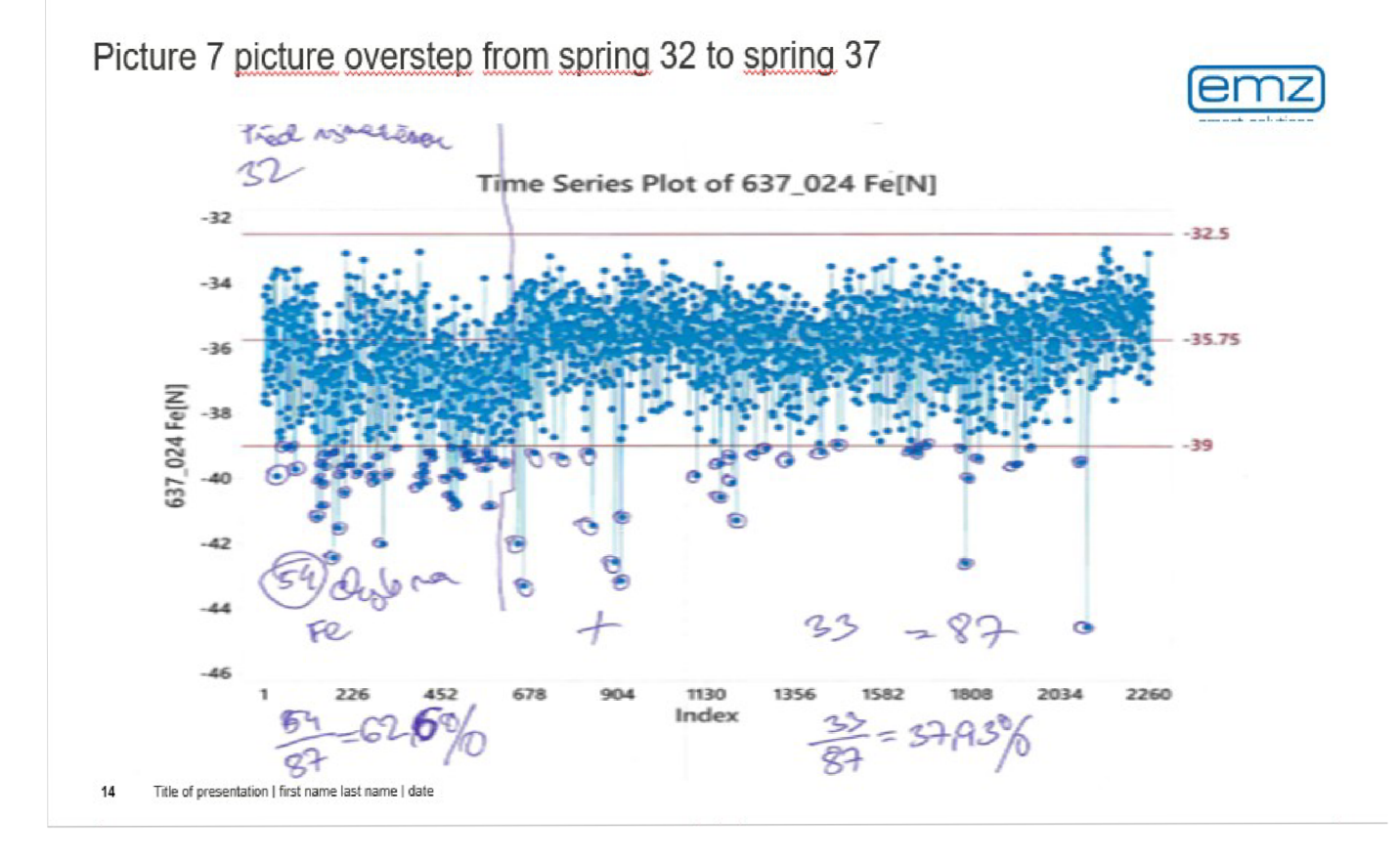

**Obrázek 11** - znázorněné generující se hodnoty sil Fe[N] při přechodu pružin z tuhosti 32 na tuhost 39 - vlastní zdroj

Na jednotlivých fotkách je jasně vidět, jak při omezení výskytu chyb Fe[N] jasně klesl výskyt počtu chyb A7 Emergency opener ok, a zároveň jaký to mělo vliv na celkový scrap. To, jaký to všechno mělo vliv na pravděpodobnostní hodnotu FPY - s jakou pravděpodobností vyrábím dobré kusy po prvním sjetí. Kde kromě scrapu nevznikají další náklady na **vícepráce - reworky.** Kdy se nejedná o klasický scrap, ale musím jednotlivé kusy opravovat.

K tomu všemu bych měl ještě jednu poznámku, 8/3/2020 jsem silnější pružinu do procesu výroby dával cca v 15:30 hodin. Výrobní statistiky počítač ukládal do 00:00 hodin. V okamžiku, než jsem tam silnější pružinu dal bylo FPY na hodnotě cca **93** %, a po zásahu se do 00:00 vyšplhalo na **95,42** %. Došlo tedy ke zlepšení, ale ne k takovému, k jakému by bývalo bylo došlo, pokud bych zásah provedl například v 10:00.

Tím právě narážím na **časový rozměr stochastických procesů,** kdy nezávisí pouze na tom, jaký zásah udělám. Ale taky hlavně v jakém časovém okamžiku jej udělám. Jednoduše řečeno, pokud provedu zásah, byť správný pozdě, nedám procesu tolik času, aby vyrobil tolik dobrých kusů, které by převážily ty "špatné" ze začátku a já dosáhl požadovaných výsledků, které chci.

Dalším velmi důležitým aspektem je **aspekt ekologický,** neboť na tomto automatickém výrobním stroji se vyrábějí plastové digitální zámky do praček, hlavním odběratelem je Čína. Ekologický aspekt spočívá hlavně v tom, že čím více scrapu máme, tím více plastových dílů se vyhodí. Jde na skládku a do přírody. Tím se neúměrně zatěžuje **životní prostředí plasty,** které jsou obtížně rozložitelné. A které tím narušují přírodní rovnováhu. Proto zvýšením **efektivity** výroby dochází k větší **ochraně životního prostředí.** Pokud bychom měli vyčíslit příspěvek objevu k ochraně životního prostředí, uvedl bych následující. Každý plastový zámek vyrobený na stroji váží cca 100 g, pokud jich zvýšením efektivity výroby cca 6 000 zachráním každý měsíc, tak to dá 600 000 g plastu měsíčně a za rok je to 7 200 000 g, tedy 7 200 kg a to je 7,2 tuny plastu, která neskončí někde na skládce v přírodě.

Z přiložených fotografií je vidět, že jsem tímto jedním výpočtem zlepšil výrobní proces, podle hodnoty FPY cca o 2 až 2,5 %. Nezdá se to moc, ale v tak velikém objemu, v jakém daný produkt vyrábíme, to dělá veliké peníze. My vyrábíme cca 236 000 ks - 250 000 ks tohoto výrobku za měsíc. Čili **2,5** % činí z 236 000 ks asi 5 900 ks za měsíc, které nevyhodíme, ale prodáme. Každý z těchto kusů se prodává za **1,5 e,** což je **8 850 e - 9 000 e.** To dělá v průměru ke standardnímu kursu eura vůči české koruně -  $1 \epsilon = 25$  kč asi 221 250 kč za měsíc. Tyto peníze nevyhodíme, ale naopak vyděláme. A za rok je to asi **2 655 000 kč.** To je ten **ekonomický rozměr zlepšení.** Tento druh zlepšení je trvalý. Důvod proč nám úspěšnost FPY 5/8/2020 klesla o zhruba 0,5 % je v tom, že ten den kolem 16:00 přišli testeři stroje a pokoušeli se změnit výchozí nastavení stroje. Tím nám logicky narušili naši nastavenou výrobu. Několik desítek chyb a scrapu nám tedy naskočilo z důvodu toho, že se ve stroji začali "hrabat". Vše je doloženo i s původními poznámkami na fotografiích.

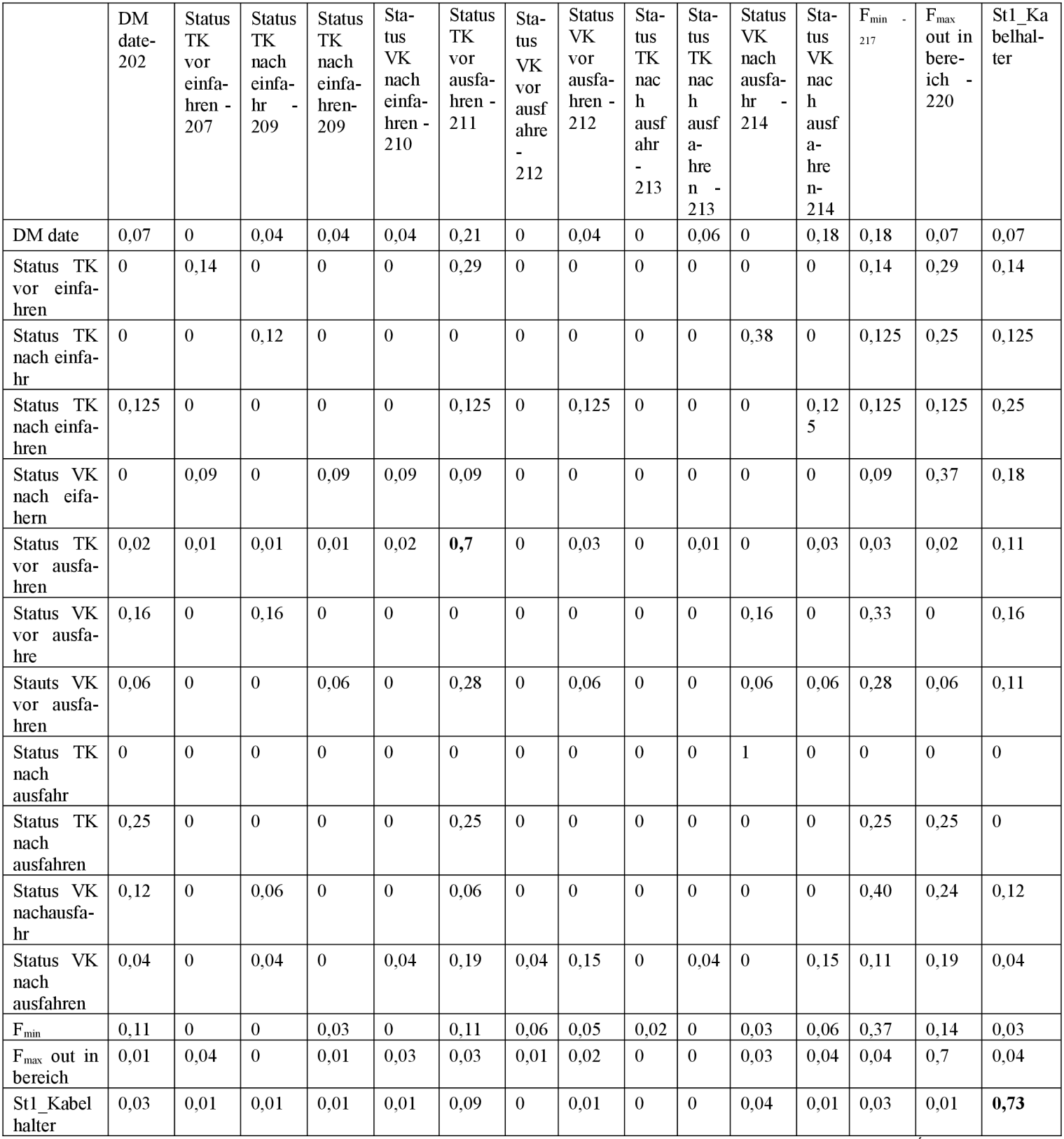

**Příklad 6** Mějme stejný automatický výrobní stroj, tentokráte s měřící stanicí **ST2.** Úkol je stejný jako v předchozím příkladě, snížit scrap, zvýšit FPY a optimalizovat výrobu nastavením automatického výrobního stroje.

## **Tabulka 2 - Stochastická matice u druhého příkladu**

Po vyčíslení stochastické matice druhého příkladu, je potřeba se podívat na poslední řádek, kde se vyskytuje chyba StlKabelhalter. Je to chyba pojistky. Když automat vyrobí kus, jde na měřící stanici, kde se testuje, jestli se dá procvaknout jakási pojistka. Přijede hák, který vjede do dílu a zatlačí na něj silou, která je od konstruktéra navržená v nějakých mezích. Hák musí pojistku procvaknout (ta pojistka je konstruovaná tak, že pokud se v bubnu pračky zavře malé dvouleté dítě, musí být schopné při své maximální síle, kterou je schopné vyvinout, zpět pojistku procvaknout a otevřít si dveře). Pokud hák procvakne pojistku na větší sílu, než je nastaveno, stroj vyhodí NOK kus a loguje chybovou hlášku St1 Kabelhalter, která představuje také scrap.

V řádku **Stl\_Kabelhalter** je v matici pravděpodobnostního přechodu vidět celkem dost interakcí mezi veličinami (jednotlivými chybami). Ovšem problém je v tom, že jsou velmi slabé. Pokud log chyby **St \_ Kabelhalter** přejde do jiného stavu, stane se tak často cca v 1% všech případů, a to mohu i při podmíněné pravděpodobnosti považovat skoro za náhodu. Jsou tam celkem 3 veličiny, které mají pravděpodobnost přechodu od  $3 - 9\%$ , ale jejich četnosti výskytu jsou od **4 - 13 případů,** takže nesplňují vlastně první podmínku stochastického procesu. Ta říká, že se jevy mají vyskytovat v masovém měřítku. V objemu cca 150 chyb, generuje **Stl\_Kabelhalter** sám sebe v 73,3 % případů. To dělá celkem 110 výskytů této chyby po sobě samé z celkových 150 výskytů této chyby v měsíci. Vzhledem i k povaze chyby vše nasvědčuje tomu, že chyba se musí odstranit přímo, tedy přímým zásahem - data ukazují spíše na vadný díl nebo komponent ve stroji.

S touto informací jsem šel za vedoucím mechanikem a s jeho pomocí jsme přišli na to, že je špatný plynový píst, který má na starosti vyvíjení tlakové síly na procvaknutí pojistky. Proto po jeho vyměnění, jsem chybu St l Kabelhalter téměř úplně vynuloval. Jak je možné vidět na přiložené fotografii mých vlastních výsledků i s původními poznámkami. Viz. obrázek 12.

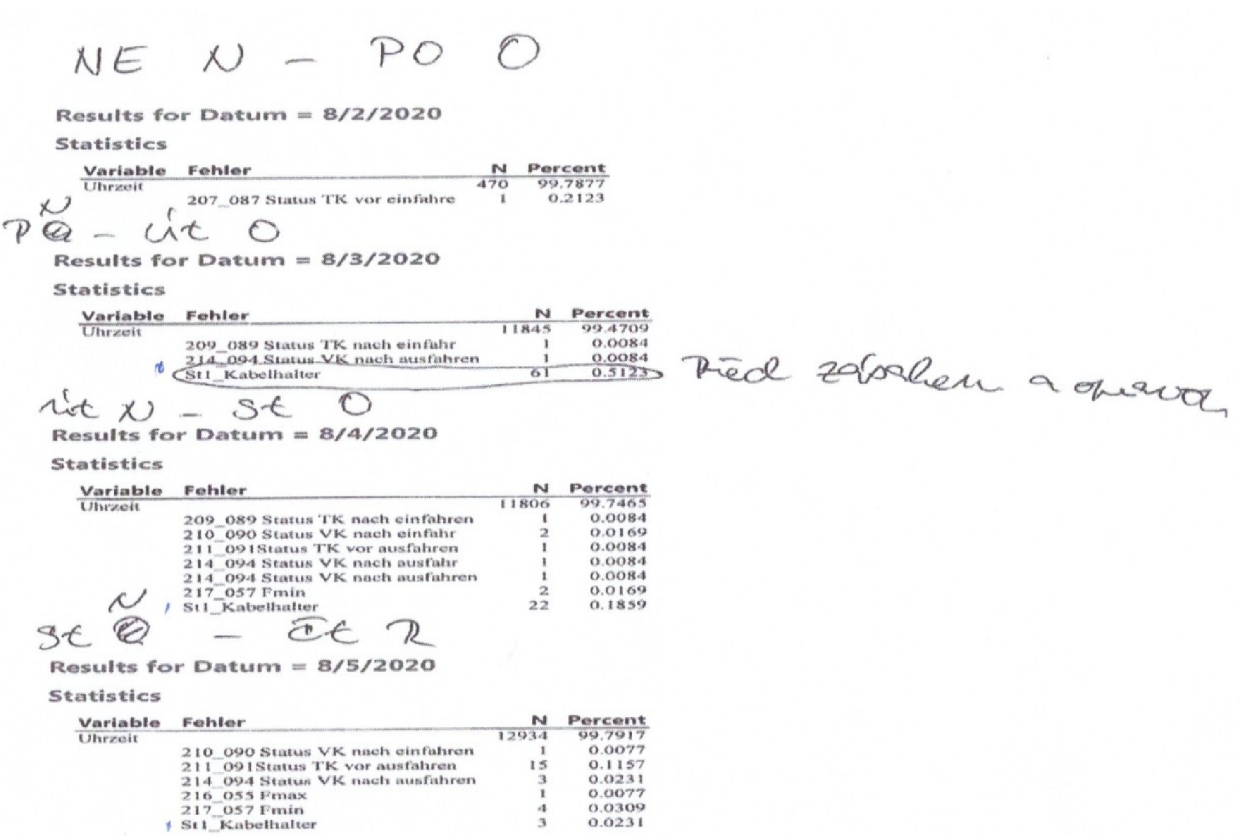

**Obrázek 12** - situace ve výrobě před a po zásahu, kdy byl vyměněný plynový píst vlastní zdroj

Jen ještě jedna malá poznámka. Toto byl konkrétní příklad toho, že se na automatu vyskytují jen dva druhy chyb. Ty, jež generují sami sebe a ukazují na nějakou vadnou komponentu. Kterou když vyměníme, tak chybu prakticky vynulujeme. Pak se jedná o chyby jako v prvním řešeném příkladě. Kdy chyby nedokážu odstranit. Ty se budou vyskytovat stále. Jediné, co mohu, je to, že pouze prodloužím intervaly mezi jejich výskyty, a tím získám čas a vyrobím dostatek dobrých kusů, které převáží potom ty špatné ze začátku.

Z vyčíslené stochastické matice lze ještě vyčíst, že další generovanou chybou podezřelou z vadného komponentu je ještě jedna, a tou je chyba Status TK vor ausfahren. V matici zvýrazněna tučně. Tato chyba se objevuje ve 149 případech a ve 104 z nich generuje sama sebe. Čili, jako u chyby St1 Kabelhalter, četnosti jejího výskytu samotné chyby po sobě se zdají dostatečně objemné.

#### **Věta 3.8. Vlastnosti homogenního Markovovského řetězce v maticovém tvaru**

Nechť {X<sub>n</sub>; n ∈ N<sub>0</sub>} je Markovovský řetězec s vektorem počátečních pravděpodobností **p(0)** a maticí pravděpodobnostního přechodu **P**. Pak  $\forall$  n,m  $\in$  N<sub>0</sub>, n  $\geq$  1 platí:

- **a**)  $P(n, n+m) = P(m) = P^m$
- **b**)  $p(n, n+m) = p(m) = p(0)P^m$

### **Důkaz věty 3.8.**

**ad a)** Z Chapmanovy - Komlogorovovy rovnice plyne následující: **P(m) = P(m-1+1) =**   $= P(m-1)P = P(m-2+1)P = P(m-2)P^2 = \dots = P(0)P^m = P^m$ 

**ad b)** Ze zákona evoluce plyne:  $p(m) = p(m+1-1) = p(m-1)P = p(m-2+1)P = p(m-2)P^2 =$ **= = p(0)P<sup>m</sup> .** *(Fačevicová, K., Hron, K. a Kunderová, P., 2018)* 

**Poznámka 3.9.** Matice pravděpodobnostního přechodu **P** se nazývá regulární, jestliže pro určité **n** je matice **P<sup>n</sup>** bez nulových prvků. Pro regulární řetězce vždy existuje vektor **stacionárních pravděpodobností.** Pro regulární matice platí: *(Skalská, 1998).* 

- **a)** Jestliže matice pravděpodobnostního přechodu je regulární, **a** je limitní vektor, potom pro libovolný výchozí vektor p platí:  $\mathbf{p} \cdot P^n \rightarrow q$  pro $n \rightarrow \infty$ .
- **b)** Vektor **a** je jediný, pro který je  $\mathbf{a} \cdot \mathbf{P} = \mathbf{a}$
- c)  $PA = AP = A$
- **d)**  $aP = a$  je soustavou homogenních rovnic pro neznámé  $a_1, a_2, a_3, \ldots, a_n$  za podmínky  $\sum a_i = 1$  (*Skalská, 1998*).

Tato věta 3.8. nám dává návod, jak predikovat budoucí **n + 1** stav a zjištění stacionárního rozdělení, ke kterému vše konverguje. Na základě znalosti stavu, ve kterém se nacházím a matice pravděpodobnostního přechodu. Vše využiji v následujících příkladech, kde budu modelovat kurzové sázky ve společnosti Tipsport a.s.

**Příklad** 7 Příklad 7 vychází z mého **vlastního matematického modelu,** který jsem vyvinul pro **predikci kurzových sázek u společnosti Tipsport.** Pravidelně na svém modelu vyhrávám 4 000 - 8 000 za měsíc. Nezřídka se mi už stalo, že jsem vyhrál i 14 000 čistý zisk.

Z dlouhodobého sledování bylo zjištěno, že vkopané jedno mužstvo není schopné vyhrát více než 6 zápasů za sebou. Po šesti vítězných zápasech zpravidla následuje nějaká ztráta. Buďto ve formě remízy nebo porážky. Vždy proto modeluji pravděpodobnosti z předchozích 6 zápasů. Navrhněte tedy optimální složení zápasů na tiketu. Modelace a dělení zápasu na šestiny se ukazuje jako velice vhodná. Neboť hrací doba trvá 90 minut plus nastavení, takže celkem jsme cca na 95 minutách a ókrát 16 je 96 minut což přibližně aproximuje hrací čas i s nastavením.

**Řešení** Z praxe se nejvíce osvědčilo sázet vždy dva zápasy na jeden tiket s celkovým kurzem cca 2,5 a vsadit 1 000 kč na 1 sázenku. Celková čistá vyhraje pak cca 1 500 kč na jednom tiketu. Jako první výherní tiket jsem zvolil tiket, na kterém jsou vsazeny zápasy z letošní sezony italské **Serie A**. Jedná se o zápas AC Milán a AS Řím. Ve fotbale jsou možné celkem tři stavy, mezi kterými může jev přecházet. Jedná se o stavy - výhra, remíza a prohra. Známá vstupní data před sázením jsou tato a jsou řazena odshora nejstarší:

**AC Milán:** AC Milán : AC Moniza BRIANZA 4:1 V FC Turín : AC Milán  $2:1$  P AC Milán : Spezia Calcio 2:1 V US Cremonese : AC Milán 0: 0 R AC Milán : ACF Fiorentina 2:1 V Salernita Calcio : AC Milán 1:2 V

AS Řím: AS Řím: Neapol 0:1 P Hellas Verona : AS Řím 1:3 V AS Řím : Lazio 0:1 P US Sassuolo : AS Rím 1:1 R AS  $\check{R}$ ím : AC Turín 1:1 R AS Rím : Bologna 1:0 V data z *([eurofotbal.cz,](http://eurofotbal.cz) 2023).* 

Nyní postavím matice pravděpodobnostního přechodu pro každý z týmů zvlášť. Může se stát, že některé přechody budou chybět. V tom případě, pro odhad podmíněných pravděpodobností, používám rovnoměrné **rozdělení jako aproximaci přechodů** mezi stavy. Díky rovnoměrnému rozdělení předpokládám, že všechny pravděpodobnostní přechody jsou stejně pravděpodobné.

Matici pravděpodobnostního přechodu stavím ve formátu přechodů:

(Výhra  $\rightarrow$  Výhra) / celkový počet výher, (Výhra  $\rightarrow$  Remíza) / celkový počet výher apod., než vyplním celou matici. Taky nastanou situace, kdy znám jen dva přechody a třetí nenastal. S tím si poradím díky **důsledku 3.6.** Kdy využiji toho, že řádkový součet vektorů je roven 1. Tudíž výsledná pravděpodobnost neznámého přechodu bude rovna 1 – (pravděpodobnost přechodu do prvního stavu + pravděpodobnost přechodu do druhého stavu). Příkladně vezměme **1**  AC Milán. Z vyhry do prohry přešel stav v  $\frac{1}{6}$  případů a celkovy počet vyher byl 4. Takže podb

 $\frac{1}{6}$  1 míněná pravděpodobnost na pozici  $s_{13}$ , první rádek a první sloupec, má hodnotu  $\frac{6}{5} = \frac{1}{24}$ .

**1**  Z vyhry do remízy přešel jev v  $\frac{1}{6}$  prípadů, celkový počet vyher byl 4. Takže podmíněná prav-

 $\frac{1}{6}$  1 děpodobnost na pozici s<sub>12</sub> ma hodnotu  $\underline{6} = \overline{24}$ . Poslední prvek matice v prvním řádku dopoč-4

22 tu podle důsledku 3.6. To tedy znamená, že prvek na pozici  $s_{11}$  má hodnotu  $\overline{24}$ .

Takto postupuji dál. Ve druhém řádku, matice přechodu pro AC Milán, přešel jev z remízy do výhry v  $\frac{1}{6}$  případů a počet remíz byl 2. Takže hodnota prvku matice na pozici  $s_{21}$ . 1 . Další přechody ve druhém řádku matice přechodu nenastaly, takže ostatní dva prvky stochastické matice aproximuji rovnoměrným rozdělením. Vím, že součet všech pravdě-**1**  podobností musí byť roven 1. Jednu pravdepodobnost už mám, je to  $\frac{1}{12}$ , takže mi zbyvá na 11 prvky **S22** a **S23** podmíněná pravděpodobnost —. Každý prvek matice přechodu bude mít hodnotu  $\frac{5.5}{12}$ . Ve třetím řádku znám jen jednu podmíněnou pravděpodobnost přechodu, 1 z prohry do vyhry, a to je $\frac{1}{12}$ . Teď tedy zase nastupuje aproximace rovnoměrným rozdělením. Musím rovnoměrně rozdělit  $\frac{11}{12}$  na pozice s<sub>32</sub> a s<sub>33</sub> oba prvky matice budou tedy mít pravděpodobnost  $\frac{5,5}{12}$ , protože oba dohromady dají  $\frac{5,5}{12}$  a  $\frac{5}{6} + \frac{5,5}{12} = \frac{1}{12} = 1$ .

Takto přesně pokračuji se stavěním a vyčíslováním matice přechodu pro AC Milán dál. Stejný postup, jako u konkrétního příkladu s AC Milán, aplikuji i pro AS Řím a vůbec všechny sázenky, kde aplikuji Markovovské řetězce s diskrétním časem. Důvod, proč jsem modelování sázenek postavil na DTMCH, je ten, že sportovní fotbalové zápasy obecně jsou diskrétní množinou. Vždycky máme 1, 2 nebo 0 zápasů. Nikdy ne 1,3 zápasu. Výsledné pravděpodobnosti přechodů mají v tomto příkladě následující tvar:

### **AC Milán:**

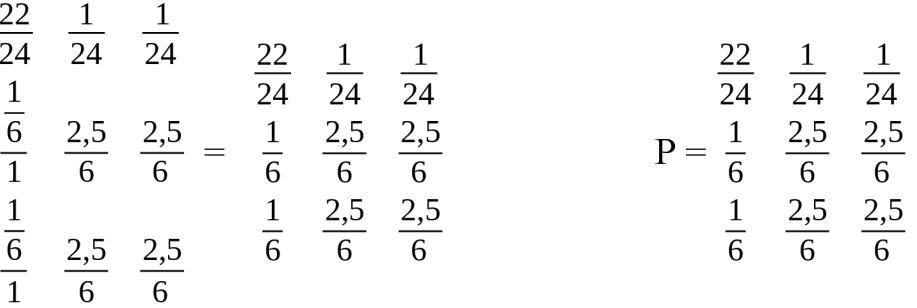

Pokusím se predikovat budoucí stav předpovídaného zápasu. Abych viděl, k jakému rozdělení bude mít systém tendenci konvergovat v průběhu zápasu. Jakého rozdělení dosáhne na konci zápasu, s tím, že stav, ve kterém se nyní nacházím je stav vítězství. Pro predikci **n+1**  stavu využijú věty **3.8.** a matici přechodu vynásobím vektorem [1,0,0], protože se nacházím ve stavu vítězství. Ostatní stavy jsou tedy 0. Pak predikce pro budoucí stav a pravděpodobnostní rozložení je:

$$
\frac{22}{24} \quad \frac{1}{24} \quad \frac{1}{24}
$$
  
[1,0,0]  $\cdot \frac{1}{6} \quad \frac{2,5}{6} \quad \frac{2,5}{6} = \left[\frac{22}{24}, \frac{1}{24}, \frac{1}{24}\right]^{T}$   
 $\frac{1}{6} \quad \frac{2,5}{6} \quad \frac{2,5}{6}$ 

Je vidět, že budoucí stav je velmi silně tahán na setrvání ve výherním **stavu.** Pravděpodobnost  $\frac{22}{24}$ , to je asi 91,6 %. To samé provedu i pro tým AS Řím.

# — , to je asi **91,6** %. To samé provedu i pro tým AS Rím.

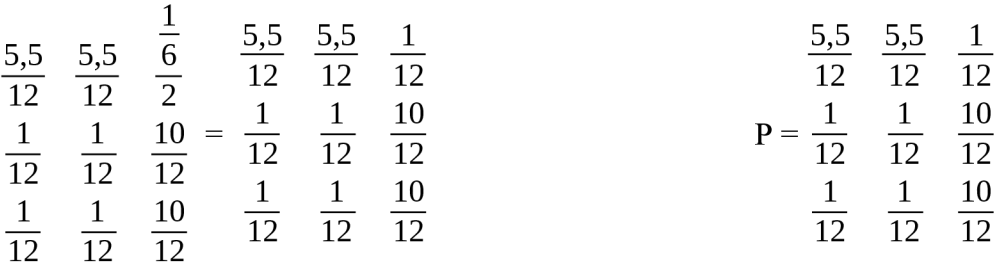

Pro predikci **n+1** stavu využijú věty **3.8.,** abych věděl, k jakému rozdělení pravděpodobnosti má tendenci systém konvergovat, a matici přechodu vynásobím vektorem [1,0,0]. Pak predikce pro budoucí stav a pravděpodobnostní rozložení je:

$$
\frac{5,5}{12} \quad \frac{5,5}{12} \quad \frac{1}{12}
$$
  
[1,0,0]:  $\frac{1}{12}$   $\frac{1}{12}$   $\frac{10}{12}$  =  $\left[\frac{5,5}{12}, \frac{5,5}{12}, \frac{1}{12}\right]^{T}$   
 $\frac{1}{12}$   $\frac{1}{12}$   $\frac{10}{12}$ 

**11**  AS Rím má šanci — **= 92** % na neprohru a AC Milán to táhne s pravděpodobností **91,6 %**  do výhry. Je dokázáno, že domácí mužstvo má větší šanci na vítězství a častěji vyhrává. Proto i já volím opatrnější sázku na neprohru AS Řím v zápase s AC Milán. Jak sázka dopadla je vidět na obrázku číslo 13.

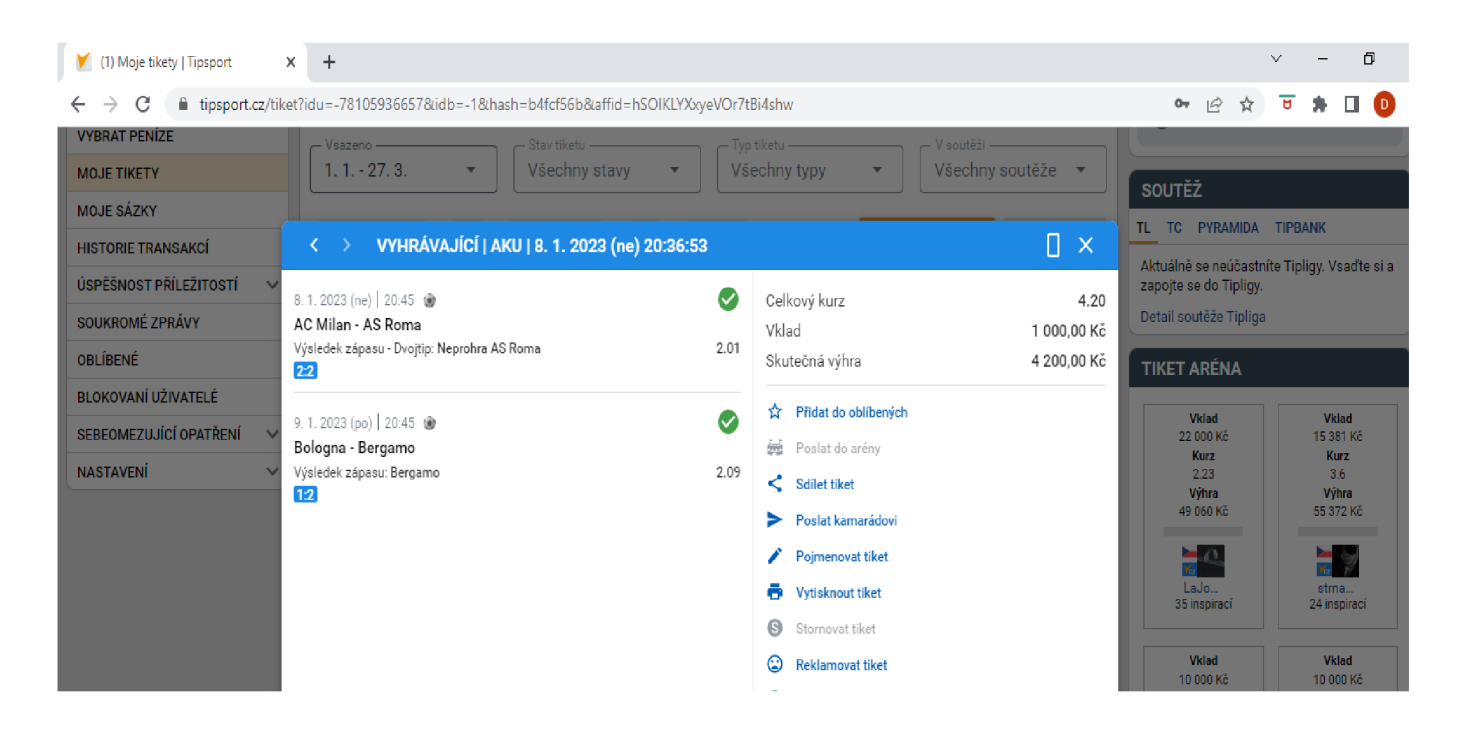

**Obrázek 13** - výsledek zápasu A C **Milán s** AS **Řím - vlastní zdroj** 

Jen malá poznámka, na tomto tiketu je **čistý zisk 3 200 kč.** Zápas jako takový se nevyvíjel dobře v 77. minutě jsem prohrával už 2:0, zápas byl tedy prohrávající. V 87. minutě dal AS Řím gól na 2:1 a v 94. minutě, tedy ve 4. minutě nastavení z celkových 5 nastavených minut vyrovnal na konečných 2:2 *([eurofotbal.cz\)](http://eurofotbal.cz).* Tímto bych rád znovu zdůraznil časový význam modelování budoucích událostí pomocí stochastických procesů jako vhodných nástrojů pro predikci. Přičemž Markovovské řetězce s diskrétním časem obecně patří do rodiny stochastických procesů.

Stejným způsobem, jako popsaný příklad, jsem modeloval i další sázenky v časovém úseku od 8.1.2023 - 16.02.2023 tohoto roku. S celkovým výsledkem 4 výherních a vydělávajících tiketů a 1 proherní, tedy prodělávající tiket. Celkový čistý zisk tvořil 5 299 kč. Vše je dobře vidět na obrázku **číslo 14,** kde je kompletní sumář tiketů a s výherními částkami.

| <b>MOJE SÁZKY</b>                      |                                                                          |                  |                                   |                      |                       |                                                                                                    |  |  |  |
|----------------------------------------|--------------------------------------------------------------------------|------------------|-----------------------------------|----------------------|-----------------------|----------------------------------------------------------------------------------------------------|--|--|--|
| <b>HISTORIE TRANSAKCÍ</b>              | Nevyhodnocené<br>Předzápasové<br>Live                                    | Oblíbené<br>Mix  |                                   | <b>VYMAZAT FILTR</b> | <b>FILTROVAT</b>      | TL TC PYRAMIDA TIPBANK                                                                                                    |  |  |  |
| ÚSPĚŠNOST PŘÍLEŽITOSTÍ<br>$\checkmark$ |                                                                          |                  |                                   |                      |                       | Aktuálně se neúčastníte Tipligy. Vsadte si a<br>zapojte se do Tipligy.                                                           |  |  |  |
| SOUKROMÉ ZPRÁVY                        | 16.2. (čt) 20:20:03   SÓLO<br>Leverkusen - Monaco                        | Vklad<br>1000 Kč | Skutečná výhra<br>0K <sub>c</sub> | Celkový kurz<br>2.20 | ⊗                     | Detail soutěže Tipliga                                                                                                    |  |  |  |
| OBLÍBENÉ                               | Výsledek zápasu: Leverkusen                                              |                  |                                   |                      |                       | <b>TIKET ARÉNA</b>                                                                                                    |  |  |  |
| BLOKOVANÍ UŽIVATELÉ                    |                                                                          |                  |                                   |                      |                       |                                                                                                    |  |  |  |
| SEBEOMEZUJÍCÍ OPATŘENÍ<br>$\checkmark$ | 11.2. (so) 10:05:49 AKU<br>Freiburg - Stuttgart                          | Vklad<br>1000 Kč | Skutečná výhra<br>1510 Kč         | Celkový kurz<br>6.06 | $\boldsymbol{\Theta}$ | Vklad<br><b>Vklad</b><br>15 381 Kč<br>22 000 Kč                                                                                  |  |  |  |
| <b>NASTAVENÍ</b><br>$\checkmark$       | a 2 další příležitosti                                                   |                  |                                   |                      |                       | Kurz<br>Kurz<br>2.23<br>3.6                                                                                                    |  |  |  |
|                                        | 21.1. (so) 21:33:12 AKU<br>Sampdoria - Udinese<br>a 1 další příležitost  | Vklad<br>540 Kč  | Skutečná výhra<br>2835Kč          | Celkový kurz<br>5.25 | Ø                     | Výhra<br>Výhra<br>55 372 Kč<br>49 060 Kč<br>$-\alpha$<br>a y<br>LaJo.<br>strna                                                   |  |  |  |
|                                        | 13.1. (pá) 22:42:07 AKU<br>AS Roma - Fiorentina<br>a 1 další příležitost | Vklad<br>100 Kč  | Skutečná výhra<br>394 Kč          | Celkový kurz<br>3.94 | Ø                     | 24 inspirací<br>35 inspiraci<br><b>Vklad</b><br><b>Vklad</b><br>10 000 Kč<br>10 000 Kč<br>Kurz<br>Kurz                           |  |  |  |
|                                        | 8.1. (ne) 20:36:53 AKU<br>AC Milan - AS Roma<br>a 1 další příležitost    | Vklad<br>1000 Kč | Skutečná výhra<br>4 200 Kč        | Celkový kurz<br>4.20 | ◙                     | 2.58<br>3.15<br>Výhra<br>Výhra<br>31 500 Kč<br>25 800 Kč<br>HO<br>$\frac{1}{r}$<br>Zeppi<br>Giova<br>7 inspiraci<br>82 inspiraci |  |  |  |

**Obrázek 14** výsledný zisk popisované sledované období – vlastní zdroj

**Příklad 8** Příkladem číslo 8 zakončím podkapitolu Markovovských řetězců s diskrétním časem. Mějme opět praktický příklad z kurzových sázek. V příkladu číslo 8 ukážu, jak markovovské řetězce poskytují důležité podklady pro strategická rozhodnutí. Tentokrát půjde o zápas Německé 1. Bundesligy. Zápas mezi **SC Freiburgem a VfB Stuttgartem.** Mám opět poslední historii 6 zápasů, podle kterých budu modelovat přechody mezi stavy jako v příkladě 7.

Vstupní data jsou tyto:

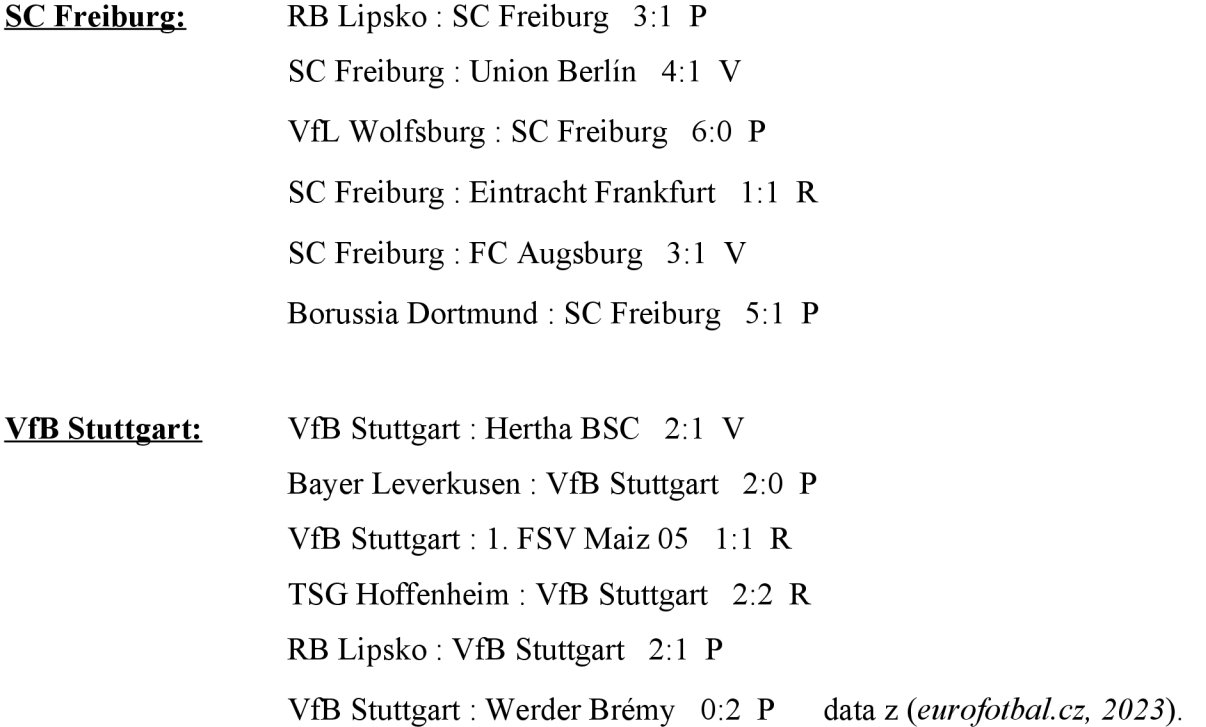

Z uvedených dat postavím stochastickou matici pro oba týmy stejně, jako v předchozím příkladě. S využitím důsledku 3.6., s aproximací rovnoměrného rozdělení tam, kde konkrétní přechod nenastal, a s aplikací věty 3.8. Analogicky jako v příkladě 7, který jsem více rozebral. Stochastické matice jsou následující:

# **SC Freiburg:**

| \n $\frac{5}{12}$ \n | \n $\frac{5}{2}$ \n  | \n $\frac{5}{12}$ \n | \n $\frac{5}{12}$ \n | \n $\frac{2}{12}$ \n |                      |                      |                      |                      |                      |                      |                      |                      |                      |                      |                      |                      |                      |                      |                      |
|----------------------|----------------------|----------------------|----------------------|----------------------|----------------------|----------------------|----------------------|----------------------|----------------------|----------------------|----------------------|----------------------|----------------------|----------------------|----------------------|----------------------|----------------------|----------------------|----------------------|
| \n $\frac{1}{6}$ \n  | \n $\frac{2}{5}$ \n  | \n $\frac{2}{12}$ \n | \n $\frac{2}{12}$ \n |                      |                      |                      |                      |                      |                      |                      |                      |                      |                      |                      |                      |                      |                      |                      |                      |
| \n $\frac{1}{6}$ \n  | \n $\frac{2}{6}$ \n  | \n $\frac{2}{6}$ \n  | \n $\frac{2}{6}$ \n  |                      |                      |                      |                      |                      |                      |                      |                      |                      |                      |                      |                      |                      |                      |                      |                      |
| \n $\frac{1}{18}$ \n | \n $\frac{1}{18}$ \n | \n $\frac{1}{18}$ \n | \n $\frac{1}{18}$ \n | \n $\frac{1}{18}$ \n | \n $\frac{1}{18}$ \n | \n $\frac{1}{18}$ \n | \n $\frac{1}{18}$ \n | \n $\frac{1}{18}$ \n | \n $\frac{1}{18}$ \n | \n $\frac{1}{18}$ \n | \n $\frac{1}{18}$ \n | \n $\frac{1}{18}$ \n | \n $\frac{1}{18}$ \n | \n $\frac{1}{18}$ \n | \n $\frac{1}{18}$ \n | \n $\frac{1}{18}$ \n | \n $\frac{1}{18}$ \n | \n $\frac{1}{18}$ \n | \n $\frac{1}{18}$ \n |

$$
\frac{5}{12} \quad \frac{5}{12} \quad \frac{2}{12}
$$
  
[0,0,1]:  $\frac{1}{6} \quad \frac{2,5}{6} \quad \frac{2,5}{6} = \left[\frac{1}{18}, \frac{1}{18}, \frac{16}{18}\right]^{T}$   

$$
\frac{1}{18} \quad \frac{1}{18} \quad \frac{16}{18}
$$

### **VfB Stuttgart:**

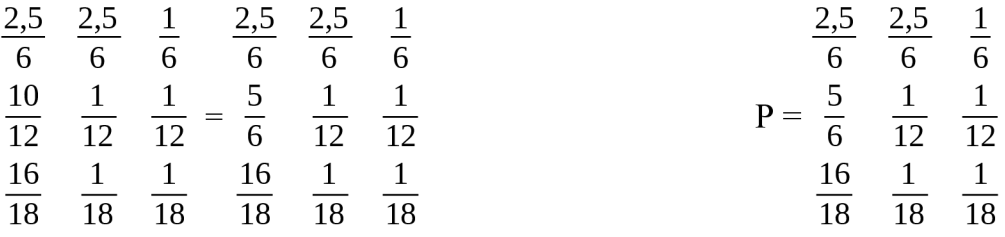

$$
\frac{2,5}{6} \quad \frac{2,5}{6} \quad \frac{1}{6}
$$
  
[1,0,0]  $\cdot \frac{5}{6} \quad \frac{1}{12} \quad \frac{1}{12} = [\frac{2,5}{6}, \frac{2,5}{6}, \frac{1}{6}]^{1}$   

$$
\frac{16}{18} \quad \frac{1}{18} \quad \frac{1}{18}
$$

Z předpovědi pravděpodobnostního rozdělení je patrné, že Stuttgart má větší šanci přejít z prohry, ve které se nachází než Freiburg do vítězství. Ovšem teď nastupuje situace, jak matici přechodu číst. Vím, že stochastické procesy, jichž jsou Markovovské řetězce součástí, 16 mají rozměr časovy. Taky ten vysledný vektor mohu číst tak, že Freiburg bude  $\frac{1}{18}$  času zápa- $1 \t 1 \t 1 \t 1$ su prohrávat,  $\frac{1}{10}$  času bude v remíze, a taky  $\frac{1}{10}$  času bude vyhrávat. Teď nastává důležitá **l l o** l **o** l **o** l **o** l **o** l **o** l **o** l **o** l **o** l **o** l **o** l **o** l **o** l **o** l **o** l **o** l otázka. Zda je pro Freiburg  $\frac{1}{18}$ času zápasu z 90 minut, dostatečná na to, aby vstřelil rozhodu- $\overline{\phantom{a}}$ sázky na 4. místě 1. Německé Bundesligy a má formu. Přikláním se k sázce na Freiburg, jelikož hraje v domácím prostředí a je lepším týmem s lepšími hráči, kterým bude stačit  $\frac{1}{10}$ **1**  likož hraje v domácím prostředí a je lepšími hraje v domácím prostředí a je lepšími hráči, kterým bude stačit<br>Do stačit — prostředí a je lepšími hráči, kterým bude stačit — prostředí a je lepšími hráči, kterým bude stači

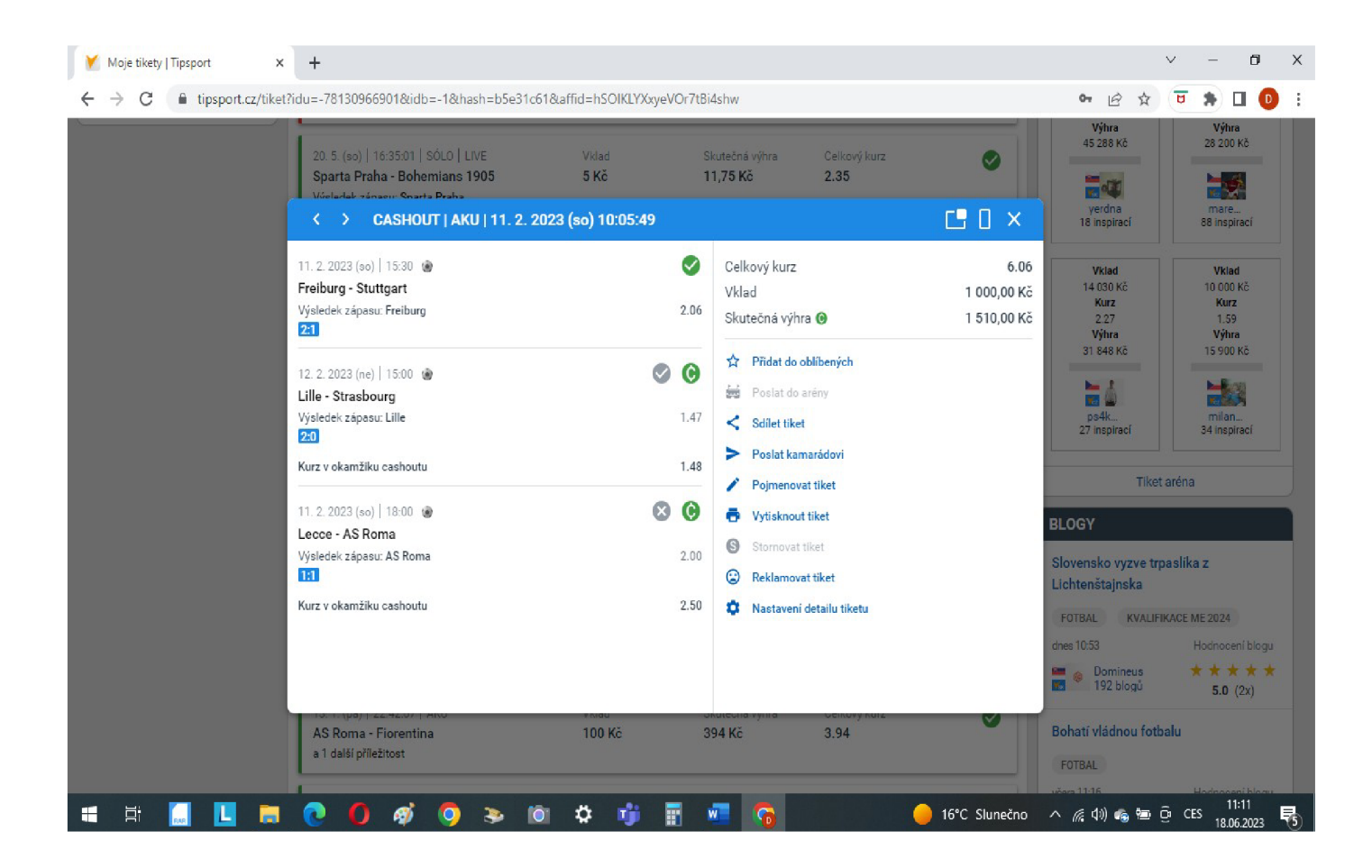

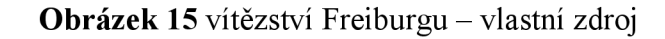

Ukazuje se, že můj rozbor zápasu i s výpočtem a následným strategickým rozhodnutím byl správný. Freiburg zvítězil, vítězný gól dal v 84. minutě zápasu. Sudí pískl pokutový kop. 1 Takže se ukazuje, že můj časový pohled na rozměr sázenky, a toho že  $\frac{1}{18}$ času ve vítězství bude stačit na to, aby Freiburg dal rozhodující gól, byl správný. Tímto závěrem končím

**4. příklad** věnovaný **Markovovským řetězcům s diskrétním časem** a následně celou podkapitolu zaměřenou na ně. Tento model jsem vyvíjel přes 6 let něž jsem se dostal až do této uspokojivě použitelné roviny, kdy na něm alespoň lehce vydělávám. I když to nejsou až tak závratné částky. Můj celý model má ještě jednu část s binomickým rozdělením (ta se sem tematicky nehodí), nebudu ji zde uvádět i kvůli ochraně osobního know - how. Jinak část s Markovovskými řetězci tvoří podstatnou část celého modelu. Zlepšila mé predikce cca o 10 -15%. V příloze pro ukázku funkčnosti modelu uvedu statistiku za celý sázecí rok 2023. Je tam zisk cca 8 000 kč za celý rok. To potvrzuje fakt, že je lehce výdělečný.

### 3.10. **Perron - Frobeniova analýza**

Perron - Frobeniovu větu, nebo Perron - Frobeniovu anlaýzu zařazuji do své diplomové práce z důvodu její důležitosti při výpovědi o vlastnostech modelovaného stochastického dynamického systému. Bude hrát důležitou roli při výpovědi o modelování etologie ryb v klečových chovech. Kde se budu snažit nalézti určité zákonitosti ve změnách pozic ryb a v jejich pohybu. Studium těchto zákonitostí o chování ryb v klečových chovech je prováděno v rámci výzkumného projektu s kolegy z Norska a financováno z norských fondů. Výstupem by měly být ucelené informace o chování vodních organismů - konkrétně ryb, chovaných v klečových chovech. Aplikace těchto nových poznatků ke zlepšení a k větší ziskovosti v rámci chovů ryb v klečových chovech. Perron – Frobeniova analýza staví na znalostech a aplikacích vlastních čísel a vektorů.

### **Definice 3.11. Vlastní vektor**

Vlastní vektor lineárního operátoru A je takový nenulový vektor u, pro který existuje *X,* tak že platí:

**Au =** *Xu* Číslo *X* je se nazývá vlastním číslem (charakteristickým číslem) operátoru A a u je vlastní vektor operátoru A příslušný vlastnímu číslu *X* 

#### Výpočet vlastních čísel

Vlastní výpočet vlastních čísel se děje přes řešení homogenní soustavy rovnic - tedy soustavy rovnic s nulovou pravou stranou. Mějme rovnici:

 $(\lambda I - A)$  h = 0, kdy vlastní čísla  $\lambda$  jsou na hlavní diagonále, I představuje jednotkovou matici a A je hodnota operátoru. Tedy vždy na hlavní diagonále máme *X.* 1 - A (hodnota operátoru) = 0. Když vyřeším tuto soustavu rovnic s nulovou pravou stranou (například Gaussovou eliminační metodou) získám vlastní čísla příslušného operátoru A *([wikiwand.com,](http://wikiwand.com) 2024).* 

### **Věta 3.12.** Perron - Frobeniova věta pro pozitivní a nezáporné matice

Nechť A je nezáporná matice. Pak platí následující:

1) Existuje kladné reálné číslo *r,* které nazýváme Perronův kořen nebo Perron - Frobeniovo vlastní číslo (také hovoříme o hlavním vlastním čísle nebo o dominantním vlastním čísle), takže r je vlastní číslo A a jakékoliv jiné, byť i komplexní vlastní číslo je v absolutní hodnotě striktně menší než *r,* II *X* II < *r,* Proto je spektrální poloměr AT roven *r.* Pokud jsou koeficienty matice algebraické, znamená to, že vlastní hodnotou je Perronovo číslo *([cs.wiki34.com,](http://cs.wiki34.com) 2024).* 

*2)* Perronovo - Frobeniovo vlastní číslo je jednoduché: r je kořenem charakteristického polynomu A. V důsledku toho je vlastní prostor spojený s r jednorozměrný. Totéž platí i pro levý vlastní prostor, tedy pro vlastní prostor pro A<sup>T</sup>, transpozici A (*[cs.wiki34.com,](http://cs.wiki34.com) 2024*).

3) Nechť existuje vlastní vektor  $v = (v_1, v_2, \ldots, v_n)$  A s vlastní hodnotou r tak, že všechny složky v jsou kladné: A v = rv, v i > 0 pro  $1 \le i \le n$ . Existuje kladný levý vlastní vektor w : w  $T A = rwT, w i > 0$ . V literatuře je znám pod mnoha variacemi jako Perronův vektor, Perronův vlastní vektor, Perronův-Frobeniusův vlastní vektor, hlavní vlastní vektor nebo dominantní vlastní vektor *([cs.wiki34.com,](http://cs.wiki34.com) 2024).* 

4) Neexistují žádné další kladné (také nezáporné) vlastní vektory kromě kladných násobků v (respektive levých vlastních vektorů kromě w), to znamená, že všechny ostatní vlastní vektory musí mít alespoň jednu zápornou nebo nereálnou složku *([cs.wiki34.com,](http://cs.wiki34.com) 2024).* 

Důležitá je ovšem interpretace Perron – Frobeniovy věty v oblasti Markovových modelů a je tato: Věta má přirozenou interpretaci v teorii konečného Markovova řetězce, kde je maticově-teoretický ekvivalent konvergence konečného Markovova řetězce neredukovatelný na jeho stacionární rozdělení, formulovaný pomocí přechodové matice řetězce *([cs.wiki34.com,](http://cs.wiki34.com) 2024).* 

Věta má pokračování i pro rozšíření na nezáporné matice:

1.  $(I+A)^{n-1}$  je kladná matice.

 $\ddot{\phantom{a}}$ 

2. Pokud je nějaká mocnina A q redukovatelná, pak je zcela redukovatelná, to znamená, že pro nějakou permutační matici P platí že, kde A i jsou ireducibilní matice se stejnou maximální vlastní hodnotou.

Dále platí, že pokud je dominantní vlastní číslo rovno 1 s násobností 1, zkoumaný systém je stabilní. Pokud dominantní vlastní číslo je 1 s několikerou násobností, jsou v systému patrné jisté cykly. Pokud dominantní vlastní číslo x > 1, systém je nestabilní *[\(cs.wiki34.com,](http://cs.wiki34.com) 2024).*
## **3.13. Marko vo vské řetězce se spojitým časem**

## **Základní vlastnosti**

Markovovy řetězce se spojitým časem představují analogii k Markovovým řetězcům s diskrétním časem *(DTMCH = Discrete Time Markov Chain),* kterými jsem se zabýval dosud. Z tohoto důvodu se v dalším textu budu odkazovat na již vytvořené a zavedené pojmy z předchozí podkapitoly. Novými pojmy bezesporu budou např. *intenzity přechodu nebo Kolomogorovovy obyčejné diferenciální rovnice,* jež jsou typické pro případy spojitého času. Klíčovým pojmem bude nerozložitelnost těchto řetězců a z ní následná možnost nalezení stacionárního rozdělení. Markovovy řetězce se spojitým časem se používají například v biologických aplikacích k modelování dynamiky populací, a hlavně pak v systémech hromadné obsluhy *(Fičevicová a kol, 2018).* Z tohoto důvodu budu muset zavést pojem difúzni systémy.

Nejprve budeme uvažovat náhodný proces  $\{X_t : t \in \mathbb{T}\}\$ , kde  $T \leq 0$ ,  $\infty$ ), a náhodná veličina  $X_t$  nabývá pro ∀ t ∈ T hodnot z nějaké konečné, nebo nekonečné spočetné množiny S.  $BÚNO =$ **bez újmy na obecnosti** lze předpokládat, že  $S = \{0,1,2,3 \ldots \ldots N\}$ . Takovýto náhodný proces se nazývá Markovův řetězec se spojitým časem, má - li tzv. *markovovskou vlastnost (Fičevicová a kol, 2018).* 

#### **Definice** 3**.14.** Markovovský řetězec se spojitým časem

Systém celočíselných nezáporných náhodných veličin  ${X_t; t \geq 0}$  definovaných na pravděpodobnostním prostoru (Q, A, P) se nazývá Markovův řetězec se spojitým časem a spočetnou množinou stavů S, jestliže platí:

 $P(X_t = j | X_s = i, X_{tn} = i_n, \ldots, X_{t1} = i_1) = P(X_t = j | X_s = i)$  pro všechna i, j, i<sub>1</sub>  $\ldots, i_n \in S$  a  $\bf{p}$ ro všechna  $0 \le t_1 \dot{\iota}$   $t_2 \dot{\iota}$ ..... $\dot{\iota}$ t $\dot{\iota}$ s $\dot{\iota}$ t,  $\bf{p}$ ro která platí P(X $_{\rm s}$  = i, X $_{\rm tn}$  = i $_{\rm n}$ ,...., X $_{\rm t1}$  = i $_{\rm t1})$  >  $0$ (Fičevicová a kol., 2018). (17)

Markovovy řetězce se spojitým časem modelují fyzikální a jiné systémy, které mohou v libovolných okamžicích náhodně přejít do některého ze svých možných stavů. Markovovská vlastnost říká, že to, do jakého stavu se systém dostane při nejbližší změně, závisí pouze na tom, v jakém stavu se nachází nyní a nezávisí na předcházejících změnách *(Fičevicová a kol, 2018).* 

Dochází – li ke změnám lišících se časově o  $\Delta t$ , potom pro takový interval musíme sledovat i pravděpodobnosti přechodu. Nechť existují limity měnících se pravděpodobností, které znamenají pravděpodobnosti přechodu v době  $t + \Delta t$ , podmíněné situací v době t, ve formě:

$$
\lim_{\Delta t \to 0} \left( \frac{p_{ij}}{\Delta t} (t, t + \Delta t) \right)^{\Box} = a_{ij} \text{ (t)} \ge 0 \tag{18}
$$
\n
$$
i \neq j
$$

*(Kořenář, 2010).* 

Ve většině případů však vystačíme s předpokladem, že tyto pravděpodobnosti přechodu  $a_{ij}(t)$  jsou konstantní, tedy  $a_{ij}$ . Pravděpodobnost setrvání  $p_{ij}(t, t + \Delta t)$  v limitně malé době by se ovšem blížila jedné. Proto sledujeme i jednotkový doplněk, tedy:

$$
\lim_{\Delta t \to 0} \left( \frac{1 - p_{jj}}{\Delta t} (t, t + \Delta t) \right)^{\Box} = \mathbf{a}_{jj} \left( \mathbf{t} \right) \ge 0 \tag{19}
$$

Limita (18) představuje intenzitu pravděpodobnosti přechodu *(Kořenář, 2010).* Matici A(t) nazýváme **maticí** *intenzit pravděpodobnostních přechodů*. S maticí P (t,  $t + \Delta t$ ) souvisí matice intenzit pravděpodobnostního přechodů takto:

$$
P(t, t + \Delta t) = I + A(t) \cdot \Delta t
$$
 (*Kořenář, 2010*).

## **Definice 3.15.** Intenzita přechodu

Nezáporná čísla a<sub>ji</sub> u vztahu (18) se nazývá intenzita přechodu ze stavu i do stavu j, nezáporné číslo -a<sub>i</sub> se nazývá *celková intenzita*. **Matice Q** = { $a_{ij}$ , *i*, *j*  $\in$  S}, kde  $a_{ii}$  = - $a_i$ , se nazývá matice intenzit *(Prášková, Zuzana, a Lachout, Petr., 2012).* 

**Věta 3.16.** Je – li  $a_i = 0$ , potom  $a_{ii}(t) = 1$  pro všechna  $t \ge 0$ . Je – li  $0 \le a_i \le \infty$ , má doba, po kte-**1**   $a_i$ <sup>2</sup>

**Definice 3.17.** Stav i  $\epsilon$  S, takový, že  $a_i = 0$ , se nazývá **absorpční**. Stav i  $\epsilon$  S takový, že  $a_i > 0$ , se nazývá stabilní, pokud ai je zároveň < oo a nestabilní, jestliže ai = oo *(Prášková, Zuzana, a Lachout, Petr., 2012).* 

## 3.18. **Markovovské rozhodovací procesy**

Při zkoumání Markovovských řetězců jsem doteď sledoval zejména pravděpodobnosti přechodu a nezkoumal jsem, zda jednotlivé přechody nejsou spojené s nějakými výnosy, či ztrátami. Pokud tohle dokáži, můžu řadu stavů rozložit na stavy, kde dochází k určitému ocenění stavu či přechodu. Potom mohu hledat takové cesty, u nichž je kombinace jednotlivých přechodů z hlediska ocenění optimální. Předpokládejme, že s procesem ze stavu i do stavu j je spojen určitý výnos (zisk, ztráta)  $r_{ii}$ . Výnosy  $r_{ii}$  pro všechny dvojice stavů  $i = 1, 2,$  $N, a \quad j = 1, 2, \ldots N$  tvořící matici hodnocení (ocenění) přechodů R, jenž má tvar

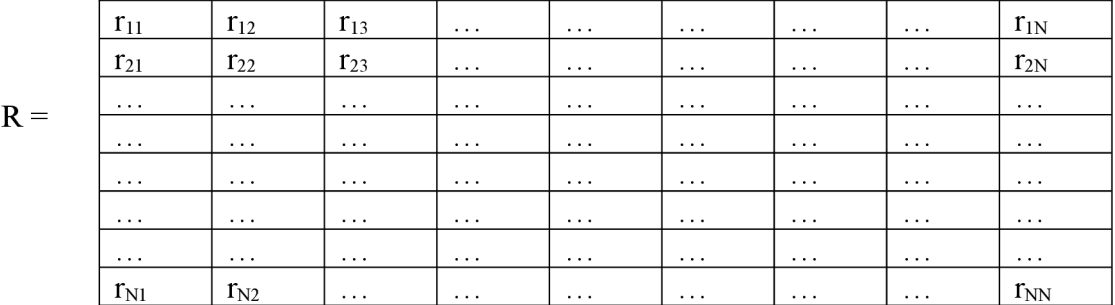

#### **Matice s oceněním přechodů**

*(Kořenář, 2010).* 

#### **Věta 3.19 O** středním výnosu

Pro střední *výnos za dobu n* platí rekurentní vztah

$$
\mathbf{v(n)} = \mathbf{q} + \mathbf{P} \cdot \mathbf{v} \cdot (\mathbf{n-1}), \mathbf{n} \ge 1 \tag{20}
$$

kde q = v (1) *je střední výnos za jedno období (Prášková, Zuzana, a Lachout, Petr., 2012).* 

**Příklad 9** Sledujme proces výrobní linky, jenž se může nacházet ve 2 stavech.

Stav (1) - linka je v provozu a stav (2) linka je v opravě. Dlouhodobým sledováním provozu výrobní linky byly získány pravděpodobnosti přechodu mezi jednotlivými stavy vyjádřenými v matici **P,** kde k přechodům přiřazuji určité výnosy nebo ztráty vyjádřené v matici ocenění přechodů **R.** Matice pravděpodobnostního přechodu P a matice ocenění přechodů R jsou dány následovně:

$$
\mathbf{P} = \begin{matrix} 0.7 & 0.3 \\ 0.43 & 0.57 \end{matrix} \qquad \qquad \mathbf{R} = \begin{matrix} 12 & 3 \\ 4 & -2 \end{matrix}
$$

Pro samotný výpočet využiju vztahu (20). Dále budu předpokládat, že  $v_i$  (0) = 0. Potom na základě vztahu (20) bude

$$
v_i(n) = q_i + \sum_{j=1}^{2} p_{ij} \cdot v_j(n-1), \text{ kde } i = 1, 2 \text{ a } q_i = \sum_{j=1}^{2} P_{ij} r_{ij}
$$
  
\n
$$
q_1 = 0, 7 \cdot 12 + 0, 43 \cdot 4 = 10, 12 \qquad \qquad q_2 = 0, 3 \cdot 3 + 0, 57 \cdot (-2) = -0, 24
$$
  
\n
$$
v_1(1) = 10, 12 + \sum_{j=1}^{2} P_{1j} v_j(0) = 10, 12 + 0, 7 \cdot 0 + 0, 3 \cdot 0 = 10, 12
$$
  
\n
$$
v_2(1) = -0, 24 + \sum_{j=1}^{2} P_{1j} v_j(0) = -0, 24 + 0, 43 \cdot 0 + 0, 57 \cdot 0 = -0, 24
$$

Při uskutečnění dvou přechodů bude hodnota středního očekávaného výnosu

$$
v_1(2) = 10,12 + \sum_{j=1}^{2} P_{1j} v_j(1) = 10,12 + 0,7 \cdot 10,12 + 0,3 \cdot (-0,24) = 17,132
$$
  

$$
v_2(2) = -0,24 + \sum_{j=1}^{2} P_{2j} v_j(1) = -0,24 + 0,43 \cdot (-0,24) + 0,57 \cdot (-0,24) = 0,48.
$$

### **4. Difúzni systémy**

Před zavedením Wienerova procesu a náhodné procházky, kterou budu pro vlastní výzkum velmi potřebovat, je potřeba seznámit se s důvody, proč Wienerův proces zavádím. Jak to vše navazuje na Markovovské řetězce. Proto v kapitole 4 difúzni systémy vysvětluji, proč to všechno zavádím. Jakou tyto oblasti mají spojitost vzájemně mezi sebou. Obecně kauzální systémy jsou specifické svými trajektoriemi. Každá trajektorie, každého reálného systému je určena vlastním vnitřním mechanismem. Chceme - li k takovému reálnému systému najít vhodný abstraktní model, potom je potřeba najít model *(Žampa, 1997).* Platí následující axiom:

**Axióm 1:** Trajektorie systému je na svém definičním oboru D determinována sekvenčně.

Mechanismus determinace trajektorie systému vytváří na množině D dle uvedeného axiómu úplně uspořádaný rozklad D. Trajektorie systému může být determinována sekvenčně i v rámci jediného okamžiku. Zde pro jednoduchost předpokládáme, že v každém časovém okamžiku  $t \in T$  je determinována hodnota skupiny atributů a<sub>i</sub>, kdy i  $\in I_1 \subset \dots I$  poté skupiny a<sub>i</sub>, i ∈ I<sub>2</sub> ⊂ I atd. na konec skupiny a<sub>i</sub>, i ∈ I<sub>m</sub> ⊂ I, kde zřejmě platí m ≤ n. Protože hodnota každého atributu je determinována právě jednou, tvoří podmnožiny  $I_i$ , j = 1,2,3 ........m disjunktní rozklad I *(Žampa, 1997).* 

$$
I = \{I_1, I_2, I_3 \ldots \ldots I_m\} \, (\mathsf{Zampa}, \, 1997).
$$

Poznamenejme, že spořádaný rozklad I může být závislý na čase. Nebo může být závislý na předcházejících událostech. Pro jednoduchost je dobré předpokládat, že je vzhledem k času invariantní. Princip kauzality říká, že trajektorie systému má definiční obor  $D = TxI$ . Zúžení zobrazení *s* na množinu  $D_{i,j} \subset D$  označíme symbolem s l  $D_{i,j}$  a nazýváme ho segmentem systému na množině  $D_{i,i}$ . Trajektorie je tedy vymezena po svých segmentech v následujícím pořadí *(Žampa, 1997).* 

s  $|D_{0,1}, s| D_{0,2}, s| D_{0,3}, \dots, s| D_{0,m}, s| D_{1,1}, \dots, \dots, \dots, s| D_{e,m}.$ *(Žampa, 1997).* 

Popsané segmenty jsou obecně nezávislé. Předpokládejme, že jsou determinovány v závislosti na jiných segmentech trajektorie, a to podle následujícího axiómu, kde symbolem Pot{D} označíme soubory všech podmnožin množiny D *(Zampa, 1997).* 

**Axióm 2 (princip kazality)**: Ke každému segmentu s l D<sub>ij</sub> trajektorie systému s, kde D<sub>i,j</sub> ∈ D, existuje úplná bezprostřední příčina s l C<sub>k,l</sub>, kde C<sub>k,l</sub> ∈ Pot{D} (Žampa, 1997).

Tímto axiómem si vytvářím prostředí pro přechod k Markovovským modelům v rámci modelování vodních organismů.

#### **4.1. Markovovské modely a přechod ke kontinualizaci**

Na data z biotelemetrie se díváme jako na komplexní abstraktní systém, který by jako každý abstraktní systém měl být vztažen ke konkrétní veličině (atributu). Ideálně se jedná o atribut času, což v našem případě je postup ideální. Disponujeme časovými posloupnostmi t<sub>1</sub>, t<sub>2</sub> .....t<sub>n</sub>, které popisují, kde se daný systém v daném časovém okamžiku nacházel. Tyto časové posloupnosti ve své sumě vytváří časovou řadu, která popisuje chování systému.

Když necháme vykreslit jednotlivé trajektorie pohybu vodních organismů z výchozího bodu do nějakého referenčního bodu, kam chceme, aby systém konvergoval, dostaneme rozdílné trajektorie. Pouze ty trajektorie, které jsou si podobné můžeme seskupit do určitých skupin a sledovat jejich chování. Ze všech možností, jak sledovat dané skupiny, pak vypadne modelování pomocí Markovovských modelů jako jejich nejlepší způsob sledování. K výzkumu chování ryb v rybím společenstvu používáme HMM - Hidde Markov Models - Skryté Markovovy Modely, které jsou "modifikací" původních Markovových modelů s diskrétním časem. Takže se dá říci, že kromě klasických Markovových modelů - Markovovské modely se spojitým i diskrétním časem existují i jisté "modifikace" původních Markovovských modelů, a těmi jsou HMM – Hidde Markov Models.

## **4**.2. **Kontinualizace (zespojiťování) diskrétních stochastických systémů**

Difúzními systémy nazveme takové stochastické systémy, jež jsou "spojité" v množině stavových proměnných i v množině časových okamžiků. Jelikož však na "spojité" množině časových okamžiků ztrácí význam pojem "bezprostředně předcházející časový okamžik", ztrácí význam i pojem "bezprostředně předcházející příčina" a tím i pojem "kauzální vztah", "kauzální pravděpodobnost", "kauzální funkce" i "kauzální diferenční rovnice". Z tohoto důvodu je proto potřeba prostředky pro vymezení difúzních systémů určitým způsobem modifikovat (Zampa, 1997).

Metodu, kterou používám k nadefinování difúzních systémů, nazýváme kontinualizací diskrétních systémů. Tato metoda definuje systém se "spojitou" množinou časových okamžiků jako limitu vhodné posloupnosti již dříve definovaných diskrétních systémů s diskrétními množinami časových okamžiků (Zampa, 1997).

To jsou jen základní obrysy a důvody, proč právě kontinualizací (zespojiťování) diskrétního stochastického systému potřebujeme. Právě pro naše účely se nám velmi hodí poznatky profesora Zampy, profesora kybernetiky z Fakulty aplikovaných věd v Plzni. Díky jehož poznatkům můžeme řešit "vágně" vymezené úlohy z technické praxe.

## **5. Wienerův proces**

**Wienerův proces** je dalším z rodiny spojitých stochastických procesů, proto je vhodné ho vkládat až sem. Poté, co už mám zavedené **Markovovské řetězce se spojitým časem.** Tento proces vkládám do své diplomové práce proto, protože jej budu také při modelování chování biologických systémů vodních organismů potřebovat. Za zmínku stojí ještě jeden spojitý stochastický proces, tím je **Poissonův proces.** Protože jej však při další výzkumné práci nebudu potřebovat, tak jej ani nebudu zavádět. Na rozdíl právě od Wienerova procesu, který je vlastně limitním případem náhodné procházky.

Wienerův proces zavedu jako limitu náhodné procházky. Náhodná procházka je základním modelem časového vývoje veličin. Tyto veličiny nabývají celočíselných hodnot. Náhodná procházka nachází uplatnění v mnoha oblastech vědy, např. ve fyzice, ekologii i ekonomii. Pro výklad a zavedení náhodné procházky využiji fyzikální popis polohy částice (což je hodnota náhodné procházky) v čase. Předpokládejme, že částice, kterou sledujeme, se nachází v čase 0 v nulové poloze. Od tohoto okamžiku je pak v každém časovém kroku její poloha o jednotku zvýšena nebo snížena. To, zda je její poloha o jednotku zvýšena nebo snížena závisí na výsledku alternativního *(bernoulliovského)* pokusu s pravděpodobností úspěchu **p e [0,1].**  Předpokládejme, že prováděné alternativní pokusy jsou navzájem nezávislé *(portal.matema[tickabiologie.cz,](http://tickabiologie.cz)* c2023).

Označme polohu objektu po *n* krocích  $X_n$ , **n** ∈ **N**<sub>0</sub>. Pak je jednoduchá náhodná procházka *(simple ramdom walk)* definována takto *[\(portal.matematickabiologie.cz,](http://portal.matematickabiologie.cz) c2013):* 

#### **Definice 5.1.** Náhodná procházka

a)  $P{X_0 = 1} = 1$ , proces začíná s pravděpodobností 1 v bodě 0 na ose x

b)  $X_n = X_{n-1} + S_n$ ,  $n = 1, 2, \dots, N$ Kde  ${S_k, k = 1, 2, \ldots N}$  jsou náhodné veličiny s alternativním rozdělením

$$
P{S_k = 1} = p \ a \ P{S_k = -1} = 1 - p, \ p \in [0,1]
$$

Bod b lze napsat alternativně takto:

c) 
$$
\mathbf{X}_n = \mathbf{X}_0 + \sum_{k=1}^n S_n
$$
,  $\mathbf{n} = 1, 2, \dots, N$  (*portal.matematickabilologic.cz, c2013*).

Náhodná procházka *{X<sup>a</sup> ,* **n** e No} je markovovským procesem s diskrétními stavy a diskrétním časem. Hodnota *X<sup>a</sup> ,* kterou proces nabývá v čase n, závisí pouze na jeho hodnotě v předchozím časovém okamžiku. Tedy na $X_{\text{n-1}}$ , nikoliv na trajektorii, která jej do tohoto stavu dovedla. V případě toho, že pravděpodobnosti úspěchu a pravděpodobnosti neúspěchu jsou shodné tedy  $\mathbf{p} = \mathbf{1} - \mathbf{p} = \frac{1}{2}$  hovoříme o symetrické náhodné procházce (*portal.matematicka*shodné tedy p = **1** - p = — hovoříme o symetrické náhodné procházce *(portál.matematicka-*

K ověření platnosti náhodné procházky lze použít různé metody. První možností je metoda Monte Carlo, kdy pomocí simulace vygeneruji veliké množství trajektorií pohybů, a pak sleduji k čemu konverguje jejich distribuce. Druhá možnost je Viterbiho algoritmus. Vi terbiho algoritmus je hojně používán při modelování pomocí HMM – Hidde Markov Models. Kde potřebujeme předpovědět posloupnost budoucích stavů s =  ${s_1, s_2 \ldots s_T}$ , predikce je založena na pozorované posloupnosti dat  $u = \{u_1, u_2, \ldots, u_T\}$ . Množství výpočtů ve Viterbiho algoritmu má složitost M<sup>2</sup>T (kvadratickou). Požadovaná paměť pro výpočet je řádu MT (*online. [stat.psu.edu,](http://stat.psu.edu) 2024).* 

Viterbiho algoritmus maximalizuje funkci G(s), kde  $s = \{s_1, s_2 \ldots s_T\}$ ,  $s_t \in \{1, 2, \ldots, M\}$ , kde  $s_t$  je posloupnost stavů a funkce G(s) má speciální vlastnosti. Brute – Forcova optimalizace funkce G(s) zahrnuje kompletní vyhledávání všech MT možných posloupností *([online.stat.psu.edu,](http://online.stat.psu.edu) 2024).* 

Vlastnosti Viterbiho algoritmu říkají následující:

 $G(s) = g_1(s_1) + g_2(s_2|s_1) + g_3(s_3|s_2) + \dots + g_7(s_T|s_T-1).$ 

Klíčové je, že funkce G(s) může být napsána jako suma "oceněných" funkcí závislých pouze na jednom stavu, tím je ten stav bezprostředně předcházející *([online.stat.psu.edu,](http://online.stat.psu.edu) 2024).* 

#### 5.2. **Konstrukce Wienerova procesu**

Uvažujme symetrickou náhodnou procházku  $S_n = X_1 + X_2 + \dots + X_n$  kde  $X_i$ ,  $i = 1,2,3 \ldots n$ , jsou vzájemně nezávislé stejně rozdělené náhodné veličiny  $P(X_i = 1)$ 1  $= P(X_i = -1) = \frac{1}{2}$ . Pri změně měritka a úvaze o časovém kroku  $\Delta t$  a prostorovém kroku  $\Delta x$ .

**Pro**  $t = n\Delta t$  **definuji** 

$$
S_t = S_n \Delta_t = (X_1 + X_2 + X_3 + \ldots + X_n) \Delta x
$$

 $Z$  nezávyslosti  $X_i$  plyne

$$
\mathbf{E(S_t)} = 0
$$
  
var  $(\mathbf{S_t}) = \frac{(\Delta x)^2}{i \lambda t} = \Delta x^2 \frac{t}{\Delta t}$ 

Uvažujme dělení intervalu, kdy časový i prostorový krok budu zmenšovat a limitně jej pošlu k nule. Budu studovat limitní chování pro  $\Delta x \rightarrow 0$  a zároveň  $\Delta t \rightarrow 0$ . Dále pak uvážím mocninnou závislost mezi členy  $\Delta x$  a  $\Delta t$ . Pro  $\Delta t = \lambda x$ <sup>p</sup>, kde p  $\lambda$  0, potom dostávám:

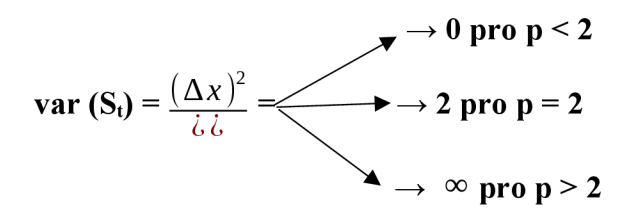

Rozptyl **var (St) = t** je tedy konečný a nenulový pouze v jednom případě, když  $p = 2$ . Standardní **Wienerův proces** dostanu pro  $\Delta t = \lambda x^2$ , když v limitě  $\Delta x \rightarrow 0$ . (Křiván*ková, L., 2009.)* 

### **Definice** 5.3. Wienerův proces

Standardní jednodimenzionální Wienerův proces je takový reálný stochastický proces  $\{W(t): t \geq 0\}$  definovaný na pravděpodobnostním prostoru  $(\Omega, \mathcal{A}, P)$  pro který platí následující vlastnosti:

- 1)  $W(0) = 0$ .
- *2)* V procesu *{W(t)}t>D* jsou jednotlivé přírůstky nezávislé a stacionární.
- 3) S pravděpodobností 1, je funkce  $t \to W(t)$  (trajektorie Wienerova procesu) spojitá na *t*.
- 4) Pro všechna  $t \ge s \ge 0$  má přírůstek  $W(t) W(s)$  normální rozdělení pravděpodobnosti se střední hodnotou **0** a rozptylem *t-s.* Zapsáno matematicky N**(0, t**-s).

*[\(galton.uchicago.edu,](http://galton.uchicago.edu)* 2023).

#### **Poznámka** 5**.4.** *(O Wienerověprocesu)*

Wienerův proces patří do rodiny Markovovských procesů tzn., procesů majících markovovskou vlastnost. To je, že budoucí stav nezávisí na stavech v minulosti, ale pouze na stavu, ve kterém se proces nachází v současné době.

#### **6. Metodika modelování dat z rybí biotelemetrie**

Z hlediska metodiky a nástrojů potřebuji pro svou diplomovou práci následující softwary. **MS EXCEL** pro modelování přechodů jednotlivých chybových stavů pomocí barev. **VBA** jako nadstavbu MS EXCEL, kde si přechody a označení přechodů mohu naprogramovat. Dále pak software **Matlab** od firmy **Mathworks,** který používám pro technické výpočty, vizualizaci výsledků při modelování **klečového chování ryb,** a také mi slouží k možnosti analýzy větších objemů dat než MS EXCEL. Software **minitab** pro vykreslení **Time Series plot,** tj. chování generujících se hodnot například **Fe[N]** i **s(Zl) [mm].** 

Veškerou teorii potřebnou pro svou diplomovou práci už mám vybudovanou a na reálných problémech úspěšně dokázanou i s bonusem v podobě **technologického objevu.**  Stejnou teorii použiji pro modelování ryb i v klečových chovech. Klec v klečových kovech může mít až 200 m. Ryby v ní umístěné se pohybují celkově ve **255 výškových hladinách.**  Začínáme na hladině 180 a pouze **každá třetí úroveň** nese **informaci o akceleraci ryby,**  takže informaci o akceleraci nesou pouze hladiny 180, 183, 186 ......255 (pokud tam nějaká ryba je). Pokud ryba změní svou hladinu například ze 180 na 183 znamená to zrychlení o **1,5 m.s"<sup>2</sup> .** Výzkumné hejno čítá 21 ryb. Mým cílem je zjistit, zda ryby mění stavy mezi jednotlivými hladinami, a zda během dne proplouvají mezi jednotlivými hladinami. To, zda zrychlují nebo zpomalují, či setrvávají ve stejném stavu. To všechno dělám proto, abych mohl analyzovat etologii jejich chování.

Pro studium chování zmíněných ryb opět využiji **Markovovské řetězce.** Výzkumníci se však, při monitorování chování ryb žijících v klečových chovech, nejdříve zabývaly výběrem vhodného monitorovacího nástroje pro welfare. Jako vhodný nástroj na testování byl vybrán AEFishBIT. Výsledek výběru nebyl neočekávaný, protože toto zařízení bylo vyvinuto již v roce 2020 v rámci předcházejícího projektu AQUACEL2020. Nejprve byla ověřena funkčnost značky pro různé druhy ryb, za druhé se jednalo o ověření funkce přístroje u nových druhů lososa obecného, v neposlední řadě se jednalo o posouzení nepříznivých účinků při tomto postupu označování ryb *(Fúre, M. etal, 2022)* 

Bylo provedeno šest studií, které používaly AEFishBit a všechny se zaměřovaly na aktivitu a frekvenci dýchání jako na hlavní parametry, zatímco ostatní studie se zaměřovaly buď na aktivitu plavání a srdeční frekvenci (dvě studie), nebo na aktivitu a hloubku plavání *(Fúre,M. etal, 2022).* 

Žádná ze studií neuvedla, že by před provedením hodnocení používala statistické analýzy. Důvodem může být skutečnost, že aktivní využívání těchto nástrojů v produkčních jednotkách v akvakultuře je stále relativně nová koncepce, která činí údaje základem, na němž lze provádět statistická pozorování, poměrně řídkými. Alternativním vysvětlením je, že dotaz nebyl položen správným způsobem *(Fúre, M. etal., 2022).* 

Všichni respondenti hlásili jednotkové rozměry použité při svých experimentech. Jak vyplývá z odpovědi na předchozí otázku, většina studií byla provedena v nádržích, buď kruhového, nebo čtvercového tvaru. Udávané objemy nádrží byly 90, 500, 3000, 4000 a 5600 1, přičemž asi 3000 L bylo nejčastějších, jak bylo uvedeno v pěti z těchto studií. Dvě studie byly provedeny v mořských klecích, a vykazovaly tak větší jednotkové objemy. Jedna z těchto studií uváděla použití klecí čtvercového tvaru, které měřily 5 x 5 x 5 m a 12 x 12 x 10 m, zatímco druhá studie založená na klecích používala plné klece o průměru 50 m a hloubce asi 30 m. rest použité klece. Celkem studie uváděly pouze tři různé druhy: Losos obecný, pražma a mořčák evropský. Z nich pět studií použilo lososa, čtyři používají mořského breama, zatímco tři používají mořčáka mořského, přičemž některé studie uvádějí dva druhy *(F0re,M. etal, 2022).* 

Kromě jediné studie, kde se zpracování údajů ještě neprovádí, všechny uváděly, že hlavní hypotéza zakládající studii byla potvrzena. Někteří uváděli, že je potřeba provést úpravy, aby výsledek odpovídal hypotéze. Všechny studie uváděly, že požadovaného pokrytí dat skutečně dosáhly, i když jedna odpověď byla poněkud dvojznačnější ("více či méně"). Některé zprávy k tomuto bodu také popisovaly, jak byly údaje ze značek porovnávány s jinými informačními zdroji, jako jsou videozáznamy a údaje z respirometru, zatímco jiné nastínily důsledky jejich údajů, např. při validaci funkce algoritmů pro zpracování in-tagů a zjišťování rozdílů mezi jednotlivými léčbami (Føre, M. et al., 2022).

Na kontrolní dotaz odpověděli všichni respondenti, šest jich během zkoušek nehlásilo žádné nečekané poznatky. Ty studie, které skutečně získaly nečekané poznatky - hlášené zkušenosti, byly dosti různorodé povahy: vzorkovací frekvence byla velmi variabilní v akustických značkách v RAS (ale ne na úkor experimentu), protokol označování musel být upraven tak, aby se do něj vešel nový druh (losos), všechny označené ryby vykazovaly velmi podobnou aktivitu během tlačení, že změny tepové frekvence byly větší, než se očekávalo, a že shromážděná datová sada také popisovala tepovou frekvenci a aktivitu dospělého samce lososa bojujícího s jiným samcem lososa, dokud oba nezahynuli vyčerpáním(Føre, M. et al., *2022).* 

Na dotaz ohledně pozorovaných efektů značek odpověděli všichni přispěvatelé. Zatímco tři studie neuváděly žádné zjevné značkovací účinky (za dobu až 3 týdnů), některé studie uváděly vývoj ran v dlouhodobějším horizontu, což se u vnějšího značkování dá očekávat. Jedna studie používala při pokusech každodenní vizuální kontroly chování a zevnějšku ryb, aby zdokumentovala případné dopady označování, ale nezaznamenala žádné zjevné nepříznivé účinky. Toto pozorování bylo posíleno kondičním faktorem a konečnou tělesnou hmotností obou označených ryb bez označení, které jsou si téměř rovny (Føre, M. et al., *2022).* 

Jiná studie se snažila zkoumat případné fyziologické účinky značkování měřením vybraných parametrů v cirkulující vodě v nádržích. Přestože nezjistili žádný rozdíl mezi označenými a neoznačenými rybami v hladinách kortizolu, glukózy nebo laktátu, pozorovali nižší hladiny triglyceridů u označených oproti neoznačeným jedincům u malých ryb (<300 g) jak u mořčáka, tak u mořského cejnu. Dvě studie používající značky tepové frekvence uváděly, že tyto značky je velmi obtížné implantovat do mořčáka mořského a je třeba je hodně procvičit a že se vyskytl nějaký zánět v chirurgických ranách u lososů nesoucích tyto značky. Jedna dlouhodobá studie klecí uváděla, že některé ryby vytlačily značky přes stěnu břišní dutiny a že došlo k určitému zánětu/zapuštění tagů do masa byly pozorovány, ale že úmrtnost značek vs. neoznačených ryb byla podobná (Føre, M. et al., 2022).

Ve všech pěti těchto studiích byl použit AEFishBit. Jiná studie používající AEFishBit také uvedla, že byla shromažďována jak surová, tak zpracovaná data, a poskytla některé podrobnosti k oběma těmto údajům. Nezpracované údaje o triaxiální akceleraci byly shromážděny při frekvenci 50 Hz a poté zpracovány do dvou odvozených datových typů. Prvním z nich byla respirační frekvence, která byla zjištěna nejprve integrováním zrychlení osy z měřeného značkou (značka byla namontována tak, že osa z akcelerometru byla normální pro kryt žábry) a poté bandpass filtrující výsledek (který odpovídá rychlosti operkula) udržující pouze spektrum 0,5-8 Hz. Počet nulových přechodů v tomto signálu byl pak nalezen po pevně stanovenou dobu, a pak vydělen 2, aby se našel počet oscilací pro tuto dobu. Tato operace byla několikrát opakována v 2minutovém okénku a průměr všech opakování pak byl použit k nalezení frekvence dýchání (pro toto období 2 min) (Føre, M. et al., 2022).

Druhý datový typ byl proxy pro fyzickou aktivitu (tj. kvůli plavání a dalším tělesným aktivitám) a byl zjištěn odhadem průměrného trhnutí (tj. odvozenina zrychlení) za 2 minuty. Jerk byl odhadnut (číselně) rozlišováním průměrných zrychlení x a y. Pro další podrobnosti viz dodatek A. Byly provedeny dvě nesouvisející studie, které uváděly sběr dat jak o aktivitě, tak o tepové frekvenci z akustických značek a značek ukládání dat, z nichž jedna (právě probíhající) údaje o tepové frekvenci ještě nezpracovala. Dvě studie na závěr uvedly, že údaje o činnosti a hloubce za celé experimentální období jsou k dispozici, i když jedna z nich implikuje, že údaje jsou distribuovány mezi několik různých formátů souborů a jsou spíše staré (od roku 2009), a tudíž nejsou příliš snadno dostupné *(Fúre, M. etal, 2022).* 

Data telemetrie ryb se skládají z časově následných hodnot akceleračních úrovní (fig.l). Úrovně jsou považovány za hodnotu stavu systému. Pro každý stav sk byla vyhodnocena pravděpodobnost Pk(k) z dlouhodobé telemetrie (fig.2). Pro každý stav sk byly vyhodnoceny podmíněné pravděpodobnosti následného stavu sl a přechodová matice podmíněné pravděpodobnosti Pk,l (fig. 4). Podmíněné pravděpodobnosti byly váženy stavovými pravděpodobnostmi pro získání tranzitivní matice celkové pravděpodobnosti TPk,l. Z distribuce Pk(k) stavů sk je jasně patrné, že vyšší úrovně jsou obsazeny s menší (téměř nulovou) pravděpodobností.

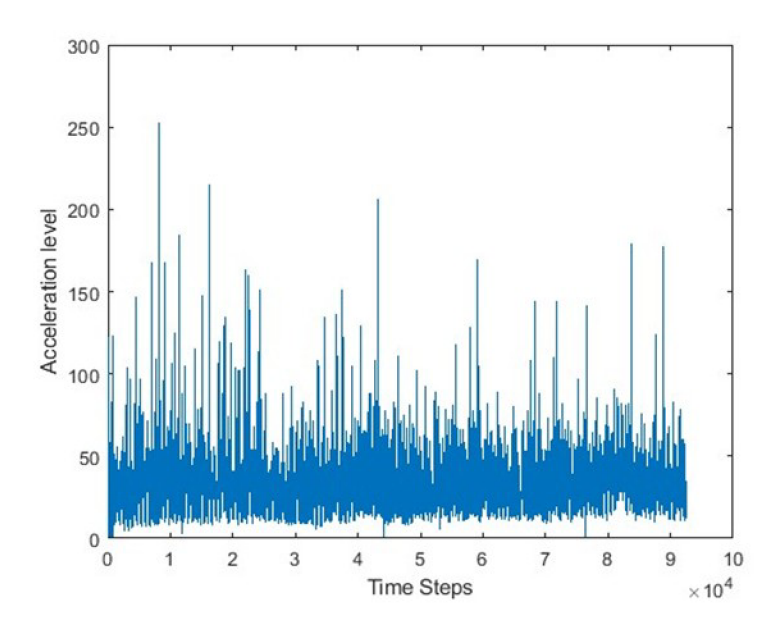

**Fig.l.** State trajectory of 148 days of fish acceleration values. One time step is approximately 2 minutes.

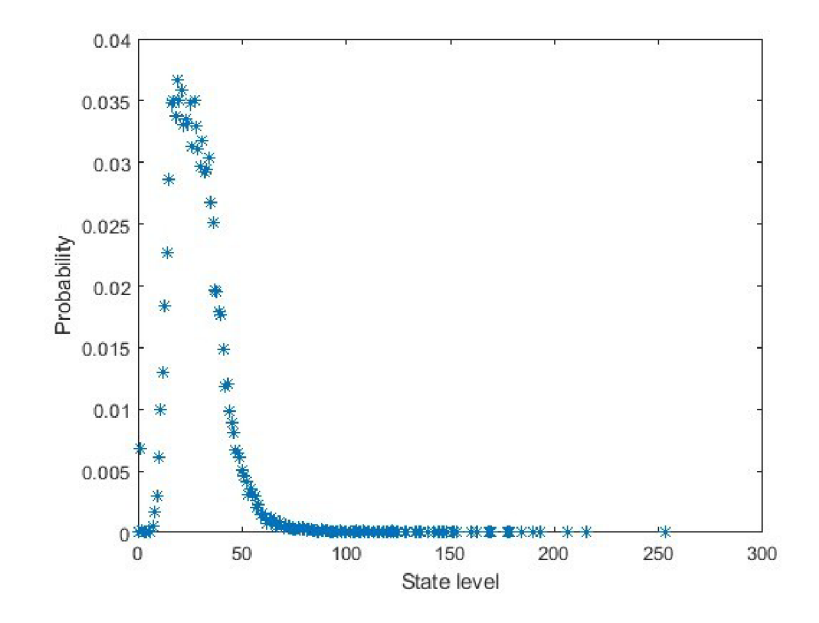

**Fig**.2. Probability of each state.

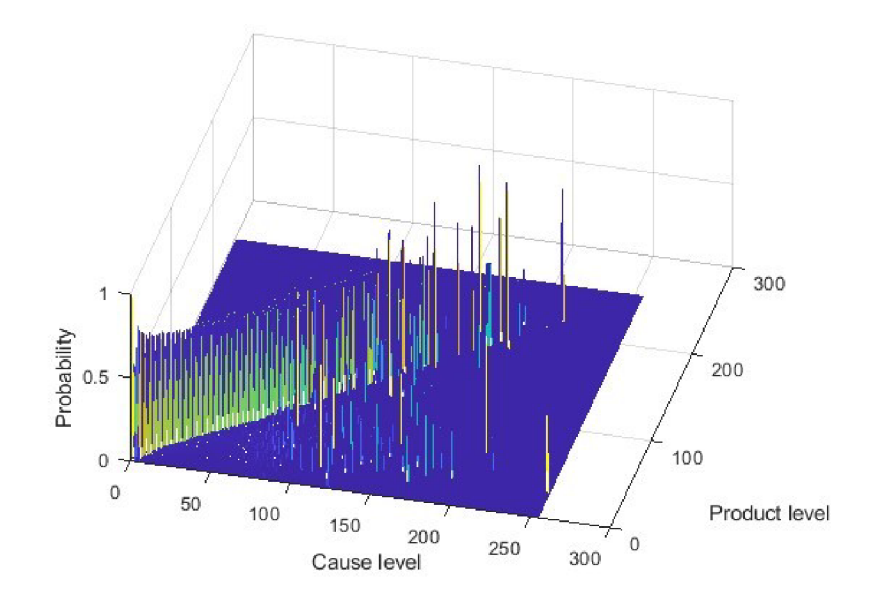

**Fig.4.** Transition (conditional) probability matrix from causing to product states.

Tvar distribuční funkce není Gaussovský, přesto je mu blízký. Pravděpodobně jde o jakýsi proces Poissonova nebo mocninného zákona. Abychom lépe porozuměli kauzálním přechodům, je nutné vzít v úvahu celou přechodovou matrici, sestávající z individuálních podmíněných přechodových pravděpodobností pro každý stav (fig. 4). Přechodová matice je poměrně řídká, ne všechny možné přechody jsou obsazené. Koncentrace malých pravděpodobností v nižších úrovních vysvětluje roj v diagramu (fig. 3). Diagonální tendence je opět vynikající, pokrývá většinu vysoce pravděpodobných přechodů. Zbytek vyšších a většinou menších je pod úhlopříčkou. Podmíněná je i samotná přechodová matrice, protože každý ze stavů k má svou vlastní pravděpodobnost výskytu (fig. 2). Chcete-li získat obraz celého přechodového rozdělení v sadě, musí být rozdělení přechodové matice váženo pravděpodobnostmi Pk(k). V matici celkové pravděpodobnosti přechodu (fig. 5) je diagonální plocha nyní koreluje s pravděpodobností stavů. Existují čtyři vzácné příhody, s vysokou pravděpodobností přechodu z málo pravděpodobných stavů. Sestrojený Markovův model z přechodové matice bylo možné vykreslit jako uzly orientované grafy reprezentace systémového chování na  $(fig.6)$ .

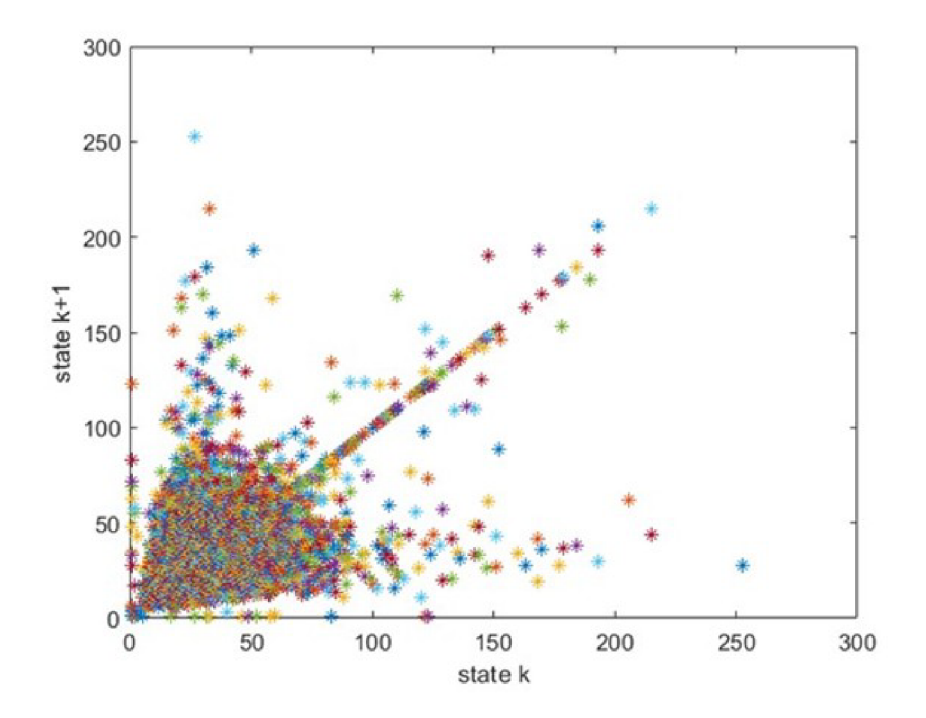

**Fig**.3. Cobweb like projection of the transition (conditional) probability matrix from causing (k) to product states  $(k+1)$ .

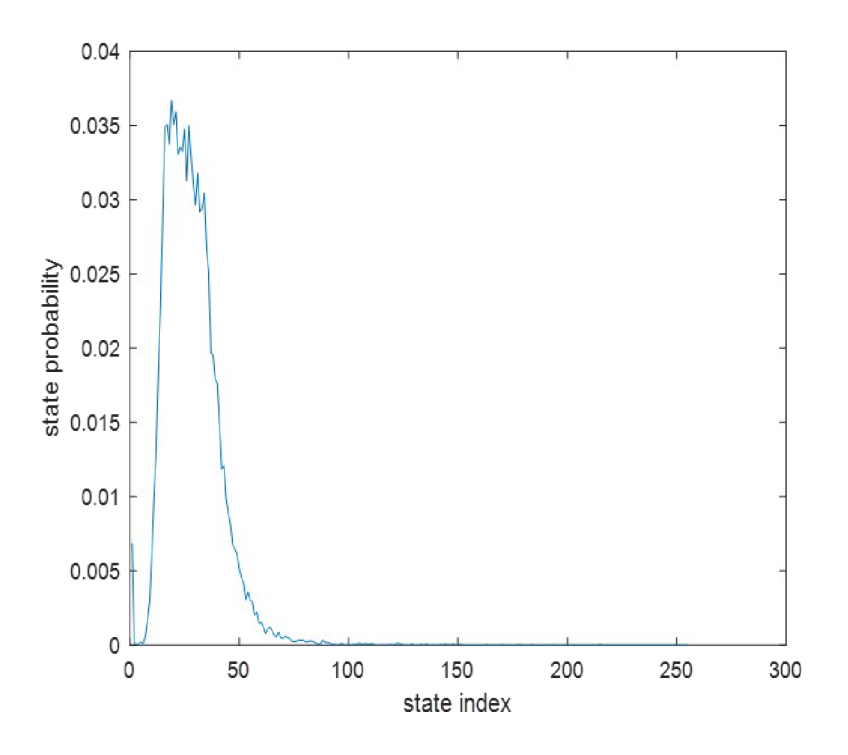

Figure 17: Probability of the fish acceleration values during the experiment

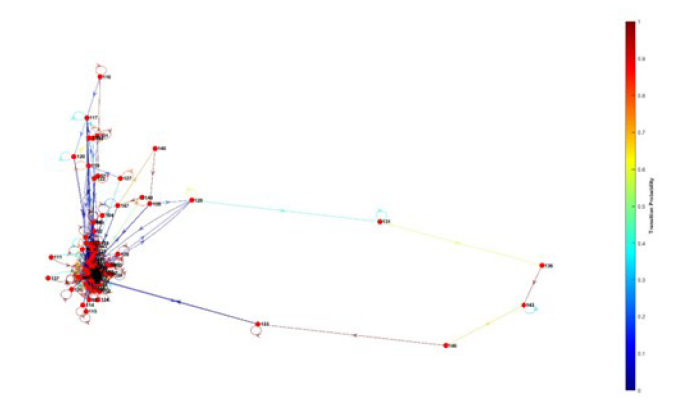

**Fig.6.** Markov model representation of states and state transitions.

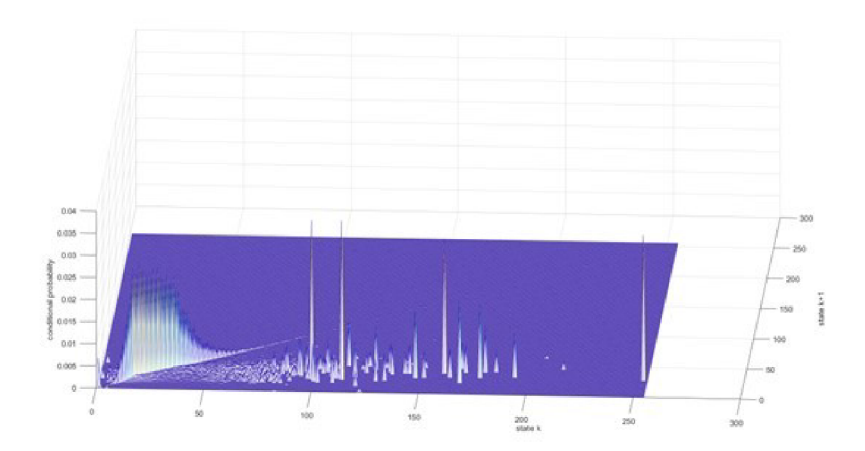

**Fig**.5. Total transition probability matrix.

Rozdělení to, zda organismus setrvá ve stejném stavu (nezmění své zrychlení), zpomalí nebo zrychlí se dá shrnout následujícím způsobem. Podle věty o úplné pravděpodobnosti získávám, napříč jednotlivými hladinami, zpomalení v 15,6 %, setrvání (nezměnění akcelerace) v 68,9 % a zrychlení v 15,5%. Dá se tedy říci, že po setrvání v nezměněném zrychlení, jsou ostatní dvě třídy rozděleny téměř na polovinu. Konečné rozdělení tří hlavních tříd (zrychlí, zpomalí a setrvá) má tedy silně Gaussovskou vlastnost.

Na **obrázku 16** je možné se podívat na celkové chování rybího hejna. Je důležité poznamenat, že ryby na diagonále spodní čtvercové stěny prostorové krychle představují ty jedince, kteří setrvávají ve stejném stavu, tj. nemění svoji rychlost plavání. Nedochází u nich k akceleraci ani ke zpomalení. Tito jedinci nás už v další části výzkumu nebudou zajímat. Zajímat nás budou dále jen jedinci mimo hlavní diagonálu ve spodní stěně prostorové krychle. Protože tam je patrná určitá změna, buďto zrychlení nebo zpomalení.

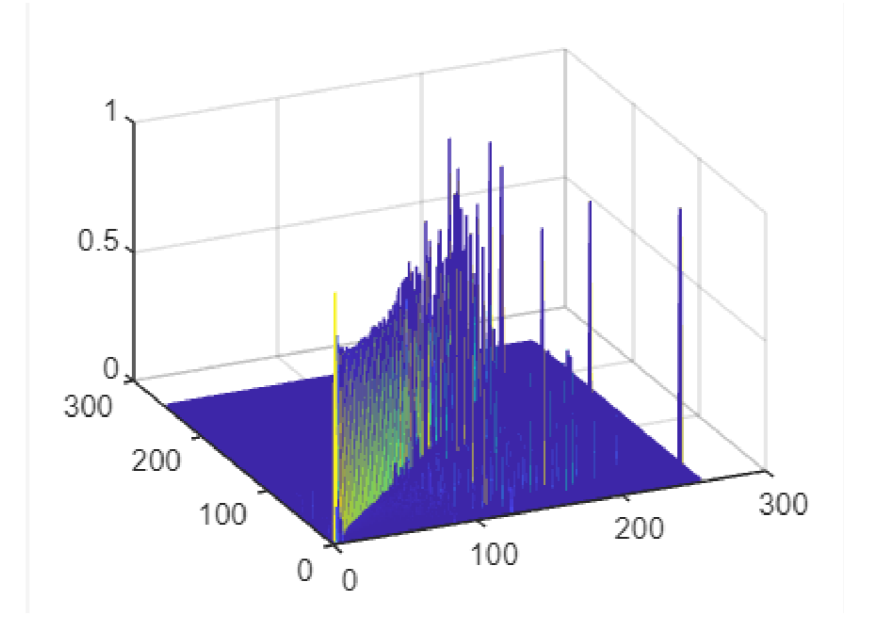

**Obrázek 16** - Modelování hejnového chování s ohledem na akceleraci, zpomalení a setrvání ve stejném stavu – obrázek je modelovaný pomocí softwaru Matlab – vlastní zdroj

Po naprogramování hledání přechodů mezi jednotlivými hladinami v softwaru Matlab a vyčíslení pravděpodobností přechodů, vyvstává další otázka. Jaké použít binování dat s ohledem na problematiku jistého prokázání změny v rychlosti pohybu ryb a zároveň redukce přebytečných dat, která nenesou informaci tak, aby žádná důležitá informace nebyla ztracena. Binování provedu tak, že vezmu čísla od 2 do 256 po mocninách  $2 - \text{tedy } 2, 4, 8, \ldots$ 256 u všech nechám vykreslit graf histogramu v matlabu pomocí následujícího kódu.

figure,  $plot(px)$  $[n,h] = \text{hist}(t1,256);$ figure,  $plot(h,n)$  $[n,h] = \text{hist}(t1,2);$ figure,  $plot(h,n)$ 

U každé jednotlivé ryby měním index ryby v deklaraci fish, podle indexů jednotlivých ryb v mém rybím hejnu a v řádku  $[n,h] =$  hist(t1, 2) měním 2ku za mocniny dvou a hledám graf histogramu takový, aby byl co nejvíce Gaussovský. Tedy co nejvíce podobný grafu hustoty normálního rozdělení. U grafů, které budou mít například tvar přímky, tak ty hodnoty podmíněné pravděpodobnosti px vyřadím z procesu binování. Ty nenesou informaci. Tím tak zredukuji přebytečná data tak, aniž bych ztratil nějaké důležité informace o pohybech ryb.

Pro lepší pochopení uvedu následující příklad. U ryby, označené indexem 186, provedu pomocí již zmíněného kódu výše vykreslení histogramu, kdy v řádku [n,h] = hist(tl, 2) na místě 2ky, 2ku nechám a dostanu výsledný histogram na **obrázku 17.** 

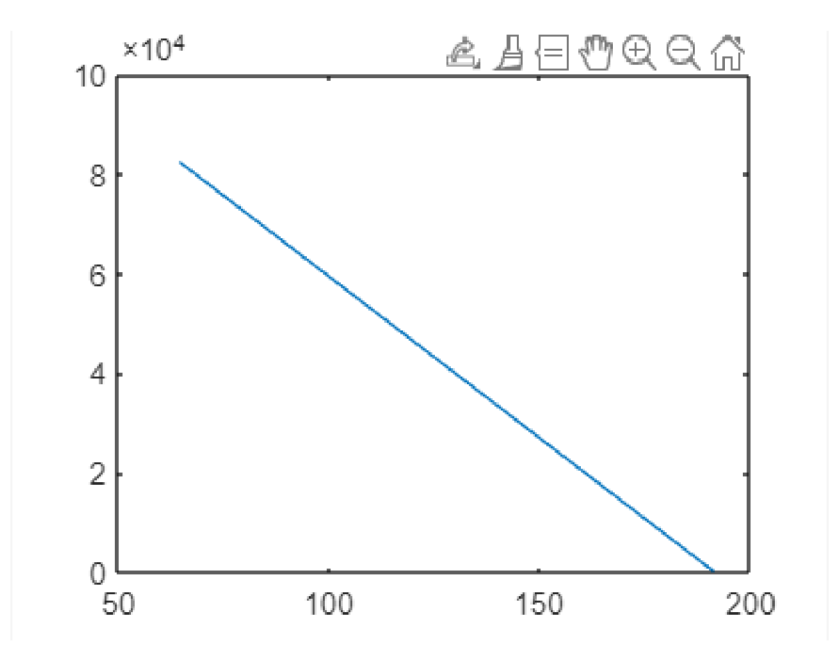

**Obrázek** 17 – vlastní zdroj – ryba 186 -  $[n,h]$  = hist(t1, 2)

Jak je vidět, vůbec se nepodobá hustotě Gaussova normálního rozdělení, tudíž bude z procesu binování vyloučen. Dělám to vše proto, že na pozadí nějakého většího cyklu zrychlí, zpomalí, zůstane, je spousta dalších malých mikrocyklů. Kdy se ryba pohne o kousek, ale ne o takový, aby překročila určitou jednu hladinu z celkových 255. Aby to bylo zaznamenatelné. Dochází tedy k tomu, že ryba sice změní svůj stav - pohne se třeba o 20 cm jinam, ale těch 20 cm je v rámci pořád jedné a té samé hladiny, takže změnu nemůžeme detekovat. Proto bereme, že ryba zůstala ve stejném stavu. Během procesu binování a vykreslování jednotlivých grafů se můžeme setkat i se slabšími jedinci u nichž grafy vypadají výrazně jinak než ostatní. Může to ukazovat na to, že někteří jedinci jsou šikanovaní nebo utlačovaní.

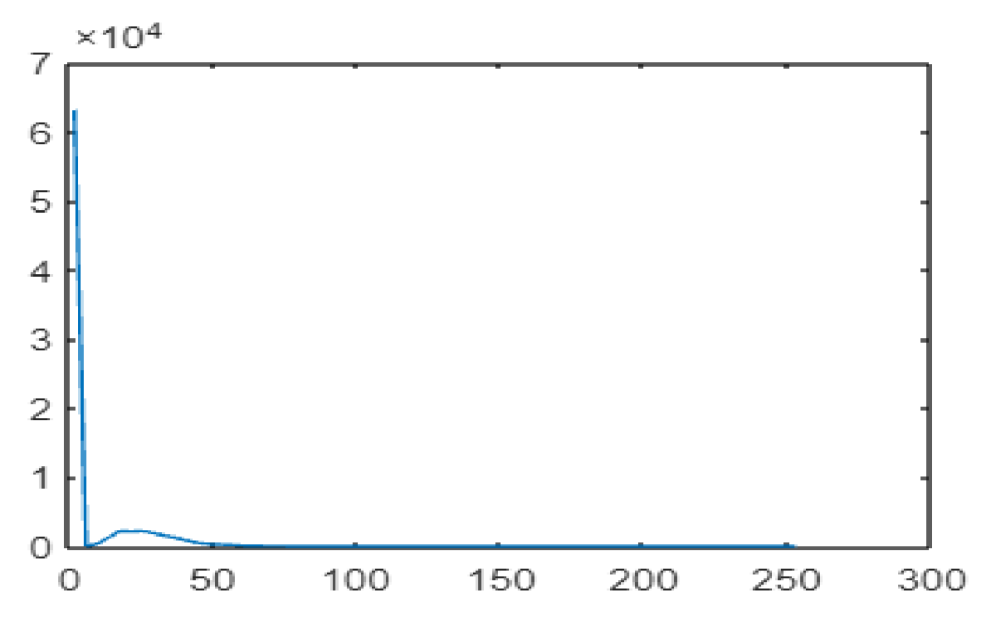

**Obrázek 18** – vlastní zdroj – šikanovaná ryba

Výhodu takového postupu binování to má také v tom, že jednotlivé nepodstatné podmíněné pravděpodobnosti sloučím do větších a významnějších celků, kde už lze nějaká změna detekovat. Hodnoty opravdu důležitých podmíněných pravděpodobností se zvýrazní (zvětší se), a navíc 255 výškových hladin (255 možných stavů) se opravdu smrskne jen na prokazatelné stavy - zrychlila, zpomalila, zůstala ve stejném stavu. Pro malou představu je možné si prohlédnout vyčíslení jednotlivých nízkých podmíněných pravděpodobností přechodů na obrázku číslo 19 a 20.

| E.<br>$e \times$ |  | Figure 1 $\times$   Figure 2 $\times$   Figure 3 $\times$   Figure 4 $\times$   Figure 5 $\times$   Figure 6 $\times$   px $\times$ |        |        |  |        |        |        |        |  |  |  |
|------------------|--|----------------------------------------------------------------------------------------------------|--------|--------|--|--------|--------|--------|--------|--|--|--|
| /MATLAB          |  | $\overline{+}$ 1x255 double                                                                                                    |        |        |  |        |        |        |        |  |  |  |
|                  |  |                                                                                                    |        |        |  |        |        |        |        |  |  |  |
|                  |  |                                                                                                    |        |        |  |        |        |        |        |  |  |  |
|                  |  | 0.0049                                                                                                    | 0.0002 | 0.0002 |  | 0.0000 | 0.0009 | 0.0016 | 0.0037 |  |  |  |
|                  |  |                                                                                                    |        |        |  |        |        |        |        |  |  |  |
|                  |  |                                                                                                    |        |        |  |        |        |        |        |  |  |  |

**Obrázek ěíslo 19** - vlastní zdroj

| 37     | 38     | 39     | 40     |        | 42     | 43     | 44     |
|--------|--------|--------|--------|--------|--------|--------|--------|
| 0.0215 | 0.0195 | 0.0176 | 0.0157 | 0.0153 | 0.0143 | 0.0125 | 0.0106 |
|        |        |        |        |        |        |        |        |

**Obrázek číslo 20** - vlastní zdroj - podmíněné pravděpodobnosti přechodů mezi hladinami

Právě otázka binování je velmi důležitá, je velmi důležité najít optimální binování, neboť chceme ušetřit co nejvíce místa na vysílači, abychom mohli posílat co nejvíce informací o daných rybách, nebo co nejčastěji ty jenž máme již nadefinované. Nalezení optimálního binování umožní ušetřit místo na kapacitě čipu pro zasílání jiných potřebných informací.

## **7. Výsledky**

Výsledkem diplomové práce je samotný **technologický objev** popsaný a rozebraný již v teoretické části, která je věnovaná Markovovským řetězcům s diskrétním časem. Dalším zajímavým výsledkem je použitelný matematický model z **teorie kurzových sázek,** který dokresluje velmi širokou škálu aplikací Markovovských modelů. Když odhlédnu od těchto neúplně primárních výsledků a budu se věnovat výsledkům z modelování chování vodních organismů chovaných v rámci klečových chovů, výsledky výzkumu jsou následující. Ověření náhodné procházky přidám také do této části.

Na obrázku číslo 21 (níže) je vykreslený graf, který znázorňuje nejčastější změny pohybů ryb v rámci jednotlivých hladinových úrovní. Tento graf mění úlohu sestavení stochastické matice s pravděpodobnostními přechody mezi hladinovými úrovněmi na úlohu z teorie grafů, kde máme ohodnocený graf. Ohodnocení grafu je tvořeno jednotlivými pravděpodobnostmi přechodů mezi jednotlivými hladinovými úrovněmi. Čím je přechod mezi dvěma hladinami nepravděpodobnější, tím se brava v grafu mění na modrou, fialovou apod. (chladné barvy). Naopak čím je přechod mezi úrovněmi pravděpodobnější, tak se barva mění na červenou (teplé barvy).

Z takto ohodnoceného grafu lze vyčíst následující: 1) Pohyb ryb je zcela náhodný 2) Existuje **vyvážený stav** - do kterého se všechny cesty zbíhají, a naopak málo z nich vychází ven 3) Je možné identifikovat několik málo skutečných **cyklů** v pohybu. Ten, který jsem vybral je takový, že je poměrně velmi náročné se do určitého stavu dostat, ovšem pokud v něm již jsem, tak velmi pravděpodobně jej brzy opustím a klesnu na nižší pohybovou energetickou hladinu. Dále pak Perron - Frobeniova analýza potvrdila, že dominantní vlastní číslo je číslo 1 s násobností 1, což znamená, že systém je stabilní. Násobnost 1 vlastního čísla říká, že v systému se nevyskytují žádné cykly. Dále lze o systému říci, že vyvážený stav $\bar{X} \pm \sqrt{\sigma^2}$ pokrývá cca. 68 % všech stavů, kde se systém nachází. Jako na obrázku 22. Z matice pravděpodobnostního přechodu lze vyčíst následující.

Existuje poměrně veliké množství vzácných stavů. To jsou takové, kdy systém daného stavu vůbec nedosáhne - to je v matici  $S_{i,j} = 0$ , nebo  $S_{i,j} = 0,0000x$ , což znázorňuje, že systém setrvává v mnou předepsaném stavu jen hrozně krátkou dobu, a po této době rychle uniká. Zhruba 2/3 stavů pokrývá vyvážený stav a zbylou 1/3 tvoří vzácné stavy.

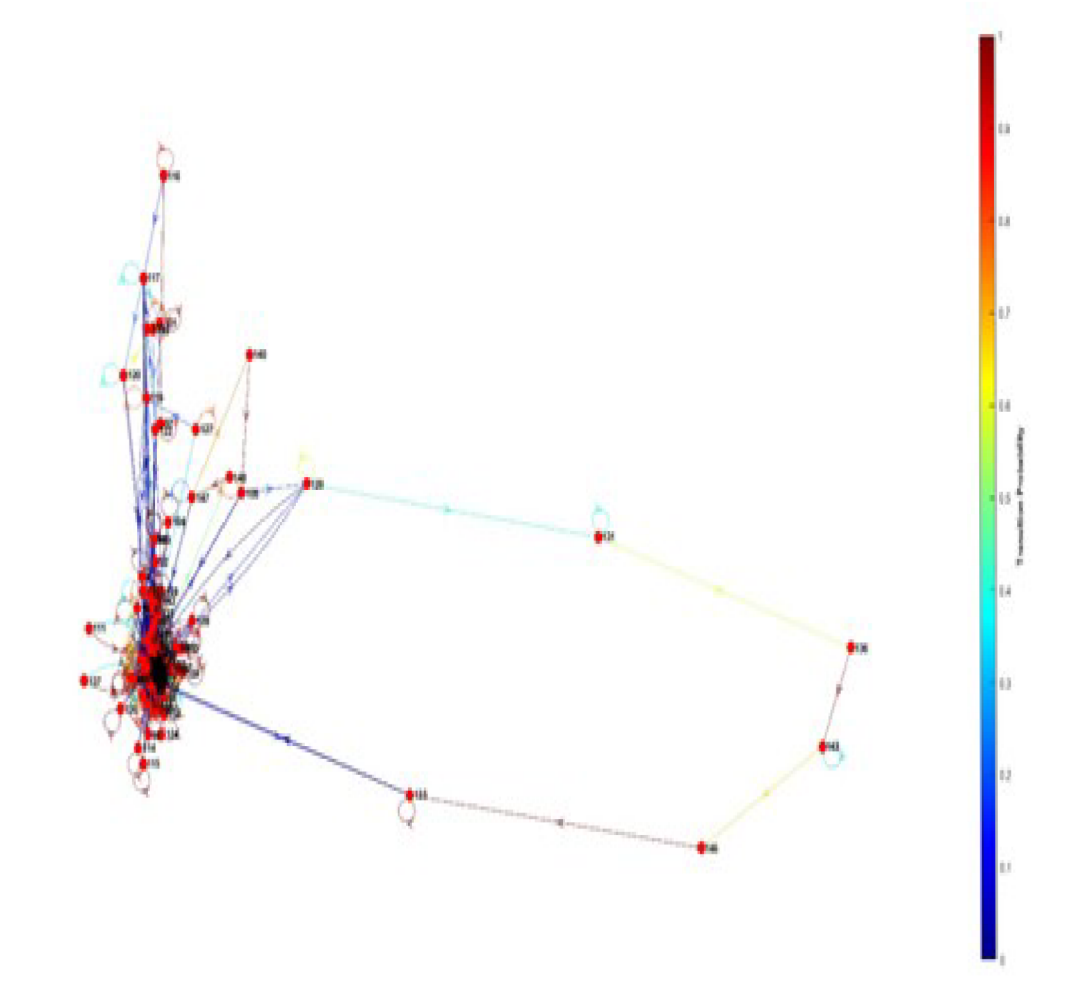

**Obrázek 21** - vlastní zdroj

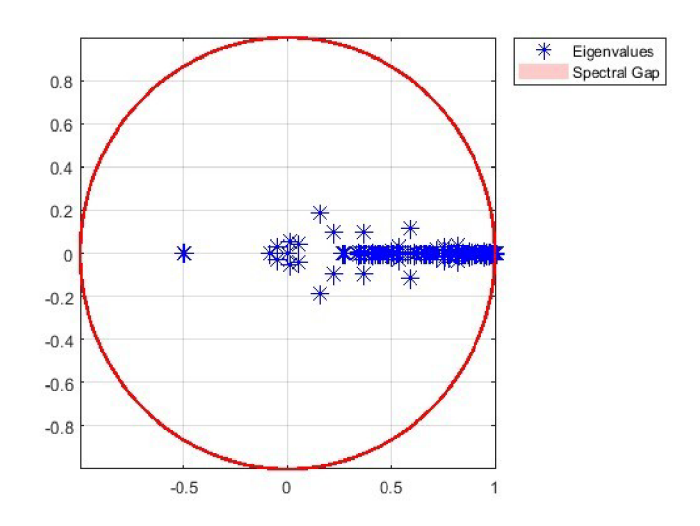

**Obrázek 22** - vlastní zdroj - vykreslená vlastní čísla, násobnost a jejich vzdálenost

Na ukázku bych mohl uvést několik vzácných stavů z vyčíslené matice pravděpodobnostního přechodu. Obrázek 23 ukazuje část matice pravděpodobnostního přechodu, protože je matice příliš veliká a na stránku by se nevešla.

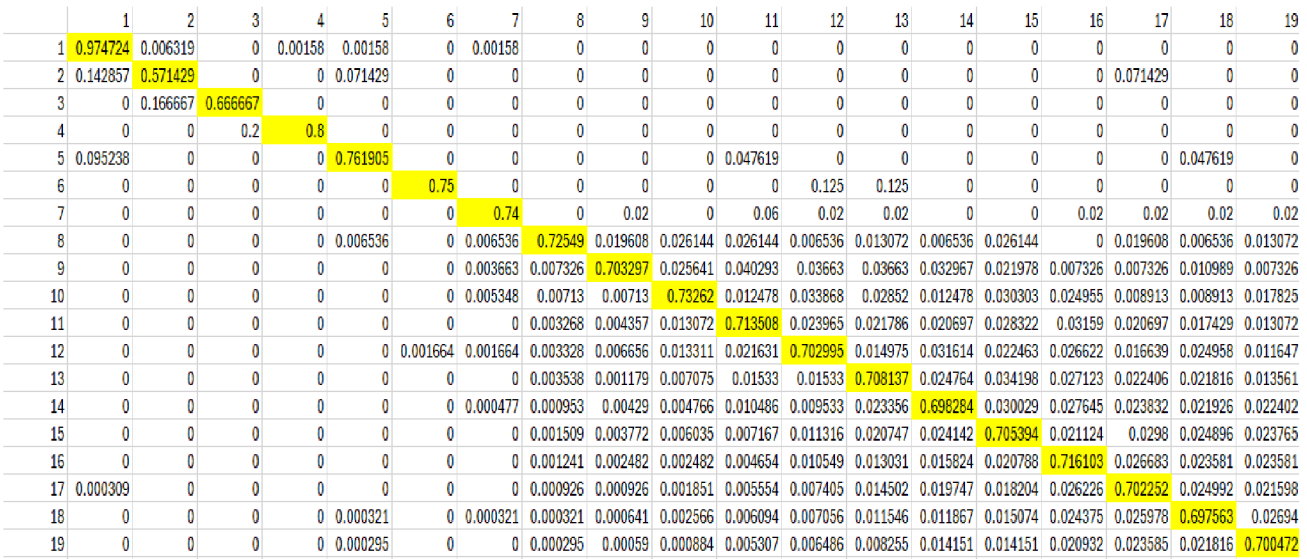

**Obrázek 23** - část matice pravděpodobnostního přechodu změny polohy ryb mezi jednotlivými hladinovými úrovněmi

Na obrázku 23 jsou viditelné příklady vzácných stavů. Na ukázku můžeme uvést stavy

$$
S_{16} = 0
$$
,  $S_{26} = 0$ ,  $S_{36} = 0$ ,  $S_{210} = 0$ ,  $S_{412} = 0$ ,  $S_{517} = 0$ ,  $S_{115} = 0$ ,

Toto všechno jsou příklady vzácných stavů, protože systém se do nich nikdy nedostane v konečném čase. Pravděpodobnostně jsou tyto stavy znázorněny jako jev nemožný, který jsme definovali v základních axiómech teorie pravděpodobnosti. Tyto nulové stavy jsou pouze jednou velikou skupinou vzácných stavů. Druhou velikou skupinou vzácných stavů jsou takové stavy, kde systém má určitou velmi malou pravděpodobnost výskytu, že se v daném stavu objeví. Ovšem velmi rychle tento stav opouští a utíká z něj pryč.

Jako příklady druhé skupiny vzácných stavů bych uvedly následující:

 $S_{78} = 0,006536$   $S_{612} = 0.001664$   $S_{714} = 0,000447$   $S_{718} = 0,000321$ 

Na obrázku 23 je žlutě znázorněna hlavní diagonála matice pravděpodobnostního přechodu. Z této matice se dá ještě vyčíst to, že pokud matici rozdělíme pomocí hlavní diagonály a budeme porovnávat spodní trojúhelníkovitou a horní trojúhelníkovitou matici, dojdeme k následujícímu závěru. V dolní trojúhelníkovité matici se nachází více vzácných stavů než v horní trojúhelníkovité matici, což indikuje fakt, že pohyb ryb v rámci dolní trojúhelníkovité matice je obtížnější než pohyb v rámci horní trojúhelníkovité matice. A to, že pohyb v rámci stavů na hlavní diagonále je pro ryby nejpohodlnější, proto jej nejčastěji vyhledávají. Sku-2 tečně se jejich četnosti výskýtu v rámci těchto stavů pohybují kolem  $\frac{1}{3}$ .

Na závěr vedu výsledky procesu kontinualizace. Třetím možným a dosud nezmiňovaným způsobem, jak ověřit náhodnou procházku. Je způsob, kdy budeme uvažovat krok **P(n|n**-2), víme podle Lagrangeovy věty o střední hodnotě, jejíž předpoklady jsou splněny, že v konečném čase systém musí projít stavem P(n-l).

Mějme pravděpodobnost přechodu ze stavu A do ostatních stavů. A pravděpodobnosti přechodu z ostatních stavů do stavu C. Pokud tyto pravděpodobnosti vynásobíme, dostaneme pravděpodobnost mezistavu. Mezistav B splňuje Lagrengeovu podmínku a má vysokou pravděpodobnost proto, aby byl mezistavem. Jedná se tedy o stav dosažitelný v konečném čase mezi přechody ze stavu A do stavu C z danou pravděpodobností.

Přechody stavů je možné vidět na obrázcích  $24 - 26$ . Kdy přecházíme modelově ze stavu 14 do stavu 16.

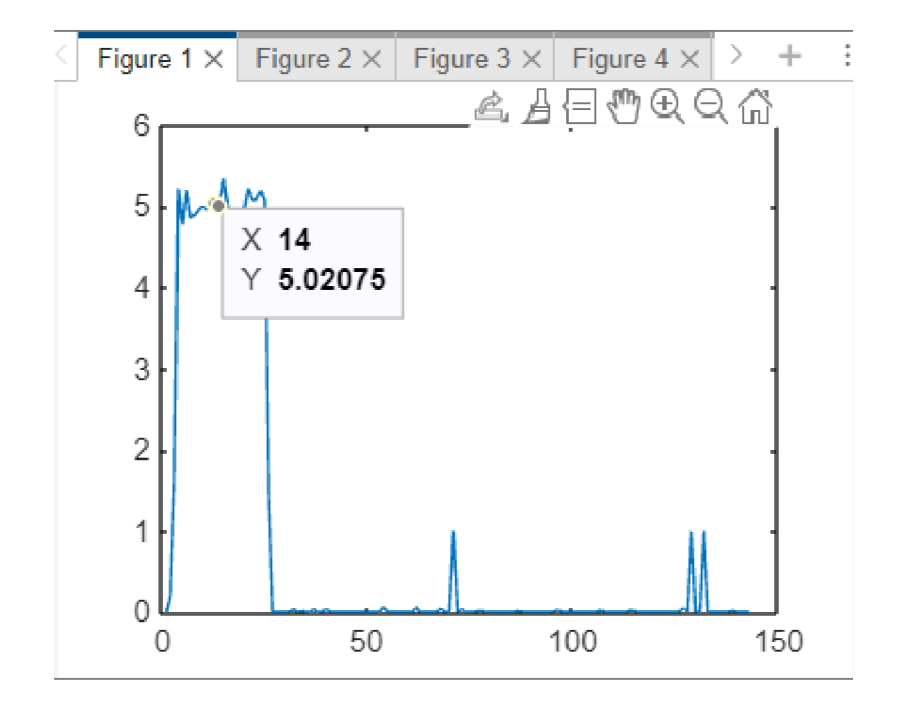

**Obrázek** 24 - vlastní zdroj - x ukazuje číslo stavu a y pravděpodobnost přechodu v %

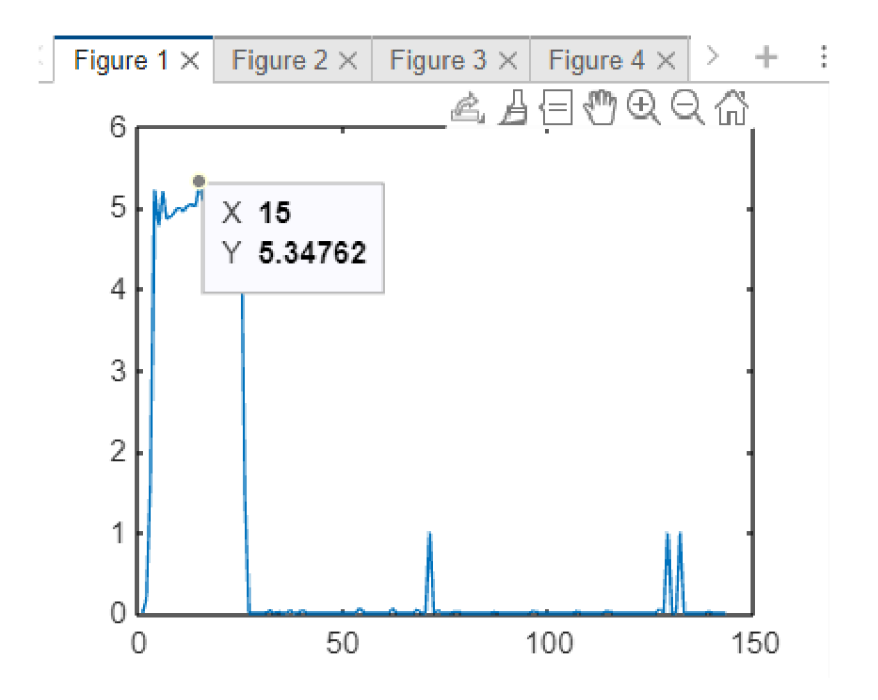

**Obrázek 25** – vlastní zdroj – x ukazuje číslo stavu a y pravděpodobnost přechodu v %

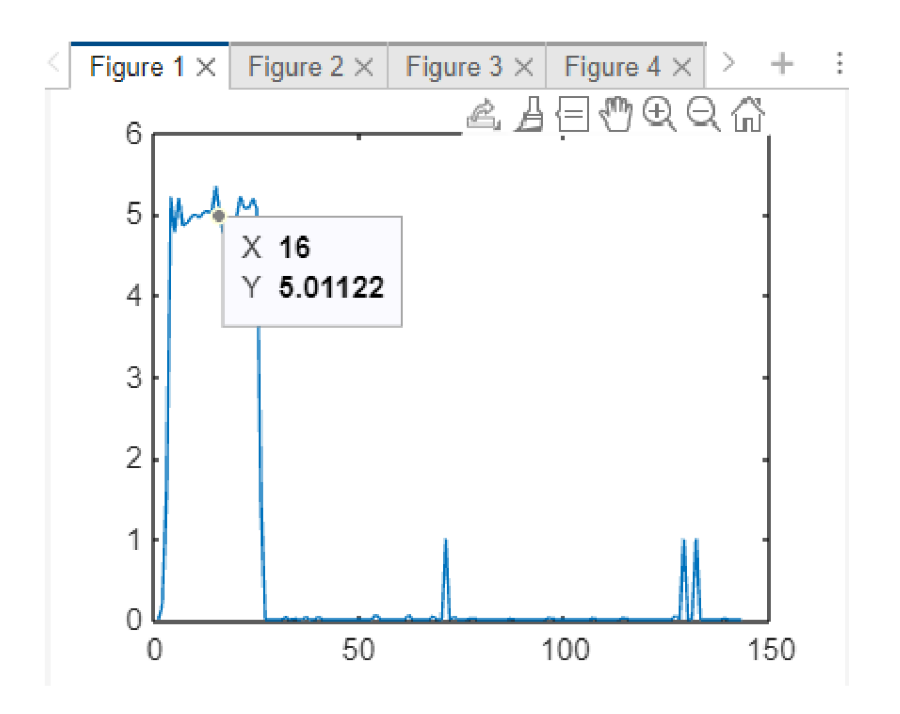

**Obrázek 26** - vlastní zdroj - x ukazuje číslo stavu a y pravděpodobnost přechodu v %.

Takto jsem prošel všechny ostatní ryby, je patrné, že všechny n a n + 2 stavy musí projít přes stav n + 1, který jako na ilustrativním obrázku jedné ryby má i největší pravděpodobnost. Proto je lze považovat náhodnou procházku za ověřenou.

# **Diskuse**

Z hlediska diskuse o popsaných problémech spojených s*Markovovskými řetězci s diskrétním časem,* bych se nejprve rád věnoval prvním úlohám týkajících se automatických výrobních strojů. Proč vlastně hlavními "regulátory" výrobního procesu jsou právě veličiny A7 Emergency opener ok, Fe[N] a s(Zl) [mm]. Začal bych možným vysvětlením té poslední, tedy  $s(Z1)$  [mm].

Podle mého názoru opětovné nastavení nulového bodu ovlivňuje výrobní proces i množství scrapových chyb tím, že při jeho přesnějším výpočtu a opětovném nastavení, je ovlivněn přepočet dalších hodnot testovaných parametrů, které jsou na nulový bod navázané. Ty při kalibrovaném nulovém bodě přesněji počítají své hodnoty testovaných fyzikálních parametrů. Proto je pak víc těch kusů, které padnou těsně pod své limitní hodnoty. Tím, že je nepřekročí, systém je vyhodnotí jako Ok kusy, a tím klesá celkový scrap a odpad. Tím s(Z1) [mm] ovlivňuje další "velké hráče" – Fe[N] a A7 Emergency opener ok.

Vliv Fe[N] a slabší pružiny spatřuji v tom, že při testování tohoto parametru systém tlačí na slabší pružinu (tuhost 32), která zejména u vlhkých krytů se nemusí vrátit do původního výchozího stavu (nejde tedy o zcela elastický pohyb) a zůstane někde "viset". Tím, ale zavazí háku, který přijíždí, aby procvakl nouzový spínač. Proto je detekován zvýšený výskyt chyby A7 Emergency opener ok, který je tím ovlivněn. Hák je nastaven na nějaké limity síly, které je schopen pro procvaknutí nouzového spínače vyvinout. Najednou však musí "přetlačovat na stejnou maximální sílu i část pružiny, jež se nevrátila do původního stavu. Logicky tak ani maximální vynaložená síla na procvaknutí spínače nestačí. Proto počítač zaeviduje neprocvaknutí nouzového spínače a je to NOK kus a další scrap. U pružiny s tuhostí 39 je pohyb pružiny mnohem elastičtější, proto také klesá procento případů, kdy pružina zůstane viset a tlačí na hák, který silou není schopen nouzový spínač procvaknout.

Poslední třetí možností, jak A7 Emergency opener ok ovlivňuje Fe[N] s s(Zl) [mm] vidím vtom, že vlhké kryty působí na pružinu, po které pružina jezdí tím, že na vlčích krytech se pružina smýká. Proto systém musí vyvinout stále větší a větší sílu, aby pružinu posunul. Tím je snazší překročit limitní hodnoty Fe[N]. Důvod proč A7 Emergency opener ok ovlivňuje s(Zl) [mm] může být v tom, že u vlhkých krytů, kde se vyskytuje nějaká kapička vody, může senzor naměřit špatný nulový bod. Tak se zkreslí i ostatní měřené hodnoty, jež jsou na nulový bod navázány. Stoupá tím pravděpodobnost překročení limitních hodnot u měřených fyzikálních parametrů.

Z hlediska kursových sázek výsledky, které modelem získávám, celkem dobře aproximují skutečnost. Je to také ukázka, jak markovovské řetězce jsou silným matematickým nástrojem i ve finanční sféře. Mluvíme o oblasti investic a businessu. Ovšem jediným "černým bodem" je to, že nalezená strategie neplatí univerzálně v průběhu celé sezóny. Výpočet a modelování je nej stabilnější ve druhé a třetí čtvrtině sezony, což je jen omezené časové období. Důvodem může být to, že na začátku sezony, v první čtvrtině, jsou mužstva v určité fázi nerozehranosti a na konci, v poslední čtvrtině, jsou ti nej kvalitnější hráči, kteří táhnou mužstvo po celou sezonu, hrají nejvíc a pravidelně, už unavení.

Modelování chování ryb v klečových chovech ukázalo, že pohyb ryb v rámci klece je zcela náhodný. Byl nalezen jakýsi vyvážený stav, který se vyznačuje tím, že téměř všechny cesty pohybu ryb vedou přes něj. Je to tedy stav s vysokou mírou pravděpodobnosti. Jednou z možností, proč je tento stav rybami tak vyhledávaný je to, že se tento stav zdá být energeticky nenáročným. Ryby, jež se nacházejí v tomto stavu, nebo setrvávají v tomto stavu, nemění své pohybové zrychlení. Nepotřebují pro plavání v tomto stavu nějak významně zvyšovat svůj energetický výdej, jenž by potom musely kompenzovat větším příjmem potravy. Nalezení vyváženého stavu s sebou nese jeden důležitý důsledek. Tento důsledek se týká optimalizace krmení a krmných dávek. Vzhledem k tomu, že existuje rovnovážný stav, který je prostorově ohraničen (jedná se o konkrétní místo v kleci, kde jsou ryby chovány), je proto dobré házet krmení do místa, kde se vyvážený stav nachází, protože se tam zdržuje většina chovaných ryb, a je tedy předpoklad, že krmivo bude efektivně sežráno. Na rozdíl od míst různých od vyváženého stavu, kde se téměř žádné ryby nevyskytují. Tam by zbytečně docházelo k plýtvání jak krmením, tak penězi, za které bylo pořízeno. Chov by nebyl tak efektivní.

Z hlediska cyklů pohybů je potřeba říci tolik, že příliš mnoho cyklů se v modelovaném grafu, který znázorňuje přechody a cesty mezi stavy nevyskytuje. Jako jeden z mála cyklů, který se v modelovaném grafu nachází, je cyklus znázorněný nejprve silně modrou barvou a poté sytě červenou barvou. Tento cyklus znázorňuje pohyb ryby ze stavů velmi nepravděpodobných (proto jsou znázorněny modrou barvou) až po stavy silně pravděpodobné či téměř jisté (znázorněné sytě červenou barvou).

Pro lepší pochopení věci, které popisuji bych rád jako příklad uvedl model louky. Do středu louky v rovinaté krajině není obtížné se dostat. Zvláště pak, když se do středu louky zbíhají všechny příchozí cesty ze všech světových stran. Ovšem na Mont Everest zpravidla vede jen jedna jediná příkrá a nebezpečná cesta, která vede až na vrchol hory. Pokud se ovšem až na vrchol hory skutečně dostaneme, je veliká pravděpodobnost až téměř jistota, že spadneme dolů. Proto vůbec dostání se z velmi nepravděpodobného stavu symbolizuje naše nebezpečná a příkrá cesta na Mont Everest, ovšem pokud už zmiňovaného stavu skutečně ryba dosáhne, velmi pravděpodobně z něj odplave. To je to, že je veliká pravděpodobnost, že z vrcholku Mont Everestu spadneme dolů. Důvodů proč ryba tento stav opustí může být samozřejmě více. Jedním z nich je například přítomnost predátora, která působí stres naší sledované rybě, proto ryba vyvine enormní snahu ze stavu odplavat i přes nepřízeň podmínek do hladin, které jsou pro ni nevýhodné, ale bezpečnější, snaží se uniknout predátorovi.

Druhou možností jsou například mořské proudy, které ryba musí během plavání překonávat. Tyto silné "proti proudy" donutí rybu v rámci zachování hladiny vyvinout extrémní rychlost, aby se ryba v této hladině udržela. Ovšem samo udržení se v protiproudu je jev velmi energeticky náročný, proto ryba po nějaké době usoudí, že bude lepší změnit hladinovou úroveň a přejít do takové, která nebude tak energeticky náročná, aby se ryba zbytečně nevysilovala. Další věcí je analýza stochastické matice, která říká, že pohyb, nebo výskyt v dolní trojúhelníkovité matici je náročnější pravděpodobně proto, že se stoupající hloubkou se zvyšuje hydrostatický tlak.
Všechny tyto získané výsledky - nalezení vyváženého stavu a velmi nepravděpodobných cyklů mohou být dobrým ukazatelem nějakého abnormálního chování ryb v klecových chovech. Mohou pomoci identifikovat nemocné či jinak vadné jedince v chovu, a tím tak napomoci jejich včasnému odstranění z hejna. Což všechno může napomoci zvýšení úrovně welfare ryb a zvýšení produkčních možností chovů v klecových chovech.

#### **Zaver**

Na závěr své diplomové práce bych uvedl následující. Předkládaná diplomová práce své cíle splnila, a v některých částech i výrazně přesáhla – viz. technologický objev z teorie řízení. Tento objev velmi napomáhá ochraně životního prostředí, protože se do volné přírody nedostávají další plasty, které velmi pomalu podléhají procesu degradace. Tím je zajištěna určitá ochrana vodních zdrojů, protože plasty se do povrchových vod dostávají ve formě mikroplastů, které významně kontaminují vodní zdroje.

Hlavním cílem diplomové práce bylo prozkoumání cest pohybů pomocí Markovovských modelů u ryb chovaných v klečových chovech. Po krátkém úvodu a představení diplomové práce následuje **kapitola 1,** kde je popsáno kompletní vymezení **biotelemetrie**  jako odborné vědní disciplíny. Informace o tom, k čemu slouží, jaké informace z oblasti etologie živočichů přináší apod. Kapitola druhá, v teoretické části diplomové práce, je zaměřena na základní zavedení definic a pojmů z oblasti **teorie pravděpodobnosti.** Pak následuje kapitola třetí, věnovaná Markovovských řetězcům. V podkapitole 3.3. zaměřené na **Markovovské řetězce s diskrétním časem řeším reálné úlohy z technické praxe,** kde se mi podařilo učinit **praktický technologický průmyslový objev,** jež jsem i prakticky **ověřil a osvědčil se.** 

Tento průmyslový objev spočívá v propojení vědecké matematiky, zastoupené pokročilými partiemi teorie pravděpodobnosti (dále jen Markovovské řetězce s diskrétním časem), a průmyslovou teorií řízení. Kde dochází k propojení vědy, zastoupené vědeckou matematikou, a průmyslu. Kdy na základě výpočtu matice pravděpodobnostního přechodu jsem schopen najít nej silnější interakce mezi jednotlivými komponentami dílu. Aplikací teorie řízení jsem schopen navrhnout vhodný způsob dynamického řízení výrobního procesu. To vše s ohledem na minimalizaci přebytečného odpadu a s ohledem na zvýšení efektivity výroby. S tím je spojené zvýšení ziskovosti firmy. Tento postup je **univerzální.** Dá se aplikovat na všechny automatické výrobní stroje typu, jako je na **obrázku 1.** 

Jakkoliv tento objev přímo nesouvisí se zaměřením diplomové práce, která je z oblasti přírodních věd. Tento objev dává firmám obecný návod, jak nastavovat a řídit výrobní proces na automatických výrobních strojích. Jeho přínos spočívá zejména vtom, jak definovat a nalézt hlavní hybatele výrobního procesu, tak také v objevu regulace přes jednotlivé materiálové komponenty (např. kombinace různých druhů pružin o různých tuhostech, různé druhy šoupátek apod.). Tyto komponenty, které vstupují do procesu výroby, tak jejich vzájemnou kombinací se aktivují fyzikální vztahy, které zapříčiňují regulaci celkového scrapu i jednotlivých scrapových chyb.

Tak, aby výrobní proces byl řízen s ohledem na minimalizaci výrobních nákladů. Aby firmy vyráběly co možná nejekonomičtěji a s ohledem na **životní prostředí.** Tento důležitý ekologický aspekt je to, co spojuje přírodovědné zaměření předkládané diplomové práce a technologický objev z oblasti **teorie řízení** v elektrotechnického průmyslu.

Z hlediska kurzového sázení **Markovovy modely** pomohly zvýšit pravděpodobnost výherních tiketů cca. o **10 - 15%** a pomohly najít **uspokojivou strategii** sázení v určitém časovém období sezony. Tato strategie je lehce výdělečná a přináší určité **finanční prostředky.** Zmíněná strategie je odvislá od matematického modelu. V praxi funguje vždy nejvíce v určitém časovém období. Není ji tedy možné považovat za zcela univerzální v průběhu celého roku.

Pokud bych sezonu rozdělil na čtvrtiny, pak model přináší nespolehlivější a nejstabilnější predikce ve druhé a třetí čtvrtině sezony. Časově to zhruba bývá mezi listopadem březnem následujícího roku. Moje hypotéza je v tom, že v první čtvrtině sezony týmy nejsou ještě dobře rozehrané a v té poslední čtvrtině jsou už hráči týmů zase dost unavení. Proto klesá jejich výkonost, která se promítá do výsledků zápasů.

Při studiu etologie vodních organismů – ryb chovaných v klečových chovech bylo zjištěno, že pohyb ryb a následné proplouvání mezi jednotlivými hladinovými úrovněmi je zcela náhodné. Byl také nalezen jistý vyvážený stav takový, ve kterém se ryby nacházejí nejčastěji - je prostě z hlediska energetické náročnosti velmi vyhledávaným stavem. Toto zjištění může velmi přispět k optimálnímu nastavení a alokace paměťového místa na čipu, který je do ryb implantován, aby vysílal informace o stavu a místě pobytu každé jednotlivé ryby. Optimální nastavení velikosti paměťového místa může přispět k tomu, abychom o rybách zasílali i jiné informace, než doposud máme. Nebo informace, které zasíláme, budeme moci zasílat častěji.

Z hlediska cykličnosti bylo zjištěno, že cyklů se objevilo v ohodnoceném grafu poměrně málo. Ohodnocení jednotlivých cest v grafu tvoří pravděpodobnosti, že si ryba daný stav vybere. Jeden z takto výjimečných případů ukazuje, že je velmi nepravděpodobné se z výchozího stavu do stavu konečného dostat. Ale jakmile ho ryba dosáhne, téměř v každém případně tento stav opustí.

# **Přílohy:**

# **Fish acoustic telemetry as causal stochastic system and Perron-Frobenius analysis of its Markov model**

**Jan Urban, David Laštovka** 

Laboratory of signal and image processing, Institute of Complex Systems, Faculty of Fisheries and Protection of Waters, South Bohemian Research Center of Aquaculture and Biodiversity of Hydrocenoses, University of South Bohemia in Ceske Budejovice, Zamek 136, 37 333 Nove Hrady, Czech republic

Abstract. *This article explores fish acoustic telemetry data as a causal stochastic system through a Markov model and Perron-Frobenius analysis. Investigating welfare of Atlantic salmon, the study focuses on acceleration levels in fish telemetry. The resulting Markov model reveals a stable system with a convergence to steady state. The analysis reveals a trend in transitions, indicating a tendency for states to persist. The approach may help identify abnormal behavior and contribute to the development of effective management practices for captive fish.* 

Keywords: Atlantic salmon, Markov model, fish telemetry, biotelemetry, data processing, atypical behavior, typical behavior, fish welfare

# Introduction

**Fish welfare is a central topic in today's intensive aquaculture, focusing on the physical well-being of fish, their natural behaviors, and avoiding negative experiences like pain and stress. Welfare is influenced by various conditions, including stressors. In the wild, fish display a wide range of natural activities; however, in captivity, such as in cages or tanks, their behavior may be more limited due to confined space and reduced environmental complexity. This reduction in environmental complexity and exposure to additional stressors in captivity can result in notable differences in behavior and well-being. [1-6].** 

**Fish telemetry is a technique employed to monitor the movement and conduct of fish within their environment. This method entails attaching different types of tags or transmitters to the fish, which subsequently transmit data to receivers located either on land or underwater. The information gathered from these tags offers insights into fish behavior, including migration patterns, feeding habits, and habitat utilization. [7-19].** 

**Analyzing telemetry data can assist in defining typical fish behavior parameters and developing tools to detect atypical behavior. Commonly utilized are estimations of probabilities for behavior attributes and distribution functions [20, 21]. In this article, we investigate the fish telemetry data as a causal stochastic system, construct a Markov model and analyze it using Perron-Frobenius theorem [22-26].** 

# Dataset

**As in [6] the dataset offish telemetry is reused analysis of crowding in Atlantic salmon [8]. The used tags cover RMS accelaration, maximal depth, minimal depth, average depth, and standard deviation**  **of the depth within defined time interval, 30 seconds for acceleration and 150 seconds for depth measurements.** 

**The RMS acceleration data were selected. The possible values range from 0 to 255 representing 0.014** *m/s<sup>2</sup>*  **per increment, covering the range 0 to 3.465 m/s<sup>2</sup> [8]. The duration of the experiment was 148 days with approximately 92000 values for one fish (approximately one measurement every 2 minutes).** 

# Methods

**The dataset of acceleration fish telemetry values (fig. 1) could be considered as stochastic causal system, and it is defined by mappings between:** 

- **Reference attribute (time or subsequent indexing);**
- $\overline{a}$ **State variable(s) (acceleration level);**
- **Causality (Markovovian); Transition (causal) probabilities.**   $\overline{a}$

**The mapping between the reference attribute and state variable represents the trajectory in the system state space. To obtain causal probabilities, we have to constriction the state trajectory into segments and their total immediate causes. The basic segmentation, to consider independent acceleration values as individual states** *s(k),* **is equivalent to Markov approach. In this case, the causal probabilities are represented by transition matrix** *P:* 

$$
P_{k,l}(s_l(t+1):s_k(t)), \qquad \qquad (1)
$$

for all  $k,l,t$ , where  $P_{k,l}$  is the probability of transition to the product state  $s_l(t+1)$  from the immediate cause state  $s_k(t)$  during one discrete time step  $(t) \rightarrow (t + 1)$ . If the system is stochastic, the causal pro**babilities become conditional probabilities. Evaluating over all values of reference attribute** *t,* **we will**  therefore for each state *s*<sub>k</sub> obtain distribution of conditional probabilities  $P_{k,l}(s_l:s_k)$  of transition from **the state**  $s_k$ **to** the states  $s_l$ . All conditional distributions over all states *k* produce transition matrix  $P_{k,l}$ **of probabilities of product states** S**/under immediate cause (condition) states s,. To obtain the total immediate cause, we need to evaluate probability** *Pk(k)* **as probability of each state** *sk,* **and then the total probability matrix** *TPkJ* 

$$
TP_{k,l} = P_{k,l}(s_l(t+1) : s_k(t)) \, * \, P_k(k), \tag{2}
$$

where  $TP_{k,l}$  is total probability of transition to the product state  $s_l(t + 1)$  from the immediate cause state  $s_k(t)$  weighted by the probability of the state  $s_k(t)$ .

**The transition or total probabilty matrices could be evalutated for their properties as they are. Since the decomposition was done to the individual states, transition could be used for Markovian modeling of the fish telemetry as the abstract causal stochastic system. Because of the normalization to**  the 0<sup>th</sup> central theorem  $\binom{P}{P_{k}}=1$ ) both transition matrices (conditional and total probobility) produce **the same Markov model.** 

**The analysis of the Markov model (MM) of the long-term behavior uses the Perron-Frobenius theorem: For a nonnegative irreducible matrix There exists a nonnegative eigenvector associated with the largest eigenvalue. The largest eigenvalue is real and positive. It is a simple eigenvalue (has multiplicity 1), and all other eigenvalues have strictly smaller magnitude. Since the eigenvalues could be complex number, the size of the eigenvalues is considered as absolute value of complex number. [22-26]** 

**In the context of Markov chains, if P is the transition probability matrix of an irreducible Markov chain, then the Perron-Frobenius eigenvalue is associated with the long-term behavior of the chain. The associated eigenvector to this dominant eigenvalue represents the stationary distribution of the Markov chain. The stationary distribution describes the long-term probabilities of being in each state, and it remains unchanged as the chain evolves over time. Application of the theorem provides understanding of asymptotic behavior:** 

- **periodicity;**
- **ergodicity;**
- **stability;**
- **convergence;**
- **spectral gap;**
- **steady states distribution;**

**Stable MM could be used for simulation of long-term bahavior of the system.** 

# Results

**The fish telemetry data consist of time consequent values of the acceleration levels. The levels are**  considered as system state value (fig. 1). For each state  $s_k$ *was* evaluated probability  $P_k(k)$  from the  $\log$ -term telemetry (fig. 2). For each state  $s_k$  were evaluated conditional probabilities of the consequent state  $s_i$  and transition conditional probability matrix  $P_{k,l}$  (fig. 4). The conditional probabilities **were weighted by state probabilities to obtain transition total probability matrix** *TPkJ* **(fig. 5).**  From the distribution  $P_k(k)$  of the states  $s_k$ , it is clearly visible, that the higher levels are occupied with **minor (almost zero) probability. The shape of** 

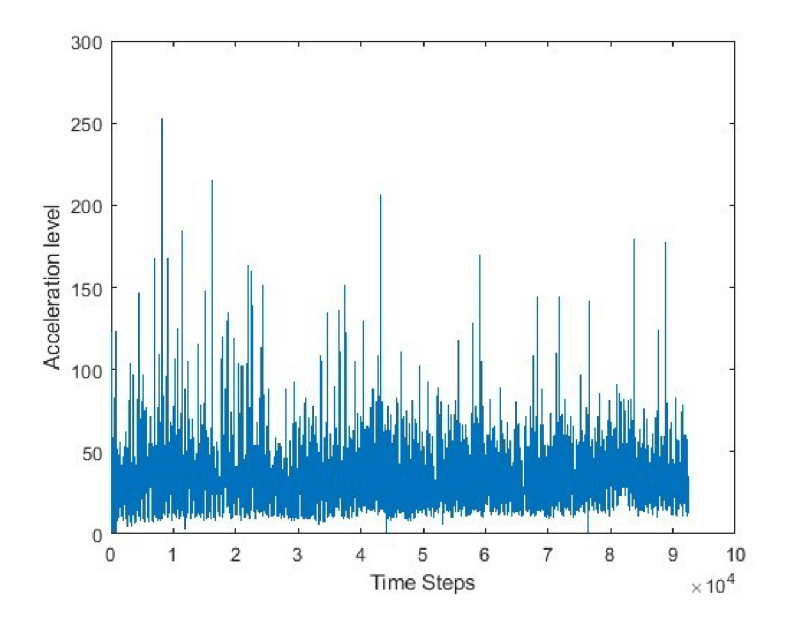

Fig.1. State trajectory of 148 days of fish acceleration values. One time step is approximately 2 minutes.

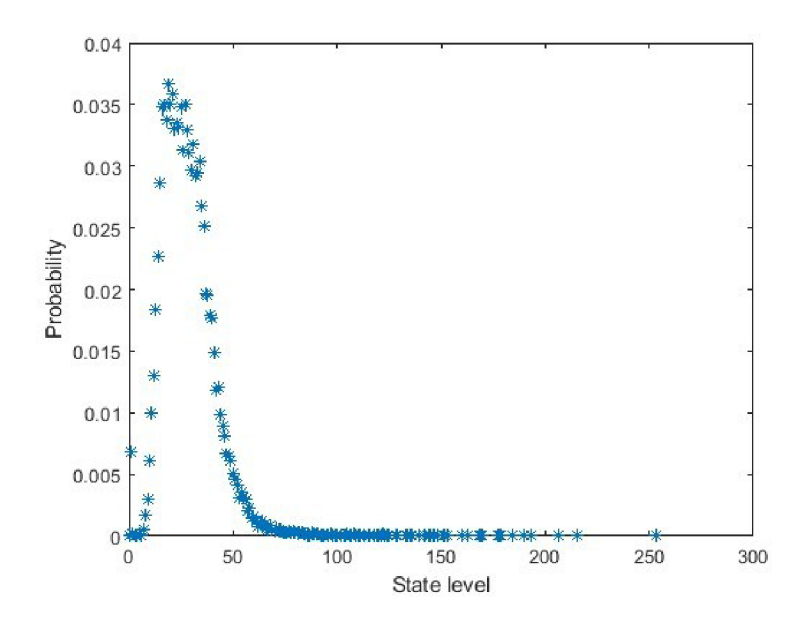

**Fig.2.** Probability of each state.

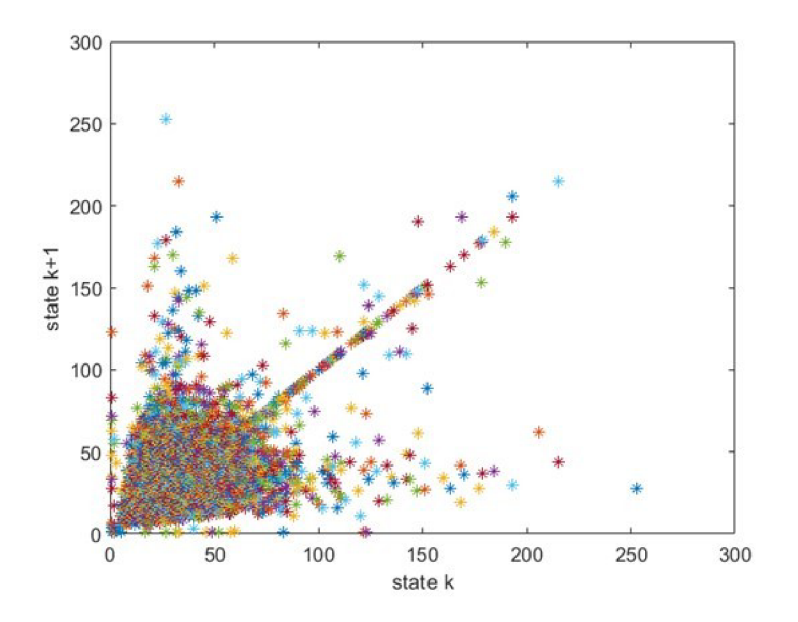

Fig.3. Cobweb like projection of the transition (conditional) probability matrix from causing (k) to product states (k+1).

**the distribution is not Gaussian, yet close to it, probably kind of Poisson or power law process is involved. Ones the system is in its state, the causality looks for the conditional transition probability**  distribution  $P_{k,l}$ , which (of all) states  $s_k$  will be the next one  $s_l$ . For visualization are useful Cobweb like **diagrams, where the x-axis shows the current state, and the y-axis the next state (figure** 3). **According to the distributions, most of the points are in the lower level of the state values. However, the plot shows the obvious diagonal distribution.** 

**To understand more about the causal transitions, it is necessary to take into account the whole transition matrix, consisting of individual conditional transition probabilities for each state (fig.** 4). **The transition matrix is relatively sparse, with not all possible transitions occupied. The concentration of small probabilities in lower levels explains the swarm in the diagram of fig.** 3. **The diagonal tendency** 

**is again eminent, covering most of the highly probable transitions. The rest of the higher probabilities and most of smaller is under the diagonal.** 

**The transition matrix itself is conditional, since each of the k state has its own probability to occur (fig.** 2). **To obtain the image of the whole transition distribution in the set, the transition matrix distributions have to be weighted by the probabilities** *Pk(k).* **In the total transition probability matrix (fig.**  5) **is the diagonal area now correlated with the states probability. There are four rare events, with high transition probability from low probable states.** 

**Constructed Markov model from the transition matrix could be plotted as nodes-edges oriented graph representation of the system behavior (fig.** 6). **The** 

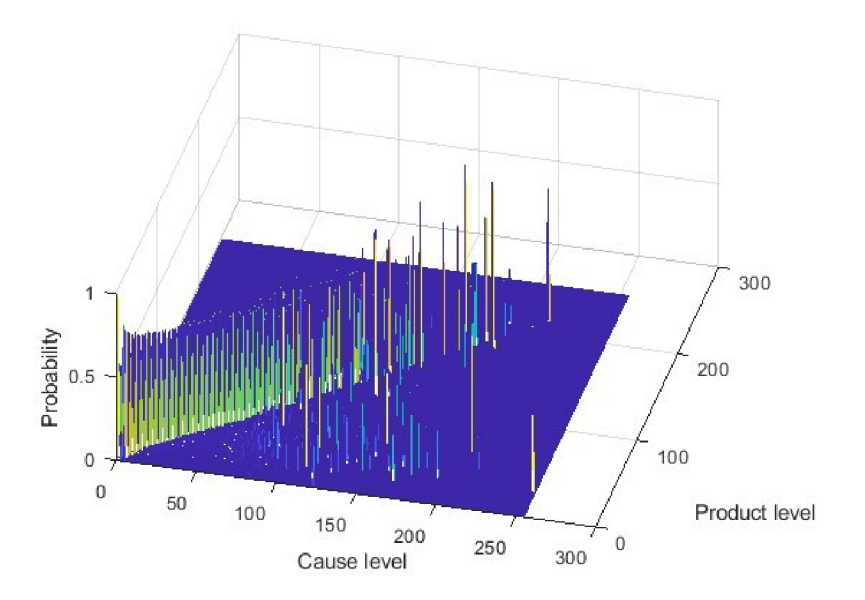

**Fig.4.** Transition (conditional) probability matrix from causing to product states.

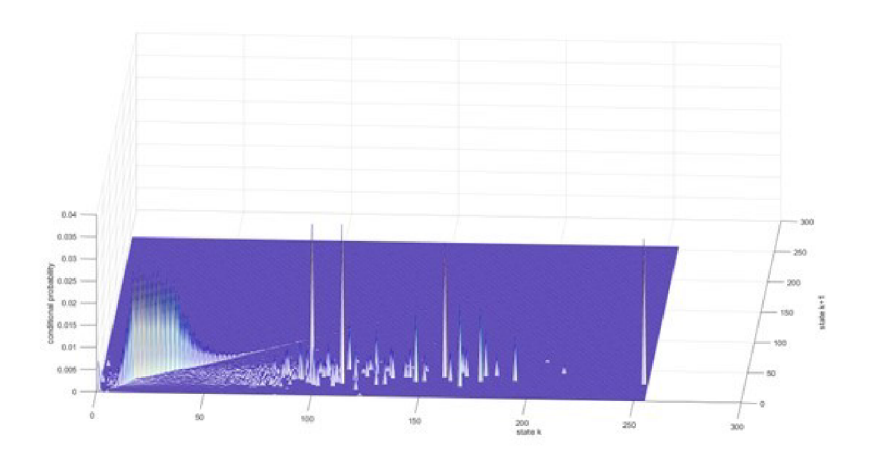

Fig.5. Total transition probability matrix.

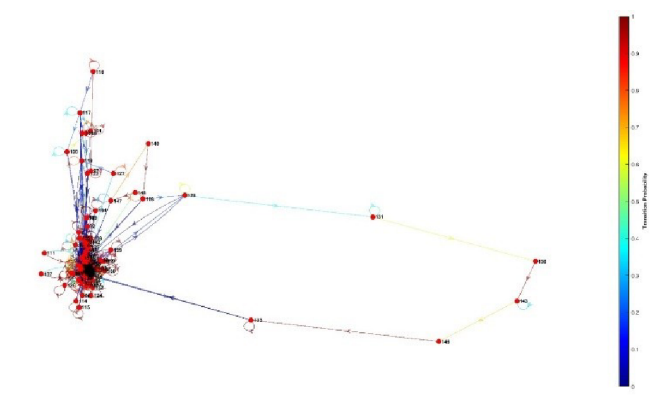

**Fig.6.** Markov model representation of states and state transitions.

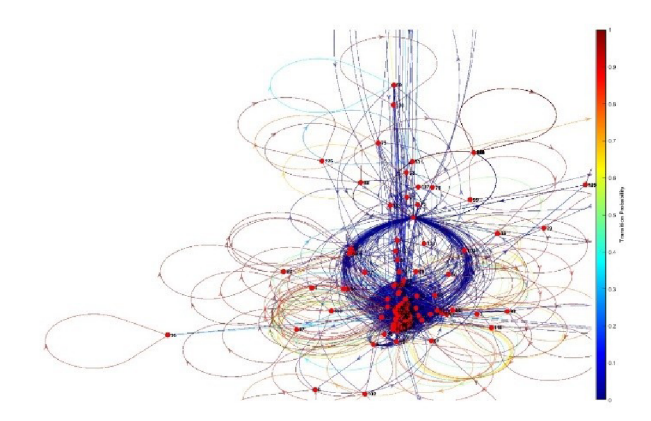

**Fig.7.** Cluster detail.

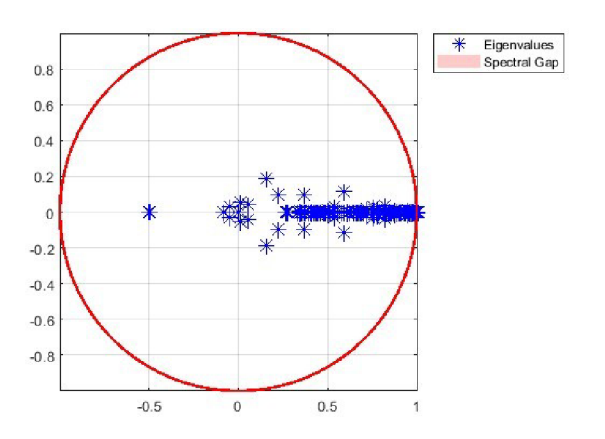

**Fig.8.** Eigenvalues of the transition matrix plotted in the complex plane. The unit circle is given by the dominant eigenvalue. The spectral gap represents the distance between absolute value of two largest eigenvalues.

**graph clearly shows again the diagonal behavior, there are high probabilities for each state to go to itself. Majority of the states and transition is in the one big cluster (fig 7), with the few rare events. The rare events again clearly illustrates the system trajectory with low probability to reach the rare state, but high probability to leave it, in quite deterministic way.** 

**To understand the system behavior more, we need to apply the PerronFrobenius theorem, and evaluate the eigenvalues of the transition matrix. Since the eigenvalues could be complex numbers (fig. 8), we consider for comparison their absolute value. The dominant (largest) eigenvalue has multiplicity 1, therefore there is no direct states cycle in the system. All the eigenvalues of the transition matrix are strictly smaller than one, it implies that the system is positive recurrent, and therefore ergodic. In other words, from any given state s,, the system is able to reach any state** *s<sup>k</sup> \n* **finite time. This also means that the limiting (steady-state) distribution exists and is unique. The fact that all eigenvalues are smaller than one indicates that the system will converge to its steady-state distribution as time progresses. The steady-state distribution represents the long-term probabilities of being in each state. The stable distribution is estimated as the eigenvector of the dominant eigenvalue (fig. 9). The system is stable, and its behavior is not dominated by any particular transient effects. As time goes to infinity, the chain settles into a stationary behavior described by the steady-state distribution. The difference between absolute values of the two largest eigenvalues represents the spectral gap. The larger the gap is, the quicker is the convergence to steady state distribution.** 

**Since the cluster in transition matrix and oriented graph is dense, it is reasonable to analyze data**  within the inter quartile range (IQR) of the distribution  $P_k(k)$ . In such case, all the states (nodes) with **the total probability to happen** 

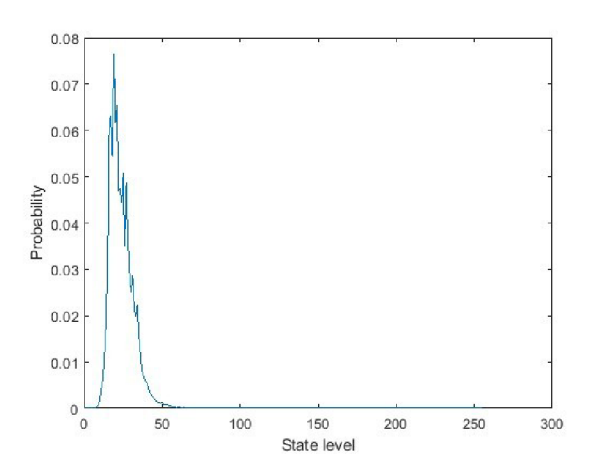

**Fig.9.** Steady state distribution of the long term system behavior.

**under 25% quantile are considered as one state, and all the states (nodes) with the total probability to happen above 75% quantile are also considered as one state. The states within the IQR remains unchanged. We, therefore reshape rare small level states into one, and rare high level states into another. The change of the readability of the oriented graph is eminent (fig. 10). The dynamic, where**  the rare events are joined into only into two staes  $(1<sup>st</sup>$  and  $3<sup>rd</sup>$  quartile), is more uniform and random.

**The Perron-Frobenius analysis of the eigenvalues of the transition matrix (fig. 11) confirms the attributes of the raw system analysis. However, same of them are now stronger and immediately visible. The biggest differnece is in the length of the spectral gap, therofer the system is more stable, and converges to the steady-state distribution much quicker. In other words, the behavior of the system inside the IQR, the transitions between the most common states is a stable behavior. The rare**  **events in general are also stable in general (as rare event), but differs significantly in type (exact state). We have a stable probability of rare event and transition to that event. This suggest, that there could be additional conditionality of the rare events (therefore induced), or that the rare events consist of trajectory of states (as the main rare cycle in fig** 6).

**To understand the diagonal trend, all transitions in the original transition matrix (still independently for each k state) were classified into three groups:** 

 $-$  i) holding transition, transition to itself, therefore no change of the state;  $-$  ii) decreasing transition, therefore transition to the lower state level; - iii) increasing transition, therefore transition **to the higher state level.** 

**Such simplification allows us to observe high level of state holding transitions, therefore in most cases the average fish acceleration do not change. The distributions (fig 12) of holding, decrease, and increase are all following the trend of distribution of individual states** *Pk(k).* **Finally, to obtain the total information** 

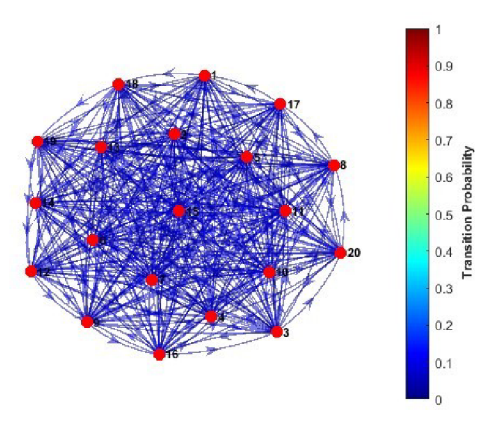

**Fig.10.** Markov model representation of states and state transitions after IQR.

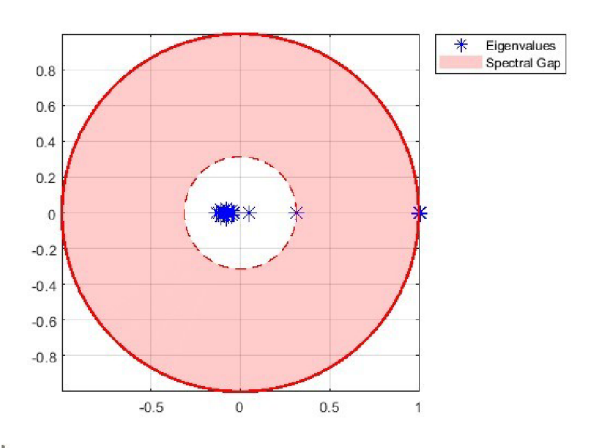

**Fig.ll.** Eigenvalues of the IQR transition matrix plotted in the complex plane. The spectral gap is not distorted by rare events.

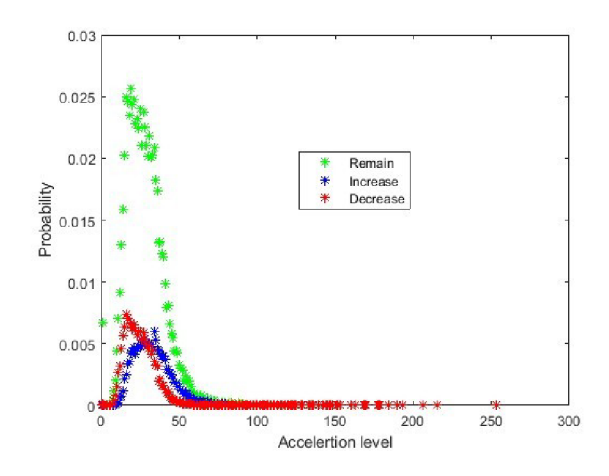

Fig.12. Probability of remain, decrease, or increase state level.

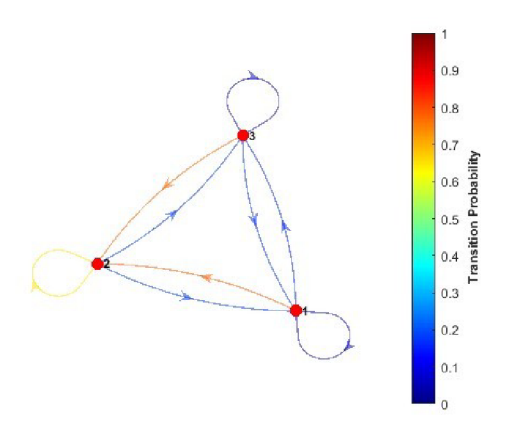

Fig.13. Oriented graph of tri-state Markovian model.

**about the classified groups, the total distributions have to be summed according to the total probability law across the state levels: decrease 15.6%, holding 68.9%, increase 15.5%. The probability of the state transition to be on itself is almost 69 percent. The rest is divided almost exactly to the half for state increase or increase. The final distribution of only three classes has strongly Gaussian property (classification corresponds to one sigma borders). The tri-state transitions are again visualized as the oriented graph of Markov model (fig 13).** 

## Conclusion

**The causal system approach, simple in principle, offers additional evaluation of telemetry datasets to the classical statistical analysis. This is becoming important for the fish welfare indicators estimation, since the definition of typical behavior is yet under investigation. The analysis could help to understand the system dependencies, stability, and steady-state tendency. Other potential applications of analysis in fish welfare may include analyzing the changes in behavior or welfare in response to diffe-** **rent environmental conditions or stressors. The approach has a potential to be a valuable tool in fish**  welfare assessment, as it allows for quantifying the complexity and variability of fish behavior, which **can be used as an indicator of their welfare. By analyzing the information of fish movement patterns and behavior, it may be possible to identify abnormal behavior and detect potential welfare issues in aquaculture systems. Additionally, by combining additional analysis with other telemetry and sensor technologies, it may be possible to develop early warning systems for detecting and addressing welfare issues before they become serious. Overall, while it is not a comprehensive solution for assessing fish welfare, it can provide valuable insights into the complexity and variability offish behavior and may be a useful tool for developing more effective management practices and promoting the welfare of captive fish. Furthermore, information, causality, and statistics based techniques can also help to standardize telemetry data analysis and provide objective indicators offish welfare, which can be useful for management and regulatory purposes.** 

**The achieved results suggest, that the transition dynamic between the states deserves additional attention, since the conditional probabilities are essential for determining the state changes. Further investigation of the additional conditionality promises evaluation of the welfare distinguish atypical behavior. Generally the basic Markovian model and its analysis could provide significant amount of information about the system, create the model as abstract stochastic causal system, and simulate system behavior.** 

Acknowledgments. The study was financially supported by the Ministry of Education, Youth and Sports of the Czech Republic - project CENAKVA (LM2018099) and the European Union's research and innovation program under grant agreement No.

652831 (AQUAEXCEL3.0). Author thanks to M.Føre for data access and discussion.

# References

- *1.* Hvas, M., Folkedal, 0., Oppedal, F.: Fish welfare in offshore salmon aquaculture.Reviews in Aquaculture 13(2) (2021) 836-852
- 2. Arechavala-Lopez, P., Cabrera-Alvarez, M.J., Maia, C.M., Saraiva, J.L.: Environmental enrichment in fish aquaculture: A review of fundamental and practical aspects. Reviews in Aquaculture 14(2) (2022) 704-728
- *3.* Jones, N.A., Webster, M.M. , Salvanes, A.G.V.: Physical enrichment research forcaptive fish: Time to focus on the details. Journal of Fish Biology 99(3) (2021) 704-725
- *4.* Macaulay, G., Bui, S., Oppedal, F., Dempster, T.: Challenges and benefits of applying fish behaviour to improve production and welfare in industrial aquaculture. Reviews in Aquaculture 13(2) (2021) 934-948
- 5. Sloman, K.A., Bouyoucos, I.A., Brooks, E.J., Sneddon, L.U.: Ethical considerationsin fish research. Journal of Fish Biology 94(4) (2019) 556-577
- 6. Urban, J.: Entropy approach of processing for fish acoustic telemetry data to detectatypical behavior during welfare evaluation. In: International Work-Conference on Bioinformatics and Biomedical Engineering, Springer (2023) 14-26
- 7. Mun~oz, L, Aspillaga, E., Palmer, M., Saraiva, J.L, Arechavala-Lopez, P.: Acoustic telemetry: a tool to monitor fish swimming behavior in sea-cage aquaculture. Frontiers in Marine Science 7 (2020) 645
- 8. Føre, M., Svendsen, E., Alfredsen, J.A., Uglem, I., Bloecher, N., Sveier, H., Sunde,L.M., Frank, K.: Using acoustic telemetry to monitor the effects of crowding and debusing procedures on farmed atlantic salmon (salmo salar). Aquaculture 495 (2018) 757-765
- Brownscombe, J.W., Griffin, L.P., Brooks, J.L., Danylchuk, A.J., Cooke, S.J., Midwood, J.D.: Applications of telemetry to fish habitat science and management. Canadian Journal of Fisheries and Aquatic Sciences 79(8) (2022) 1347-1359
- *10.* Brownscombe, J.W., L'ed'ee, E.J., Raby, G.D., Struthers, D.P., Gutowsky, LF.,Nguyen, V.M. , Young, N., Stokesbury, M.J., Holbrook, CM. , Brenden, T.O., et al.: Conducting and interpreting fish telemetry studies: considerations for researchers and resource managers. Reviews in Fish Biology and Fisheries 29 (2019) 369-400
- *11.* Gesto, M., Zupa, W., Alfonso, S., Spedicato, M.T., Lembo, G., Carbonara, P.: Using acoustic telemetry to assess behavioral responses to acute hypoxia and ammonia exposure in farmed rainbow trout of different competitive ability. Applied Animal Behaviour Science 230 (2020) 105084
- 12. Hassan, W., Føre, M., Urke, H.A., Ulvund, J.B., Bendiksen, E., Alfredsen, J.A.: New concept for measuring swimming speed of free-ranging fish using acoustic telemetry and doppler analysis. Biosystems Engineering **220** (2022) 103-113
- *13.* Alfonso, S., Zupa, W., Spedicato, M.T., Lembo, G., Carbonara, P.: Use of telemetrysensors as a tool for health/welfare monitoring of european sea bass (dicentrarchus labrax) in aquaculture. In: 2021 International Workshop on Metrology for the Sea; Learning to Measure Sea Health Parameters (MetroSea), IEEE (2021) 262-267
- *14.* Azevedo, J., Bartolomeu, T., Teixeira, S., Teixeira, J.: Design concept of a noninvasive tagging device for blue sharks. In: Innovations in Mechanical Engineering II. Springer (2022) 80-90
- *15.* Nguyen, V.M. , Young, N., Brownscombe, J.W., Cooke, S.J.: Collaboration andengagement produce more actionable science: quantitatively analyzing uptake of fish tracking studies. Ecological Applications **29**(6) (2019) e01943
- *16.* Williamson, M.J., Tebbs, E.J., Dawson, T.P., Curnick, D.J., Ferretti, F., Carlisle,A.B., Chappie, T.K., Schallert, R.J., Tickler, D.M., Harrison, X.A., et al.: Analysing detection gaps in acoustic telemetry data to infer differential movement patterns in fish. Ecology and Evolution 11(6) (2021) 2717-2730
- *17.* Bohaboy, E.C, Guttridge, T.L, Hammerschlag, N., Van Zinnicq Bergmann, M.P.,Patterson III, W.F.: Application of threedimensional acoustic telemetry to assess the effects of rapid recompression on reef fish discard mortality. ICES Journal of Marine Science **77**(1) (2020) 83-9 6
- *18.* Matley, J.K., Klinard, N.V., Martins, A.P.B., Aarestrup, K., Aspillaga, E., Cooke,S.J., Cowley, P.D., Heupel, M.R., Lowe, C.G., Lowerre-Barbieri, S.K., et al.: Global trends in aquatic animal tracking with acoustic telemetry. Trends in Ecology & Evolution **37**(1) (2022) 79-94
- *19.* Lees, K.J., MacNeil, M.A., Hedges, K.J., Hussey, N.E.: Estimating survival in aremote community-based fishery using acoustic telemetry. Canadian Journal of Fisheries and Aquatic Sciences **79**(11) (2022) 1830-1842
- *20.* Runde, B.J., Michelot, T., Bacheler, N.M., Shertzer, K.W., Buckel, J.A.: Assigningfates in telemetry studies using hidden markov models: an application to deepwater groupers released with descender devices. North American Journal of Fisheries Management **40**(6) (2020) 1417-1434
- *21.* Elliott, C.W., Ridgway, M.S., Blanchfield, P.J., Tufts, B.L: Novel insights gainedfrom tagging walleye (sander vitreus) with pop-off data storage tags and acoustic transmitters in lake Ontario. Journal of Great Lakes Research (2023)
- *22.* Gallager, R.G.: Stochastic processes: theory for applications. Cambridge UniversityPress (2013)
- *23.* Horn, R.A., Johnson, C.R.: Matrix analysis. Cambridge University Express **455** (1985)
- *24.* Seneta, E.: Non-negative matrices and Markov chains. Springer Science & BusinessMedia (2006)
- *25.* Pillai, S.U., Suel, T., Cha, S.: The perron-frobenius theorem: some of its applications. IEEE Signal Processing Magazine **22**(2) (2005) 62-75
- 26. Frobenius, G., Frobenius, F.G., Frobenius, F.G., Frobenius, F.G., Mathematician,G.: Uber matrizen aus positiven elementen. Reichsdr. (1908)''

#### Všechny fotky v příloze jsou vlastní fotky z vlastních zdrojů

Návrh řízení výrobního procesu na automatickém výrobním stroji pro firmy v elektrotechnickém průmyslu, obecně s ohledem na minimalizaci zbytečného odpadu, vícenákladů, ekonomické a ekologické zátěže:

1) Nalezení a překopírování chybového sloupce Fehler (nebo jeho ekvivalent) s chybovými logy

2) Vyfiltrování blank links

3) Sestavení stochastické matice (matice pravděpodobnostního přechodu mezi chybami) například přes obarvování si jednotlivých buněk, jako v řešení příkladu 5

4) Nalezení 3-4 nej četnějších logů chyb, které hýbou celým systémem (většinou jich víc nebude)

5) Zjištění, jak jednotlivé chyby regulovat s dostupnými možnostmi, které nevyžadují žádné jiné přidané investice – např. silnější pružina pro Fe[N], nastavení znovu nulového bodu jako u  $S(Z1)$  [mm], sušší díly pro regulaci Emmergency opener ok apod.

6) Monitorování vývoje hodnot "hlavních hybatelů" např. v prostředí minitab a sledování Time Series Plot

7) Stanovení si prahu scrapových chyb za směnu, od kterého už budu aplikovat řízení procesu, u nás to bylo 150

8) Včasné reagování na narůstající chybovost, při překročení přípustného množství chyb na den, aby se vrátila do rozumných mezí

9) Pokud najdu chybu, která generuje pořád sama sebe, tedy setrvává ve stejném stavu v relativně velkých četnostech a jiné přechody jsou, co do četností výskytu zanedbatelné, pak to nejspíše ukazuje na chybu, která se musí odstranit přímým způsobem - nejspíše to indikuje vadný díl na automatickém výrobním stroji, jako v mém případě u chyby Kabelhalter. Vše, pokud ostatní přechody sice existují, ale jejich četnost výskytu je malá.

#### **Návrh řízení výrobního procesu aplikovaný ve firmě EMZ Hanauer - prezentace, ktrou jsem představil vedení k řízení procesu kvality**

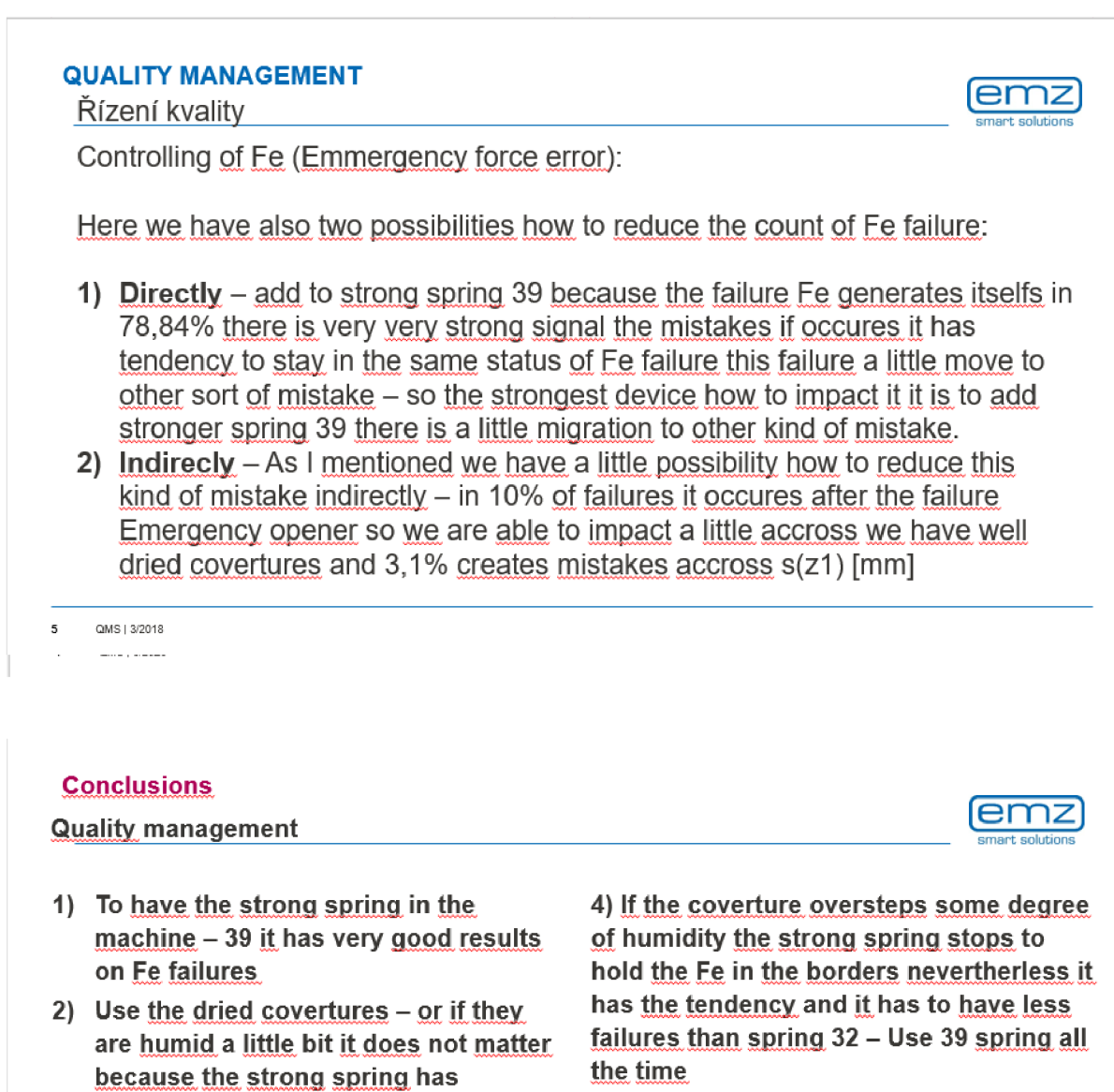

**It only starts to have a less posistive impact to balance Emmergency opener failure** 

**positive influence to occurring the Emmergency opener mistake** 3) Every visit to controll the setting of

tendency to balance it and it tends to **hold itself in the borders and it has a** 

**zero point if it is,in borders** 

 $R$  is a limit you. Into the design of impact it allocally by solarity in the maximity and recalculation of the zero point

3 QMS i :::: ;

QMS | 3/2018

 $\epsilon$ 

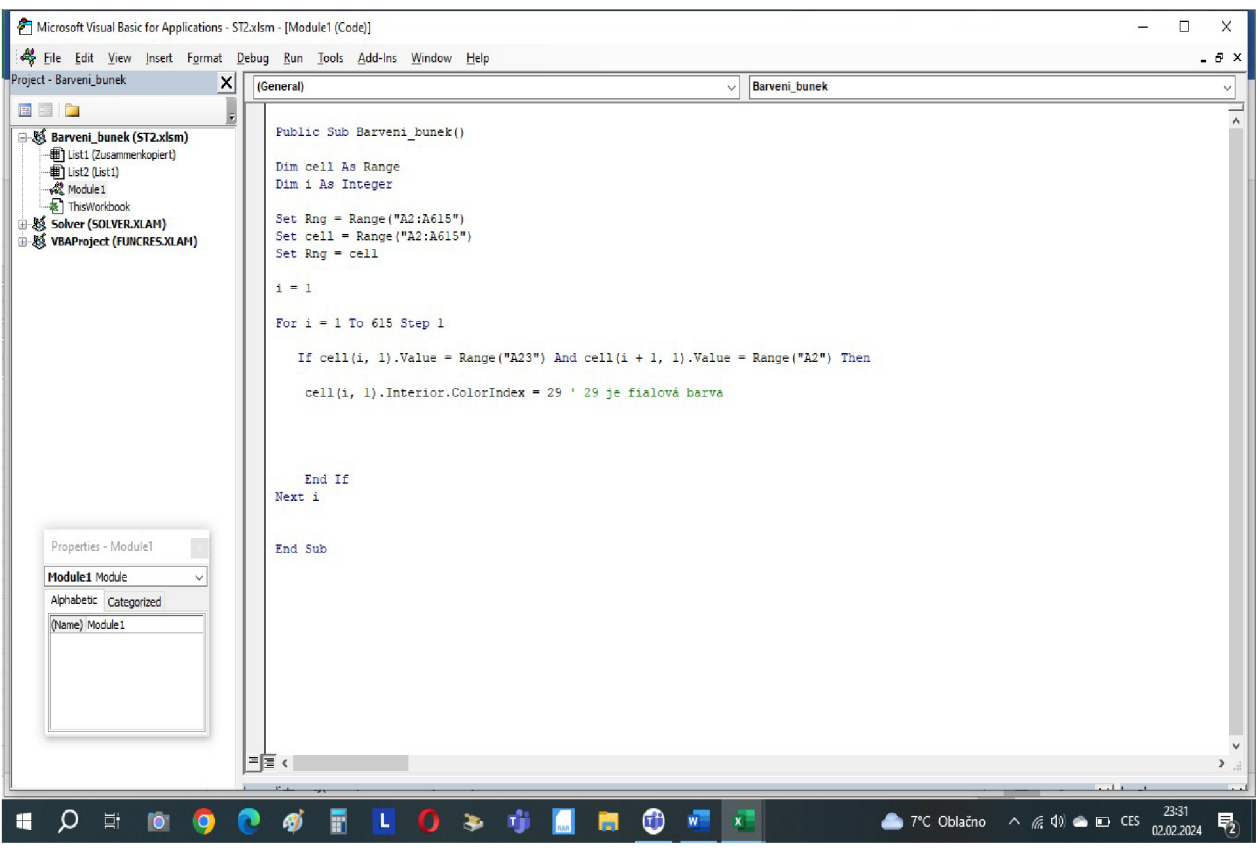

## Ukázka celého kódu, jak obarvuji buňky - u obrázku výše nebyl vidět celý kód

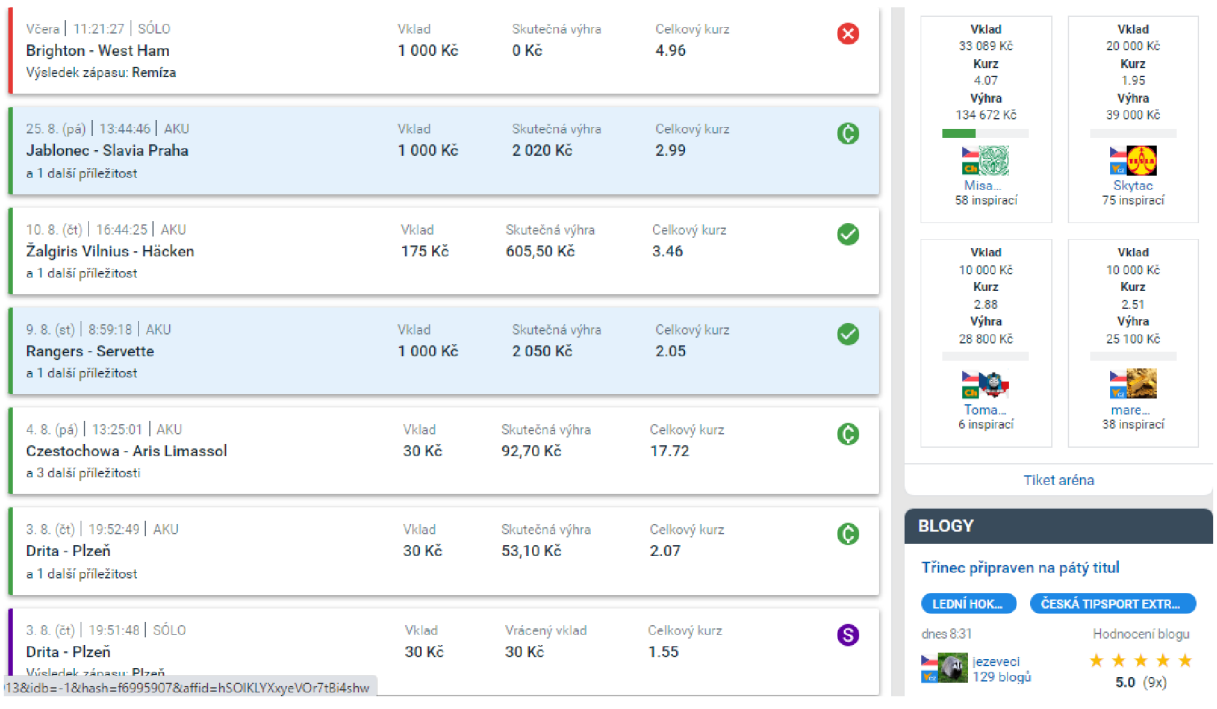

Další ukázka vzorového měsíce v kursovém sázení pomocí vlastních matematických modelů - vlastní zdroj

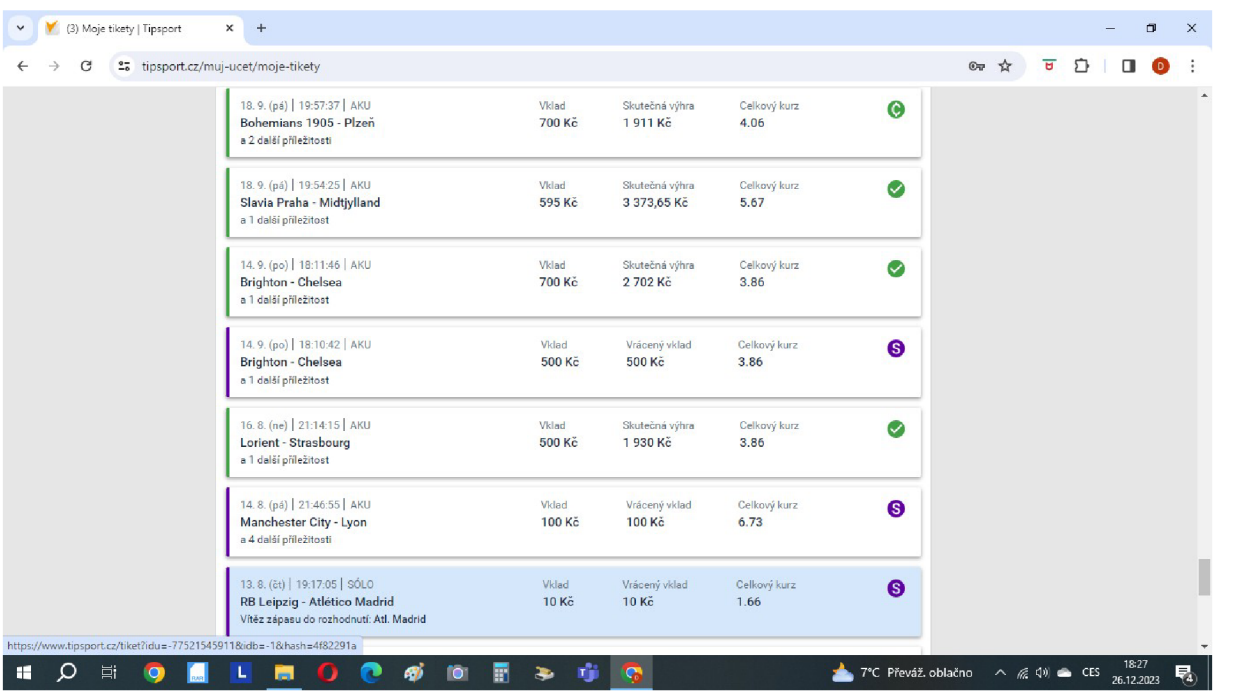

Ukázka delší statistiky v modelování kursového sázení - **sezona 2020 - 08/2020 - 03/2021** 

Sezona 2020 - obrázek 1 - vlastní zdroj

| (3) Moje tikety   Tipsport<br>$\checkmark$ | $x +$                                                                                  |                          |                             |                       |                       |      |                                   |                     | $\Box$ | $\times$                 |
|--------------------------------------------|----------------------------------------------------------------------------------------|--------------------------|-----------------------------|-----------------------|-----------------------|------|-----------------------------------|---------------------|--------|--------------------------|
| 25 tipsport.cz/muj-ucet/moje-tikety        |                                                                                        |                          |                             |                       |                       | 67 ☆ | $\overline{u}$<br>Ð               |                     |        |                          |
|                                            | 22.10. (čt)   18:02:23   AKU<br>PSV Eindhoven - Granada<br>a 1 další příležitost       | Vklad<br>500 Kč          | Skutečná výhra<br>0 Kč      | Celkový kurz<br>3.52  | Ø                     |      |                                   |                     |        | $\overline{\phantom{a}}$ |
|                                            | 20.10. (út)   22:29:10   AKU<br>PSV Eindhoven - Granada<br>a 3 další příležitosti      | Vklad<br>50 Kč           | Skutečná výhra<br>0 Kč      | Celkový kurz<br>10.79 | $\boldsymbol{\Omega}$ |      |                                   |                     |        |                          |
|                                            | 13.10. (út)   12:59:52   AKU<br>Finsko - Irsko<br>a 3 další příležitosti               | Vklad<br>100 Kč          | Skutečná výhra<br>0 Kč      | Celkový kurz<br>18.80 | ⊗                     |      |                                   |                     |        |                          |
|                                            | 13.10. (út)   12:48:03   AKU<br>Finsko - Irsko<br>a 3 další příležitosti               | Vklad<br>100 Kč          | Vrácený vklad<br>100 Kč     | Celkový kurz<br>18.90 | ❸                     |      |                                   |                     |        |                          |
|                                            | 11, 10, (ne)   20:19:27   AKU<br>Polsko - Itálie<br>a 1 další příležitost              | <b>Vklad</b><br>82,29 Kč | Skutečná výhra<br>978,43 Kč | Celkový kurz<br>11.89 | ◙                     |      |                                   |                     |        |                          |
|                                            | 9. 10. (pá)   9:31:02   AKU<br>Dynamo Kyjev - Juventus Torino<br>a 1 další příležitost | Vklad<br>700 Kč          | Skutečná výhra<br>2 163 Kč  | Celkový kurz<br>3.09  | $\bullet$             |      |                                   |                     |        |                          |
|                                            | 24.9. (čt)   11:44:56   AKU<br>St. Liege - Vojvodina<br>a 1 další příležitost          | Vklad<br>500 Kč          | Skutečná výhra<br>0 Kč      | Celkový kurz<br>3.80  | ☎                     |      |                                   |                     |        |                          |
| Ο<br>闫i<br>H<br>$\bullet$                  | вi<br>îō.<br>÷                                                                         | r'i<br>罻                 | $\bullet$                   |                       | 7°C Převáž oblačno    |      | $\land$ ( $\otimes$ $\otimes$ CES | 18:29<br>26.12.2023 |        | 嗝                        |

Sezona 2020 – obrázek $2$  – vlastní zdroj

| (3) Moje tikety   Tipsport<br>$\check{~}$ | $x +$                                                                                  |                    |                                   |                       |                       |                                          |        | $\Box$              | $\times$ |
|-------------------------------------------|----------------------------------------------------------------------------------------|--------------------|-----------------------------------|-----------------------|-----------------------|------------------------------------------|--------|---------------------|----------|
| ** tipsport.cz/muj-ucet/moje-tikety<br>G  |                                                                                        |                    |                                   |                       |                       | $\mathfrak{S}_{\overline{u}}$ $\uparrow$ | ਚ<br>Ð |                     |          |
|                                           | 3. 11. (út)   19:46:24   AKU<br>Midtjylland - Ajax Amsterdam<br>a 2 další příležitosti | Vklad<br>500 Kč    | Skutečná výhra<br>0K <sub>c</sub> | Celkový kurz<br>5.60  | ❸                     |                                          |        |                     | $\Delta$ |
|                                           | 30.10. (pá)   11:05:36   AKU<br>Tottenham - Brighton<br>a 1 další příležitost          | Vklad<br>98,07 Kč  | Skutečná výhra<br>0 Kč            | Celkový kurz<br>8.06  | $\boldsymbol{\Omega}$ |                                          |        |                     |          |
|                                           | 29.10. (čt)   12:56:23   AKU<br>Lille - Celtic Glasgow<br>a 1 další příležitost        | Vklad<br>1000 Kč   | Skutečná výhra<br>0K <sub>c</sub> | Celkový kurz<br>14.64 | ☎                     |                                          |        |                     |          |
|                                           | 28.10. (st) 7:36:04 AKU<br>FK Krasnodar - Chelsea<br>a 2 další příležitosti            | Vklad<br>273 Kč    | Skutečná výhra<br>1097.46 Kč      | Celkový kurz<br>4.02  | $\bullet$             |                                          |        |                     |          |
|                                           | 27.10. (út)   17:22:28   AKU<br>Bergamo - Ajax Amsterdam<br>a 1 další příležitost      | Vklad<br>500 Kč    | Skutečná výhra<br>0 Kč            | Celkový kurz<br>4.77  | ø                     |                                          |        |                     |          |
|                                           | 26.10. (po)   17:33:16   AKU<br><b>Burnley - Tottenham</b><br>a 1 další příležitost    | Vklad<br>193 Kč    | Skutečná výhra<br>472,85 Kč       | Celkový kurz<br>2.45  | $\bullet$             |                                          |        |                     |          |
|                                           | 24.10. (so)   20:01:32   AKU<br>Wolfsburg - Bielefeld<br>a 1 další příležitost         | Vklad<br>613,43 Kč | Skutečná výhra<br>993,76 Kč       | Celkový kurz<br>2.87  | $\bullet$             |                                          |        |                     |          |
| Ξi<br>H<br>$\bullet$                      | F<br>io.<br>æ.                                                                         |                    |                                   |                       | 7°C Převáž. oblačno   | $\land$ 6 $\otimes$ CES                  |        | 18:30<br>26.12.2023 | 昂        |

Sezona 2020 – obrázek 3 – vlastní zdroj

| (3) Moje tikety   Tipsport                                          | $\times$<br>$+$                                                                           |                        |                            |                      |                     |                                                                 | σ<br>$\times$ |
|---------------------------------------------------------------------|-------------------------------------------------------------------------------------------|------------------------|----------------------------|----------------------|---------------------|-----------------------------------------------------------------|---------------|
| 25 tipsport.cz/muj-ucet/moje-tikety                                 |                                                                                           |                        |                            |                      |                     | $\mathfrak{S}_T$ $\mathfrak{V}$<br>$\overline{\mathtt{U}}$<br>Ð |               |
|                                                                     | 25.11. (st)   10:03:11   AKU<br>Monchengladbach - Šachťar Doněck<br>a 1 další příležitost | <b>Vklad</b><br>500 Kč | Vrácený vklad<br>500 Kč    | Celkový kurz<br>2.51 | ❸                   |                                                                 |               |
|                                                                     | 24.11. (út)   17:50:33   AKU<br>FK Krasnodar - FC Sevilla<br>a 1 další příležitost        | Vklad<br>500 Kč        | Skutečná výhra<br>1 335 Kč | Celkový kurz<br>2.82 | $\bullet$           |                                                                 |               |
|                                                                     | 21.11. (so)   12:57:47   AKU<br>Villarreal - Real Madrid<br>a 2 další příležitosti        | Vklad<br>500 Kč        | Skutečná výhra<br>0 Kč     | Celkový kurz<br>6.68 | ☎                   |                                                                 |               |
|                                                                     | 21.11. (so)   12:55:41   AKU<br><b>Villarreal - Real Madrid</b><br>a 1 další příležitost  | Vklad<br>500 Kč        | Vrácený vklad<br>500 Kč    | Celkový kurz<br>4.39 | ❸                   |                                                                 |               |
|                                                                     | 18.11. (st)   17:48:04   AKU<br>Belgie - Dánsko<br>a 1 další příležitost                  | Vklad<br>500 Kč        | Skutečná výhra<br>0 Kč     | Celkový kurz<br>3.89 | ø                   |                                                                 |               |
|                                                                     | 15.11. (ne)   19:10:22   AKU<br>Itálie - Polsko<br>a 1 další příležitost                  | Vklad<br>500 Kč        | Skutečná výhra<br>1400 Kč  | Celkový kurz<br>2.80 | Ø                   |                                                                 |               |
|                                                                     | 7.11. (so)   12:54:42   AKU<br>West Ham - Fulham<br>a 1 další příležitost                 | Vklad<br>500 Kč        | Skutečná výhra<br>2 200 Kč | Celkový kurz<br>4.40 | $\bullet$           |                                                                 |               |
| https://www.tipsport.cz/tiket?idu=-77583026990&idb=-1&hash=6553484c |                                                                                           | Vklad                  | Skutečná výbra             | Celkový kurz         |                     |                                                                 |               |
| Ω<br>耳i<br>H<br>$\bullet$                                           | Ω<br>m                                                                                    |                        |                            |                      | 7°C Převáž. oblačno | 18:30<br>$\wedge$ 6 $\otimes$ 0 CES<br>26.12.2023               | 呪             |

Sezona 2020 – obrázek $4$  – vlastní zdroj

| a 2 další přiležitosti                                                               |                 |                                   |                       |           |  |  | $\Delta$ |
|--------------------------------------------------------------------------------------|-----------------|-----------------------------------|-----------------------|-----------|--|--|----------|
| 21.12. (po)   20:52:05   AKU<br>Bologna - Bergamo<br>a 1 další příležitost           | Vklad<br>500 Kč | Skutečná výhra<br>85 Kč           | Celkový kurz<br>4.42  | $\bullet$ |  |  |          |
| 20.12. (ne)   11:28:58   AKU<br>Tottenham - Leicester<br>a 3 další příležitosti      | Vklad<br>40 Kč  | Skutečná výhra<br>0K <sub>c</sub> | Celkový kurz<br>20.21 | ☎         |  |  |          |
| 18.12. (pá)   19:04:32   AKU<br>Crystal Palace - Liverpool<br>a 2 další příležitosti | Vklad<br>500 Kč | Skutečná výhra<br>2020 Kč         | Celkový kurz<br>4.68  | $\bullet$ |  |  |          |
| 15, 12, (út)   18:32:36   AKU<br><b>Wolves - Chelsea</b><br>a 1 další příležitost    | Vklad<br>440 Kč | Skutečná výhra<br>0K <sub>c</sub> | Celkový kurz<br>3.59  | ☎         |  |  |          |
| 29.11. (ne)   21:08:03   AKU<br>FC Bruggy - Peterburg<br>a 1 další příležitost       | Vklad<br>500 Kč | Skutečná výhra<br>0 Kč            | Celkový kurz<br>3,47  | ☎         |  |  |          |
| 26.11. (čt)   12:20:59   AKU<br>Everton - Leeds<br>a 1 další příležitost             | Vklad<br>530 Kč | Skutečná výhra<br>0 Kč            | Celkový kurz<br>6.39  | Ø         |  |  |          |
| 25.11. (st)   10:06:45   AKU<br>Marseille - FC Porto<br>a 1 další příležitost        | Vklad<br>500 Kč | Skutečná výhra<br>30 Kč           | Celkový kurz<br>2.51  | $\bullet$ |  |  |          |

Sezona 2020 – obrázek 5 – vlastní zdroj

| (3) Moje tikety   Tipsport               | $\times$<br>$+$                                                                                      |                         |                           |                      |                    |                                            |                     | $\Box$<br>$\times$ |
|------------------------------------------|----------------------------------------------------------------------------------------------------|-------------------------|---------------------------|----------------------|--------------------|--------------------------------------------|---------------------|--------------------|
| 25 tipsport.cz/muj-ucet/moje-tikety<br>е |                                                                                                    |                         |                           |                      |                    | 67 ☆<br>$\overline{\mathtt{U}}$            | Ð<br>п              | O.                 |
|                                          | 14.3. (ne)   11:10:54   AKU<br>RB Leipzig - Frankfurt<br>a 2 další příležitosti                      | Vklad<br>500 Kč         | Skutečná výhra<br>0 Kč    | Celkový kurz<br>6.57 | ☎                  |                                            |                     |                    |
|                                          | 13.3. (so) 20:18:14 AKU<br>Getafe - Atlético Madrid<br>a 1 další příležitost                         | Vklad<br>500 Kč         | Skutečná výhra<br>0 Kč    | Celkový kurz<br>4.93 | ☎                  |                                            |                     |                    |
|                                          | 23.1. (so) 20:15:16 AKU<br>Alavés - Real Madrid<br>a 2 další příležitosti                            | Vklad<br>500 Kč         | Skutečná výhra<br>0 Kč    | Celkový kurz<br>5.33 | ☎                  |                                            |                     |                    |
|                                          | 16.1. (so)   16:27:00   AKU<br>Stuttgart - Monchengladbach<br>a 2 další příležitosti                 | Vklad<br>500 Kč         | Skutečná výhra<br>0 Kč    | Celkový kurz<br>6.21 | ☎                  |                                            |                     |                    |
|                                          | 10.1. (ne)   12:52:30   AKU<br>Augsburg - Stuttgart<br>a 1 další příležitost                         | Vklad<br>500 Kč         | Skutečná výhra<br>0 Kč    | Celkový kurz<br>5.40 | ☎                  |                                            |                     |                    |
|                                          | 10.1. (ne)   12:47:10   SÓLO<br>Augsburg - Stuttgart<br>Výsledek zápasu - Dvojtip: Neprohra Augsburg | Vklad<br><b>500 Kč</b>  | Vrácený vklad<br>500 Kč   | Celkový kurz<br>1.92 | G                  |                                            |                     |                    |
|                                          | 2. 1. (so)   12:18:12   AKU<br>Villarreal - Levante<br>a 2 další příležitosti                        | Vklad<br>500 Kč         | Skutečná výhra<br>2315 Kč | Celkový kurz<br>4.63 | $\bullet$          |                                            |                     |                    |
|                                          |                                                                                                    | Microsoft Teams classic |                           |                      |                    |                                            |                     |                    |
| $\circ$<br>耳<br>H<br>$\bullet$           | 罰<br>ß.<br>fā.<br>高<br>æ                                                                             | rij<br>æ.               | $\bullet$                 |                      | 7°C Převáž oblačno | $\land$ 6 $\left( \emptyset \right)$ 6 CES | 18:32<br>26.12.2023 | 嗝                  |

Sezona 2020 – obrázek 6 – vlastní zdroj

Sázecí sezona v roce 2020 měla celkem 8 měsíců – modelové období je od 08/2020 - 03/20201- celkem 8 měsíců - je tam tedy patrné, že výdělek je nejstabilnější ve druhé a třetí čtvrtině sezony. **Čistý výdělek** za sezonu 2020 činil **7 716,37** kč.

#### **Abstrakt:**

Předkládaná diplomová práce je diplomovou prací z matematiky. Kdy se pomocí matematických metod a modelování snaží o výzkum zákonitostí pohybu vodních organismů, konkrétně ryb v klecových chovech. Jejím cílem je prozkoumání možnosti modelování zákonitostí pohybů ryb a případné nalezení nějakých opakujících se cyklů v pohybu ryb v chovné kleci. Tyto informace mají přispět k lepšímu pochopení rozhodovacích procesů ryb a mají posloužit v praxi ke zkvalitnění chovu ryb v klečových chovech. Pro modelování nahodilosti v rozhodování rybích organismů tato diplomová práce používá Markovovy modely a řetězce s diskrétním časem, protože dobře modelují náhodné chování u jednotlivých rybích jedinců, a navíc se dobře vztahují k modelovanému objektu rybám, jako k diskrétním veličinám. Hlavní výsledky a výstupy z modelování jsou v podstatě 3. 1) Pohyb ryb, podle kterého se rozhodují kam poplavou je zcela náhodný 2) Existuje jakýsi vyvážený stav - který je v jistém slova smyslu pro ryby ideální (například energeticky) a setrvávají v něm nejčastěji 3) Existuje velice málo cyklů, které jsou energeticky pro ryby velmi náročné a po dosažení určitého stavu se s velikou pravděpodobností vrací na jinou nižší energetickou úroveň.

#### **Abstract:**

This diploma theses represents the diploma theses from the applied mathematics. I aim to find some regularities in the water organisms represented by fish. I use here the mathematical methods and modelling from stochastic processes to find the regularities. The target is focused on inspection of possibilites of modelling and finding some cycle regularities in the fish movements which are kept in the cage breeding. The retreived information could contribute to uprate the breeding. I used Markov models and Discrete Time Markov Chains for modelling for modelling the random behaviour and they are used for study ethology. Discrete Time Markov Chains are used therefore the object of modelling there are discrete objects - fish - we have the discrete set of modelling. The main results which could add to improve the farming methods used in cage breeding there three points of output. 1) The movement of fish and system of their making the decisions is absolutely random. 2) It was discovered the balanced status where the fish stay out the most. This balanced status is energetically the most one. The fish they do not have to change the speed of swimming and it is quiet confortable for them because i tis energetically undiscerning. 3) We have found a little cycles int fish movements. These cycles are almost very hard energetically for fish and if the fish is in status it leaves the status very fast because the status is very hard energetically.

## **Seznam použité literatury:**

## **Knihy:**

Anděl, Jiří. *Základy matematické statistiky.* 3.vyd. Praha: Matfyzpress, vydavatelství Matematicko-fyzikální fakulty Univerzity Karlovy v Praze, 2011. 358 s. ISBN:978-80-7378-162-0.

Budíková, Marie., Králová, Maria, a Maroš, Bohumil. *Průvodce základními statistickými metodami.* 1. vyd. Praha: Grada Publishing, a.s., 2010. 264 s. ISBN: 978-80-247-3243-5.

Fačevicová, Kamila., Hron, Karel, a Kunderová, Pavla. *Markovovské řetězce a jejich aplikace.* 2. doplněné vydání. Olomouc: Univerzita Palackého v Olomouci, 2018. 158 s. ISBN: 978- 80-244-5432-0.

Hebák, Petr a Kahounová, Jana. *Počet pravděpodobnosti v příkladech.* 6. vyd. Praha: Informatorium, 2010. 280 s. ISBN: 978-807333-077-4.

Hron, Karel. *Základy počtu pravděpodobnosti a metod matematické statistiky.* 3. přeprac. vyd. Olomouc: Univerzita Palackého v Olomouci, 2018. 344 s. ISBN: 978-80-244-5398-9.

Jablonský, Josef. *Operační výzkum: kvantitativní modely.* 3. vyd. Praha: Professional Publishing, 2007. 323 s. ISBN: 978-80-86946-44-3.

Kořenář, Václav. *Stochastické procesy.* 1 .vyd. Praha: Vysoká škola ekonomická v Praze, 2002. 223 s. ISBN: 80-245-0311-5.

Kropáč, Jiří. *Statistika.* 2. přeprac. vyd. Brno: Akademické nakladatelství CERM, 2012. 138 s. ISBN: 978-80-7204-788-8.

Lukáš, Ladislav. *Pravděpodobnostní modely.* l.vyd. Plzeň: Západočeská univerzita v Plzni, 2005. 210 s. ISBN: 80-7043-388-4.

Prášková, Zuzana a Lachout, Petr. *Základy náhodných procesů L* 1. vyd. Praha: Matfyzpess, vydavatelství Matematicko-fyzikální fakulty Univerzity Karlovy v Praze, 2012. 157 s. ISBN: 978-80-7378-210-8.

Skalská, Hana. *Stochastické modelování,* l.vyd. Hradec Králové: Gaudeamus při Vysoké škole pedagogické v Hradci Králové, 1998. 129 s. ISBN: 80-7041-039-6.

Šubrt, Tomáš et al. Ekonomicko – *matematické metody*. 2.vyd. Plzeň: Aleš Čeněk, 2015. 331 s. ISBN: 978-80-7380-563-0.

Zvára, Karel a Štěpán, Jan. *Pravděpodobnost a matematická statistika.* 5.vyd. Praha: matfyzpress, vydavatelství Matematicko-fyzikální fakulty Univerzity Karlovy v Praze, 2019. 210 s. ISBN: 978-80-7378-218-4.

## **Elektronické zdroje:**

*cs.wiki34*[online]. ©2024[cit. 19.03.2024]. Dostupné z https:// https://cs.wiki34.com/wiki/ Teorema de Perron-Frobenius#Matrices positivas

*dasbestelexikon[on\me].* ©2023[cit. 17.10.2023]. Dostupné z [https://www.dasbestelexikon.d](https://www.dasbestelexikon.de)e

*eurofotbal* [online]. ©2023[cit. 14.06.2023]. Dostupné z <https://www.eurofotbal.cz/serie-a/> 2022-2023/reportaz/ac-milan-as-rim-792153/

*galton.uchicago[on\me].* ©2023[cit. 12.09.2023]. Dostupné z <https://galton.uchicago.edu/> ~lalley/Courses/312/BrownianMotion312.pdf

*kky.zcu[on\me].* ©2023[cit. 17.12.2023]. Dostupné z<https://www.kky.zcu.cz/cs/courses/mct>

*7Limitní věty* [online]. ©2023[cit. 01.03.2023]. Dostupné z <https://homel.vsb.cz/~dom033/> predmety/statistika/ucebni\_texť9Lim\_vety.pdf

*matematická biologie* [online]. ©2023 [cit. 05.09.2023]. Dostupné z [https://portal.matema](https://portal.matema-)tickabiologie.cz/index.php?pg=analyza-a-modelovani-dynamickych-biologickych-dat~vybrane-kapitoly-z-matematickeho-modelovani~nahodna-prochazka~definice-nahodne-prochazky

*myslivost[*online]. ©2023[cit. 11.11.2023]. Dostupné z <https://www.myslivost.cz/Casopis->Myslivost/Myslivost/2011/Kveten---2011/Myslivecky-vyzkum---telemetrie

*myslivost[*online]. ©2023[cit. 11.11.2023]. Dostupné z https: /[/www.myslivost.cz/Casopis-](http://www.myslivost.cz/Casopis-)Myslivost/Myslivost/2021/Unor-2021/Zbloudeni-dravcu-radiotelemetrie-a-telemetrie-GPS

online.stat.psu.edu[online]. ©2023[cit. 26.03.2023]. Dostupné z <https://online.stat.psu.edu/> stat508/lesson/13/13.9

*triall*[online]. ©2023[cit. 25.03.2023]. Dostupné z [https://trial.kma.zcu.cz/main.php7podOb](https://trial.kma.zcu.cz/main.php7podOb-)sah=30.4.3.&TLink=30/4/3&v=0

*wikiwand.comlonlme].* ©2023[cit. 25.03.2023]. Dostupné z https:// [www.wikiwand.com/cs/](http://www.wikiwand.com/cs/)  Vlastn%C3%AD\_vektory\_a\_vlastn%C3%AD\_%C4%8D%C3%ADsla

## **Diplomové práce:**

Křivánková, Lenka. Wienerův proces. Brno, 2009. 57 s. Diplomová práce. Přírodovědecká fakulta Masarykovy univerzity v Brně. RNDr. Martin Kolář, Ph.D.

# **Přednášky:**

Zampa, Pavel. *Teorie odhadování ve stochastických systémech* [přednáška]. Plzeň: FA V ZC U v Plzni, 1997.

#### **v Články z odborných časopisů:**

BARAS, Etienne; LAGARDERE, Jean-Paul. Fish telemetry in aquaculture: review and perspectives. *Aquaculture International,* 1995, 3: 77-102.

BEAUMONT, W. R. C., et al. A simple activity monitoring radio tag for fish. *Hydrobiologia*, 2002, 483: 219-224.

CUBITT, K. Fiona, et al. Development of an intelligent reasoning system to distinguish hunger states in Rainbow trout (Oncorhynchus mykiss). *Computers and electronics in agriculture,* 2008, 62.1: 29-34.

Ellis T, North B, Scott AP, Bromage NR, Porter M, Gadd D. The relationship between stocking density and welfare in farmed rainbow trout. *J Fish Biol.* 2002; 61:493-531

FORE, Martin; ALFREDSEN, Jo Arve; GRONNINGSATER, Aage. Development of two telemetry-based systems for monitoring the feeding behaviour of Atlantic salmon (Salmo salar L.) in aquaculture sea-cages. *Computers and electronics in agriculture,* 2011, 76.2: 240- 251.

FORE, Martin; Urban, Jan., ALFREDSEN, Jo Arve et. al. Deliverable 4.1 Review of biotelemetry in aquaculture research, AQUAculture infrastructures for EXCELlence in European fish research 3.0, review 2022

F0RE, Martin; Urban, Jan., ALFREDSEN, Jo Arve et. al. Deliverable 4.3 Review of New methods of post-processig biotelemetry data in aquaculture, AQUAculture infrastructures for EXCELlence in European fish research 3.0, review 2022

JUELL, Jon-Erik; WESTERBERG, Hakan. An ultrasonic telemetric system for automatic positioning of individual fish used to track Atlantic salmon (Salmo salar L.) in a sea cage. *Aquacultural engineering,* 1993, 12.1: 1-18.

LANGROCK, Roland, KTNG, Ruth, MATTHIOPOULOS, Jason, THOMAS, Len, FORTTN, Daniel, AND MORALES, Juan M. 2012. Flexible and practical modeling of animal telemetry data: hidden Markov models and extensions. *Ecology,* 93(11), 2012, pp. 2336-2342 2012 by the Ecological Society of America.

McClintock, B. T., R. King, L. Thomas, J. Matthiopoulos, B. J.McConnell, and J. M . Morales. 2012. A general discrete-time modeling framework for animal movement using multistate random walks. *Ecological Monographs: forthcoming.* 

Morales, J. M., D. T. Haydon, J. L. Frair, K. E. Holsinger, and J. M. Fryxell. 2004. Extracting more out of relocation data: building movement models as mixtures of random walks. *Ecology* 85:2436-2445.

Noble, C., Gismervik, K., Iversen, M.H., Kolarevic, J., Nilsson, J., Stien, L.H., Turnbull, J.F., 2018. Welfare Indicators for farmed Atlantic salmon: tools for assessing fish welfare. (NOFI-MA report, ISBN 978-82-8296-556-9

OGURA, Miki; ISHIDA, Yukimasa. Homing behavior and vertical movements of four species of Pacific salmon (Oncorhynchus spp.) in the central Bering Sea. *Canadian Journal of Fisheries and Aquatic Sciences,* 1995, 52.3: 532-540.

PLANTALECH MANEL-LA, N., et al. Vertical movements of Atlantic salmon post-smolts relative to measures of salinity and water temperature during the first phase of the marine migration. *Fisheries Management and Ecology,* 2009, 16.2: 147-154.

Pickering AD. Stress responses of farmed fsh. Biology of Farmed Fish. Shefeld: *Shefeld Academic Press;* 1998. p. 222-55

RILLAHAN, Chris, et al. A self-contained system for observing and quantifying the behavior of Atlantic cod, Gadus morhua, in an offshore aquaculture cage. *Aquaculture,* 2009, 293.1-2: 49-56.

Schreck CB. Accumulation and long-term efects of stress in fsh. In: Moberg GP, Mench JA, editors. *The biology of animal stress.* Wallingford: CAB International; 2000. p. 147-58

Svendsen, E., et al. Heart rate and swimming activity as stress indicators for Atlantic salmon. *Aquaculture,* 2021, 531. 1-2.

Urban, Jan. et Lastovka, David. Fish acoustic telemetry as causal stochastic system and Perron-Frobenius analysis of its Markov model. Sbornik z konference IWBBIO2024.